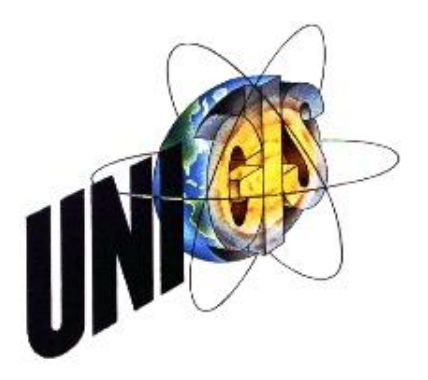

# Master Thesis

im Rahmen des Universitätslehrganges "Geographical Information Science & Systems" (UNIGIS MSc) am Zentrum für GeoInformatik (Z\_GIS) der Paris Lodron-Universität Salzburg

zum Thema

# "Konzeption eines Wegeinformationssystems und Aspekte der Umsetzung" am Beispiel der Bayerischen Staatsforsten

vorgelegt von

## Dipl.-Ing. (FH) Johannes Sommer GIS\_U1437, UNIGIS MSc Jahrgang 2009

Zur Erlangung des Grades "Master of Science (Geographical Information Science & Systems) – MSc(GIS)"

> Gutachter: Ao. Univ. Prof. Dr. Josef Strobl

> > Freising, 18.11.2011

# **Erklärung über die eigenständige Abfassung der Arbeit**

Ich versichere, diese Master Thesis ohne fremde Hilfe und ohne Verwendung anderer als der angeführten Quellen angefertigt zu haben, und dass die Arbeit in gleicher oder ähnlicher Form noch keiner anderen Prüfungsbehörde vorgelegen hat. Alle Ausführungen der Arbeit die wörtlich oder sinngemäß übernommen wurden sind entsprechend gekennzeichnet.

Freising, 18.11.2011 Ort und Datum Unterschrift

## **Kurzfassung**

SOMMER, Johannes

## **Konzeption eines Wegeinformationssystems und Aspekte der Umsetzung am Beispiel der Bayerischen Staatsforsten**

Master Thesis, Paris Lodron-Universität Salzburg, Zentrum für Geoinformatik (Z\_GIS), UNIGIS, Freising 2011

Das Ziel der Master Thesis ist die Konzeption eines forstlichen Wegeinformationssystems für die Unterstützung der Geschäftsprozesse und der Konsolidierung von verschiedenen vorhandenen Wegedaten. Zudem sollen Aspekte der Umsetzung dieses Systems in das Enterprise-GIS der *Bayerischen Staatsforsten* beleuchtet werden. Für dieses Vorhaben werden Grundlagen und aktuelle Trends der forstlichen Erschließung erarbeitet, sowie Methoden von *GIS-T* vorgestellt.

Die Grundstruktur des Informationssystems wird modular entworfen, wobei insgesamt vier Module mit einem spezifischen Anwendungsfokus und ein Basismodul definiert werden. Im Zuge der Anforderungsermittlung werden Akteure identifiziert, Geschäftsprozesse und Anwendungsfälle mit der *BPMN* und *UML* modelliert sowie ein Datenmodell unter Verwendung der Dynamischen Segmentierung erstellt. Daraufhin wird das implementierte Datenmodell erfolgreich befüllt und mehrere Softwarewerkzeuge getestet, um die Möglichkeiten dieser Werkzeuge mit den Anforderungen der Bayerischen Staatsforsten an ein Wegeinformationssystem abzugleichen. Darunter befinden sich verschiedene weiterentwickelte GI-Software (Desktop, Mobil, Web) auf Basis von Produkten der Fa. *ESRI*. Anschließend erfolgt eine Empfehlung für die zu verwendende Technologie in der vorhandenen GIS-Archtektur. Zusätzlich stehen Werkzeuge zur Datenmigration von existierenden Daten in das konzipierte Datenmodell zur Verfügung. Abschließend werden die Chancen und Risiken für die *Bayerischen Staatsforsten* bei der Implementierung eines Wegeinformationssystems diskutiert, wobei insgesamt die Möglichkeiten, die sich durch einen Einsatz des Wegeinformationssystems ergeben würden gegenüber den Risiken überwiegen.

## **Abstract**

SOMMER, Johannes

## **Conception of a forest road information system and aspects of implementation by the example of the Bavarian State Forest Service**

Master Thesis, Paris-Lodron Universität Salzburg, Zentrum für Geoinformatik (Z\_GIS), UNIGIS, Freising 2011

The aim of this thesis is the design of a forest road information system to support the business processes and consolidation of various existing forest roads. In addition the main aspects to integrate this system into the enterprise GIS of the Bavarian State Forest Service (*Bayerische Staatsforsten*) are described. Thus forest road opening basics and current trends are explained and methods of *GIS-T* introduced.

The basic structure of the information system is designed modularly with a total of four specifically focused modules and a base module. While gathering the requirements of the system stakeholders are identified, business processes and applications with the help of *BPMN* and *UML* are modeled and finally a data model is created using the method of dynamic segmentation. Thereafter the implemented data model is sucessfully filled and several software tools are tested to match the capabilities of these tools with the requirements of the road information system. The tested GI-Software tools based on various GIS-Platforms like Web, Mobile or Desktop are all based on the products of *ESRI* inc. Then a recommendation is made for the technology to be used within the existing enterprise GIS. In addition tools are available to migrate existing data into the designed data model. Finally the opportunities and risks for the Bavarian State Forest Service implementing a road information system are discussed whereat the benefits are considererd to overweigh the risks.

## Inhaltsverzeichnis

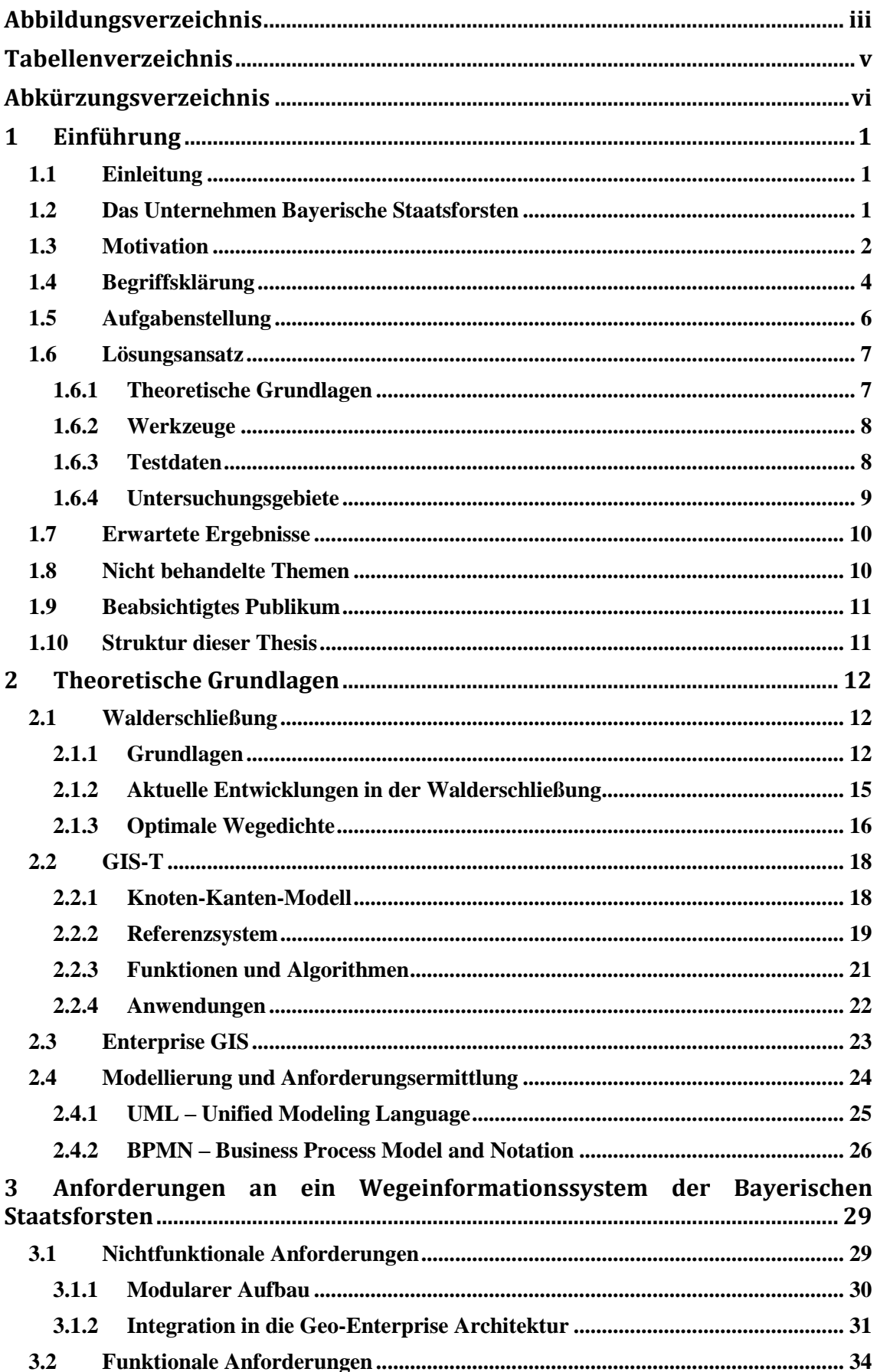

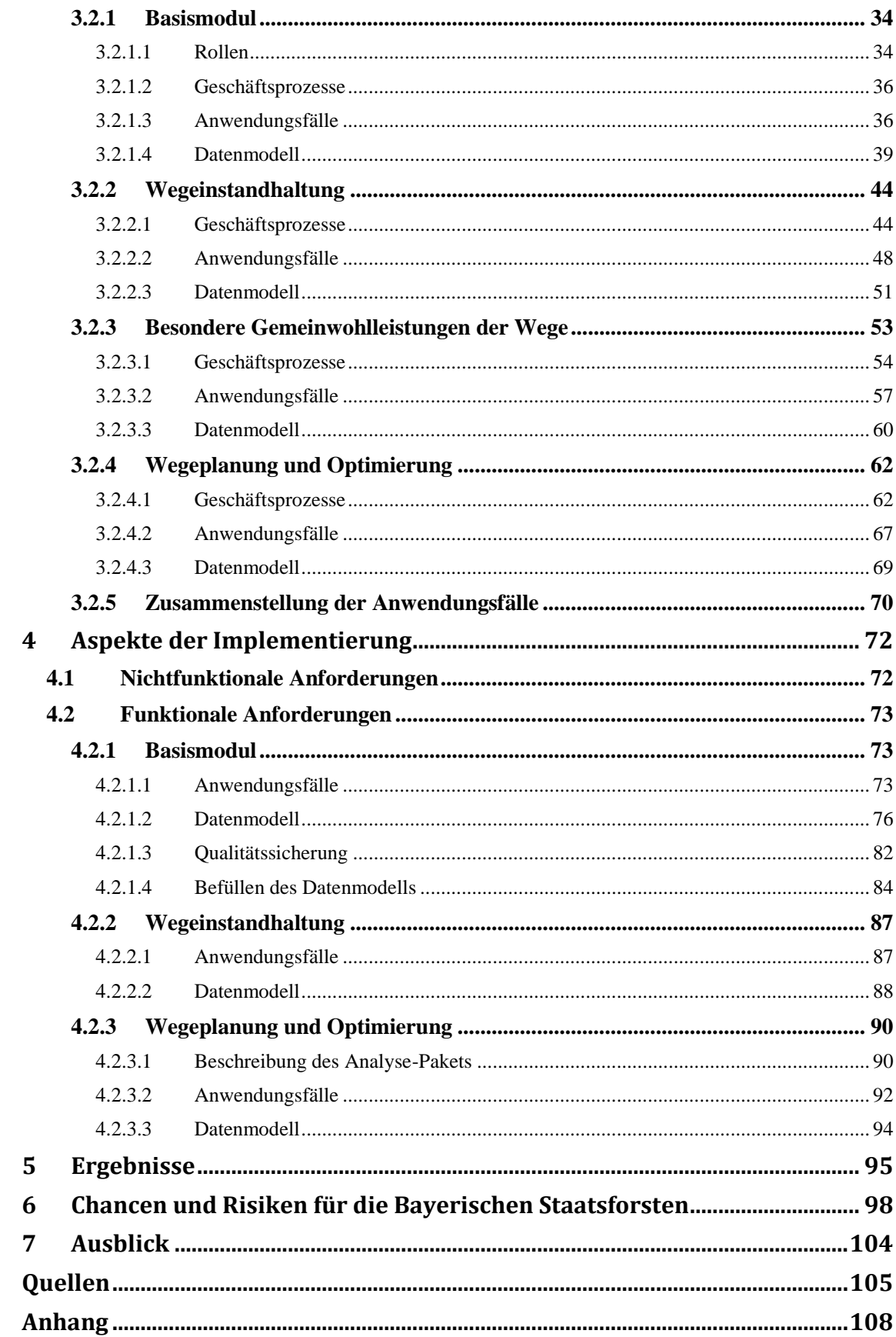

## <span id="page-6-0"></span>**Abbildungsverzeichnis**

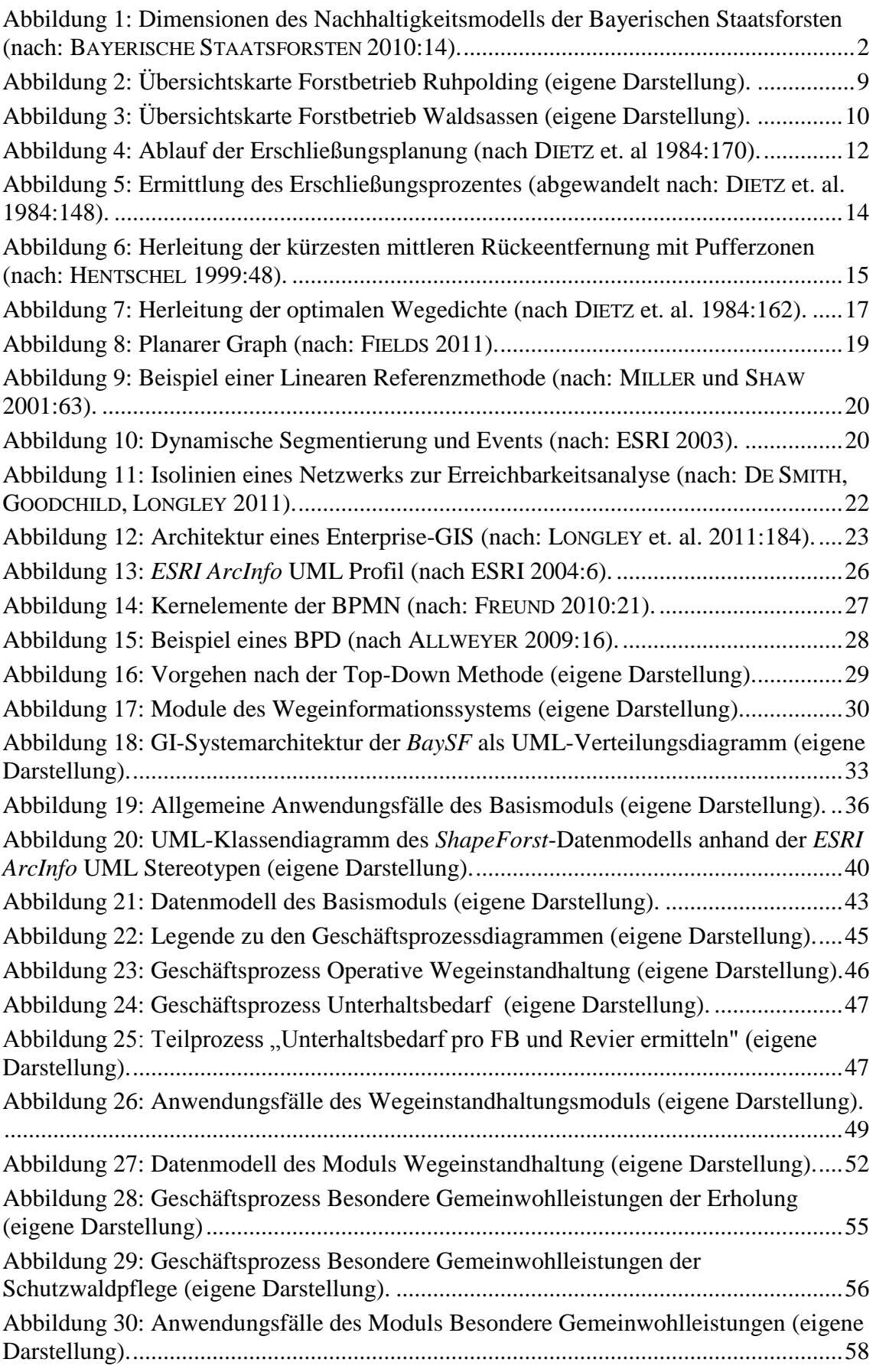

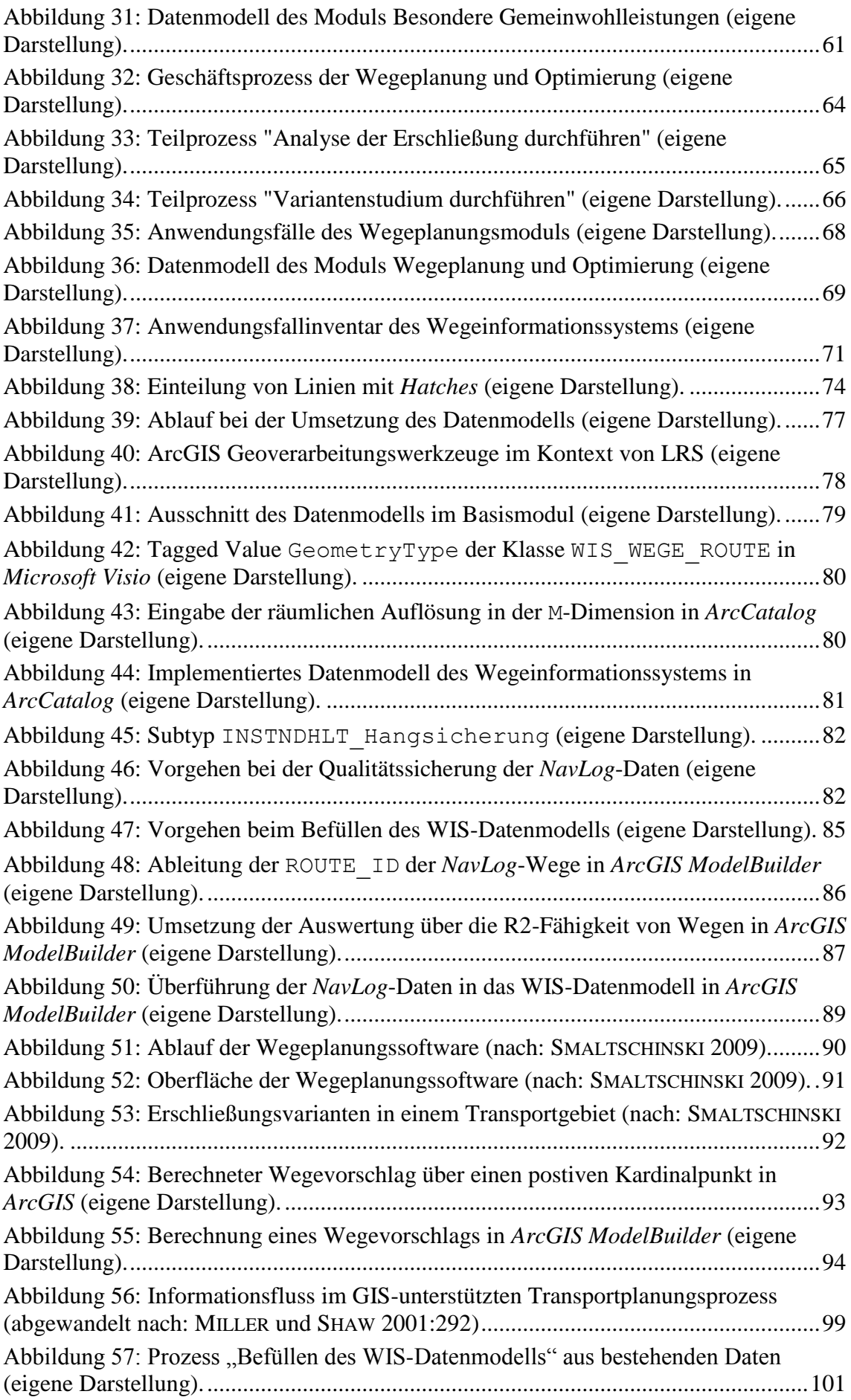

## <span id="page-8-0"></span>**Tabellenverzeichnis**

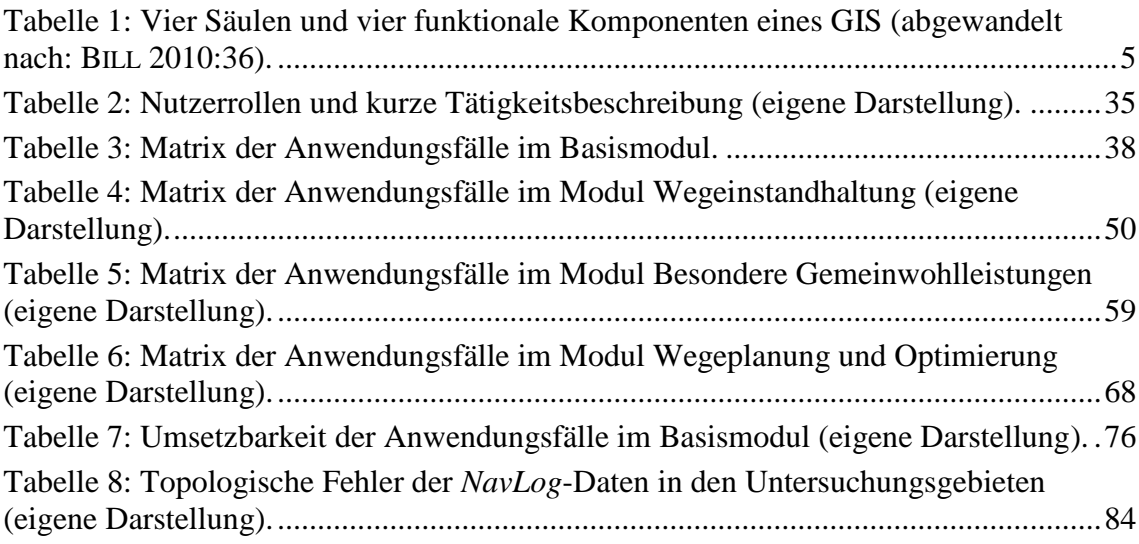

## <span id="page-9-0"></span>**Abkürzungsverzeichnis**

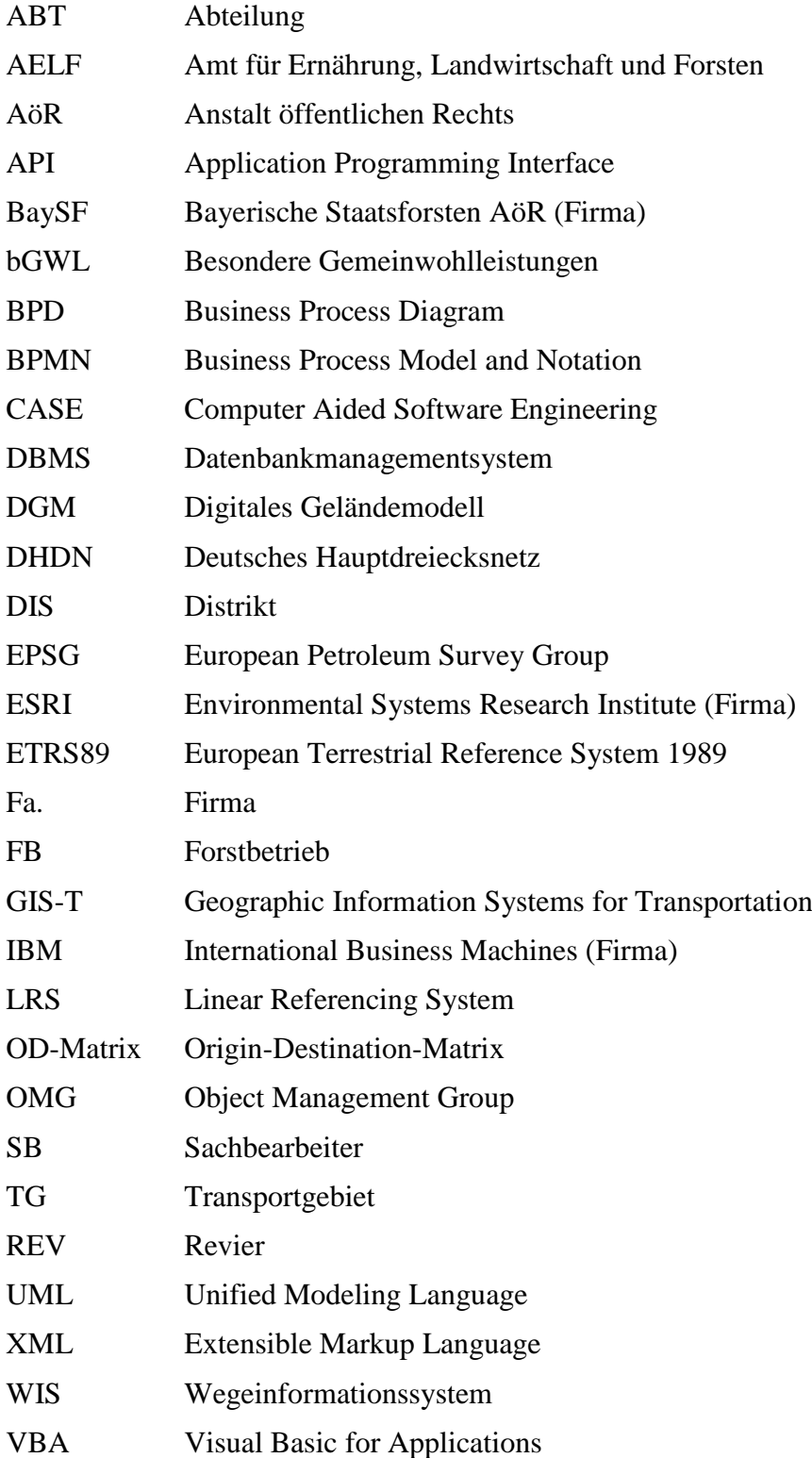

## <span id="page-10-0"></span>**1 Einführung**

## <span id="page-10-1"></span>**1.1 Einleitung**

Die forstliche Erschließung ist für einen Forstbetrieb als unternehmenskritisch zu betrachten. Das Wegenetz im Wald hat die Aufgabe, Personen und Maschinen einen Zugang zum Wald zu ermöglichen und Material zu transportieren und ist damit eine grundlegende Notwendigkeit für alle betrieblichen Prozesse – von der Pflanzung über die Holzernte bis zum Abtransport des eingeschlagenen Holzes. Neben den rein forstwirtschaftlichen Ansprüchen gibt es auch noch andere Teilhaber am Wegesystem eines Waldes: Erholungssuchende wie Vertreter der Jagd oder des Naturschutzes sind hier zu nennen.

Diese Mehrfachansprüche bringen ebenso viele Sichten auf die Wege mit sich, wie es Interessensgruppen gibt. Jeder Teilhaber am Wegenetz hat hierbei eigene Schwerpunkte, was die Funktionen und Eigenschaften der forstlichen Wege angeht.

Die vorliegende Arbeit thematisiert die Konzeption eines Informationssystems über die forstlichen Wege und die Chancen und Risiken beim Einsatz eines solchen Systems am Beispiel der Bayerischen Staatsforsten.

## <span id="page-10-2"></span>**1.2 Das Unternehmen Bayerische Staatsforsten**

Das Unternehmen Bayerische Staatsforsten AöR (*BaySF*) wurde zum 01. Juli 2005 im Zuge der Reform der Bayerischen Staatsforstverwaltung gegründet. Dadurch entstand ein unternehmerisch ausgerichteter Forstbetrieb mit dem gesetzlichen Auftrag, den bayerischen Staatswald vorbildlich zu bewirtschaften (vgl. STAATSFORSTENGESETZ 2005, WALDGESETZ FÜR BAYERN 2007). Dieses Ziel soll auf der Grundlage eines Nachhaltigkeitsmodells erreicht werden, das nach Abbildung 1 die Belange der Ökonomie, Ökologie, Gesellschaft und Mitarbeiter-/innen gleichermaßen berücksichtigt (vgl. BAYERISCHE STAATSFORSTEN 2007:5 und BAYERISCHE STAATSFORSTEN 2010:14).

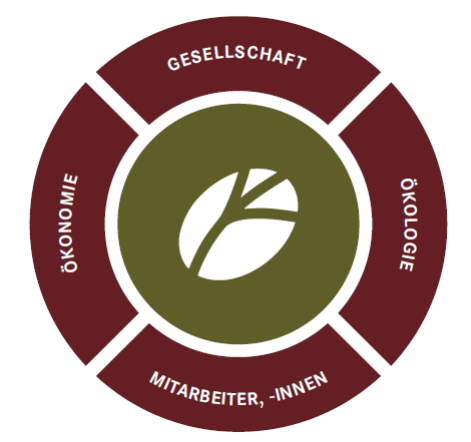

<span id="page-11-1"></span>**Abbildung 1: Dimensionen des Nachhaltigkeitsmodells der Bayerischen Staatsforsten (nach: BAYERISCHE STAATSFORSTEN 2010:14).**

Mit rund 3'000 Beschäftigten ist das Unternehmen Bayerische Staatsforsten einer der größten forstlichen Arbeitgeber in Deutschland. Wie im Internetauftritt der Bayerischen Staatsforsten zu entnehmen, bewirtschaften die Mitarbeiterinnen und Mitarbeiter eine Gesamtfläche von ca. 805'000 Hektar, was in etwa 11,4% der bayerischen Landesfläche entspricht. Der Staatswald wird von Forststraßen mit einer Gesamtlänge von ca. 25'000 Kilometern erschlossen. Im Geschäftsjahr 2011 konnten 353,1 Millionen Euro umgesetzt und dabei 63 Millionen Euro an den Eigentümer (Freistaat Bayern) ausgeschüttet werden. Erneut wurde in diesem Geschäftsjahr gemäß dem forstlichen Grundsatz der Nachhaltigkeit nicht mehr Holz eingeschlagen als zugewachsen ist: um 0,06 Millionen Festmeter blieb der tatsächliche Einschlag unter dem nachhaltigen Hiebsatz von 5,2 Millionen Festmeter (vgl. BAYERISCHE STAATSFORSTEN 2011).

Die Bayerischen Staatsforsten sind durch eine zweigliedrige Struktur gekennzeichnet. Die Zentrale der *BaySF* mit ihrem Sitz in Regensburg steuert mit Hilfe von sieben Bereichen 41 Forstbetriebe, die für die forstliche Produktion vor Ort und den regionalen Vertrieb zuständig sind. Daneben ist die Zentrale für überregionale Einrichtungen zuständig, welche eine Spezialfunktion im Unternehmen besitzen, wie beispielsweise der Technikstützpunkt *ForstTechnik BaySF* oder die *Forstlichen Bildungszentren* (vgl. BAYERISCHE STAATSFORSTEN 2008).

## <span id="page-11-0"></span>**1.3 Motivation**

Das Wegesystem eines Forstbetriebs ist die Grundlage aller forstlichen Betriebsarbeiten und bindet nach DIETZ et. al. durch seine Kostenintensität erhebliche Finanzmittel eines Betriebes (vgl. DIETZ et. al. 1984:21). Dabei müssen sowohl neue Wege gebaut, als

#### 1 Einführung

 $\overline{a}$ 

auch bereits vorhandene unterhalten bzw. wieder instandgesetzt werden. Die Bayerischen Staatsforsten investieren derzeit jährlich rund 19 Millionen Euro in diese forstliche Infrastruktur wobei davon mit ca. 15 Millionen Euro der größte Teil für die Wegeinstandhaltung eingesetzt wird<sup>1</sup>. Dieser beträchtliche Anteil von ca. 5% am jährlichen Gesamtumsatz des Unternehmens gibt Anlass zu einer Untersuchung über die Chancen und Risiken eines Wegeinformationssystems, das auf eine Optimierung der Walderschließung, der Unterstützung der Geschäftsprozesse und der damit verbundenen Datenhaltung abzielt.

Die *BaySF* besitzen momentan noch kein GIS-unterstütztes System zur Verwaltung, Pflege und Auswertung ihrer Wegedaten, das den besonderen Gegebenheiten dieser Daten gerecht wird. Beispielsweise wurde die Wegelänge in jedem der 41 Forstbetriebe mit großem Aufwand oder mit hoher Ungenauigkeit bestimmt, um Wegeunterhaltsmittel entsprechend des Bedarfs zu verteilen, da keine geeigneten Wegedaten existierten. Auch die Verankerung der Frei-Werk-Lieferung in der Unternehmensstrategie für ein "Holz der kurzen Wege" (BAYERISCHE STAATSFORSTEN 2007:27), bei dem der Transport des Rundholzes zum Sägewerk von den *BaySF* organisiert wird ist ein Argument für die nähere Betrachtung des forstlichen Wegenetzes mit den Mitteln der Geoinformationstechnologie.

HOFFMANN (2008) konzipierte eine forstliche Geo-Enterprise-Architektur für das Unternehmen, welche eine wertvolle Grundlage darstellt und mittlerweile zahlreiche GIS-unterstützte Geschäftsprozesse beinhaltet. Das Datenthema Wege wurde jedoch bislang noch verstärkt aus dem Blickwinkel der Kartografie betrachtet (vgl. LOTHER 2003:23f).

Seit dem Abschluss der Erfassung der schwerlastfähigen Forstwege im Rahmen der bundesweiten Initiative *NavLog* liegen nun auch in Bayern aktuelle forstliche Wegedaten in standardisierter Form vor. Mit dieser Arbeit sollen unter anderem auch Möglichkeiten der weiteren Verwendung für diese und weitere Geodaten innerhalb eines Informationssystems für die Forststrassen der *BaySF* aufgezeigt werden.

Die *ForstGIS-Länderkooperation* ist ein Zusammenschluss von Landesforstverwaltungen und -betrieben mit dem Ziel der Kostenersparnis und des Erfahrungsaustauschs durch gemeinsame Entwicklungen im forstlichen GIS-Umfeld

<sup>1</sup> Die Zahlen beziehen sich auf die gesamte Infrastruktur inkl. Fahrwege, Rückewege, Steige und Brücken.

(vgl. SCHNELLBÄCHER 2000). In dieser Kooperation wird derzeit ein Analyse-Werkzeug zum Thema Walderschließung entwickelt, welches im Rahmen dieser Arbeit untersucht werden soll.

## <span id="page-13-0"></span>**1.4 Begriffsklärung**

Nachfolgend werden wichtige Begrifflichkeiten erläutert, die in dieser Arbeit Verwendung finden. Zunächst sollen zur genauen Bestimmung des Begriffs "Wegeinformationssystem" die einzelnen Bestandteile definiert werden.

*"Im Sinne der abstrakten Systemtheorie steht System für ein gegliedertes Ganzes, das durch eine Hülle (Systemgrenze) von seiner Umgebung abgeschlossen ist und mit dieser in einer bestimmten Beziehung steht. (…) Im Sinne der Informationstechnologie bezeichnet System eine für einen bestimmten Zweck einsetzbare Kombination von Hardware und Software, die so aufeinander bezogen sind und in einer Weise wechselwirken, dass sie als eine aufgaben-, sinn- oder zweckgebundene Einheit angesehen werden können."* (BILL 2010:5 zit. n. N. KLUSSMANN 2001, de.wikipedia.org/wiki/System).

Der Systembegriff dieser Definition grenzt das System als solches mit seinen verschiedenen Komponenten einerseits von seiner Umgebung ab – andererseits steht dieses System mit seiner Umwelt in einer Wechselwirkung. In modernen Geo-Enterprise-Architekturen ist dieser Begriff eines Systems sehr treffend, da dort einzelne Systeme aufgrund ihrer Zweckgebundenheit voneinander abgrenzbar sind und dennoch gleichzeitig als Subsysteme in einem unternehmensweiten System miteinander interagieren.

An dieser Stelle sei angemerkt, dass ein Informationssystem nicht zwingend eine Kombination aus dedizierter Hard- und Software darstellen muss. In Zeiten der Virtualisierung ist es üblich, dass mehrere Informationssysteme dieselben Hardwarekomponenten nutzen und damit nicht explizit eine bestimmte Hardwarekombination einem Informationssystem zuzuordnen ist.

Da es sich beim zentralen Thema eines Wegeinformationssystems um raumbezogene Daten handelt – die Forstwege – muss die Definition **Geo**-Informationssystem betrachtet werden. BILL definiert den Begriff Geoinformationssystem wie folgt:

*"Ein Geo-Informationssystem (GIS) ist ein rechnergestütztes System, das aus Hardware, Software und Daten besteht und mit dem sich raumbezogene Problemstellungen in unterschiedlichsten Anwendungsgebieten modellieren und bearbeiten lassen. Die dafür benötigten raumbezogenen Daten/Informationen können digital erfasst und redigiert, verwaltet und reorganisiert, analysiert sowie* 

*alphanumerisch und graphisch präsentiert werden."* (BILL 2010:8, eigene Hervorhebung).

BILL erweitert damit die Definition eines Informationssystems mit den Besonderheiten der räumlichen Datenverarbeitung. Etwas kompakter lassen sich nach BILL jeweils für die beiden Bestandteile Aufbau und Aufgaben eines Geoinformationssystems wie in Tabelle 1 jeweils vier Elemente herausstellen.

| <b>Aufbau</b> |          | <b>Aufgaben</b> |              |
|---------------|----------|-----------------|--------------|
| н             | Hardware | E.              | Erfassung    |
| S             | Software |                 | Verwaltung   |
| D             | Daten    | А               | Analyse      |
| А             | Anwender |                 | Präsentation |

<span id="page-14-0"></span>**Tabelle 1: Vier Säulen und vier funktionale Komponenten eines GIS (abgewandelt nach: BILL 2010:36).**

Ein aktueller Trend beim Einsatz von Geoinformationssystemen ist die hohe Integration von GIS in betriebliche Prozesse. Eine Definition für ein sogenanntes Enterprise GIS lautet folgendermaßen:

*"An enterprise GIS is an integrated, multi-departmental system for collecting, analyzing, visualizing, managing and disseminating geographic information. It is intended to address both the collective and individual needs of an organization and to make geographic information and services available to both GIS and non-GIS professionals."*(HOFFMANN 2008:13, zit. n. DANGERMOND 2006)

Der Autor bezeichnet damit die unternehmensweite Verfügbarkeit von Geodaten und Geofunktionen und stellt die Integration der Geoinformatik in betriebliche Prozesse heraus.

Diese Master Thesis behandelt die Konzeption eines Wegeinformationssystems für einen Forstbetrieb. Dabei steht ein bestimmtes Datenthema mit seinen speziellen Anforderungen im Bereich der Aufgaben Erfassung, Verwaltung, Analyse und Präsentation räumlicher Daten im Vordergrund.

Bei dieser Fokussierung auf ein bestimmtes räumliches Thema spricht man DE LANGE zufolge von einem Fachinformationssystem (vgl. DE LANGE 2006:322). Dieses stellt eine Ausprägung eines Geoinformationssystems durch eine fachspezifische Erweiterung bzw. benutzerspezifischen Anpassung dar.

Im englischsprachigen Raum werden Geoinformationssysteme, die speziell dem Thema Transport gewidmet sind – unabhängig von ihrer fachlichen Domäne – auch als "Geographic information systems for transportation (GIS-T)" bezeichnet (vgl. MILLER und SHAW 2001:3). Aufgrund der Gemeinsamkeiten bezüglich der mathematischen Grundlagen, der Datenmodelle und der benötigten Funktionen in dieser Anwendungsdomäne von Geoinformationssystemen hat diese Klassifikation ihre Berechtigung.

Auch das zentrale Thema des Wegeinformationssystems soll nachfolgend genau abgegrenzt werden. Bei der forstlichen Erschließung unterscheidet man "nach Ausbau und Befahrbarkeit [..] Wege ohne besondere Fahrbahnausbildung, sogenannte Rückewege, von Wegen mit besonderer Ausbildung der Fahrbahn, sogenannten Fahrwegen [..]" (DIETZ et. al. 1984:20-21). In der vorliegenden Arbeit werden aufgrund der besseren Lesbarkeit die Begriffe Forststraßen, Forstwege, LKW-Wege und schwerlastfähige Wege gleichermaßen als Synonyme für den definierten Begriff Fahrwege verwendet.

Zur besseren Klärung werden an dieser Stelle die Begriffe Wegeinstandhaltung, Wegeinstandsetzung und Wegeunterhalt definiert. Nach DIETZ et. al bezeichnet Wegeinstandhaltung als Oberbegriff sowohl "deren Unterhaltung als auch deren Instandsetzung." (DIETZ et. al 1984:391), wobei der Unterhalt alle Erhaltungs- und Pflegemaßnahmen umfasst, während die Instandsetzung als eine Wiederherstellung der Wegeeinrichtungen nach größeren Schäden definiert wird (vgl. DIETZ et. al 1984:391).

Zusammenfassend lässt sich der Terminus Forstliches Wegeinformationssystem als eine spezielle Ausprägung eines Geoinformationssystems festlegen, welches alle Merkmale eines unternehmensweiten Geoinformationssystems besitzt, sich jedoch auf das Thema des forstlichen Wegenetzes hinsichtlich des Aufbaus, seinen Funktionen und des Datenmodells beschränkt.

## <span id="page-15-0"></span>**1.5 Aufgabenstellung**

Das Ziel der vorliegenden Master Thesis ist die Konzeption eines forstlichen Wegeinformationssystems und die Beleuchtung von Aspekten der Umsetzung dieses Systems in einem forstlichen Unternehmen. Dieses Konzept wird aus der Sicht eines Auftraggebers, etwa der GIS-Abteilung eines großen Forstbetriebs verfasst. Daher werden Anforderungen an ein Wegeinformationssystem am Beispiel der Bayerischen Staatsforsten erarbeitet. Berücksichtigung finden sowohl strategische und fachliche Anforderungen als auch Aspekte der Integrierbarkeit in die vorhandene GIS-

Architektur. Der Schwerpunkt der Anforderungsermittlung liegt bei den funktionalen Anforderungen mit der Beschreibung der Rollen, der Geschäftsprozesse, der Anwendungsfälle und des Datenmodells.

Mit den Daten von zwei der 41 regionalen Forstbetriebe soll das implementierte Datenmodell befüllt und mehrere Softwarewerkzeuge getestet werden, um die Möglichkeiten dieser Werkzeuge mit den Anforderungen der *BaySF* an ein Wegeinformationssystem abzugleichen und um anschließend Chancen und Risiken bei der Implementierung eines Wegeinformationssystems aufzudecken.

Durch die Konzeption und die Betrachtung von einigen Aspekten der Implementierung eines Systems für die Erfassung, Verwaltung, Analyse und Präsentation der Wegeinformationen eines Forstbetriebs sollen Optimierungspotentiale in der forstlichen Basiserschließung aufgedeckt und bei einer vollständigen Implementierung eines solchen Informationssystems relevante Geschäftsprozesse unterstützt werden.

## <span id="page-16-0"></span>**1.6 Lösungsansatz**

Im Folgenden wird der Lösungsansatz dieser Arbeit kurz dargestellt. Dies beinhaltet die relevanten theoretischen Grundlagen, die verwendeten Werkzeuge, sowie eine Beschreibung der Untersuchungsgebiete und der Testdaten.

## <span id="page-16-1"></span>*1.6.1 Theoretische Grundlagen*

In dieser Arbeit werden zunächst Grundlagen der Walderschließung dargelegt, um anschließend aktuelle Trends in der forstlichen Erschließung und deren Optimierungsstreben zusammenzufassen. Diesen Optimierungsvorhaben liegen in der Regel Geoinformationssysteme zugrunde. Dabei kommen vor allem Konzepte der Transport- und Logistikdomäne zum Einsatz (GIS-T), welche in der GIS-Branche eine bedeutende Stellung inne haben. Für die Konzeption des forstlichen Wegeinformationssystems wird dieses Themengebiet daher besonders berücksichtigt. Für die Beschreibung der Geschäftsprozesse wird die Sprache *Business Process Model and Notation* (BPMN) herangezogen, während die Modellierung der Anforderungen mit  $UML<sup>2</sup>$  erfolgt.

<sup>2</sup> UML: Unified Modeling Language.

## <span id="page-17-0"></span>*1.6.2 Werkzeuge*

Als Werkzeuge werden für die Anforderungsmodellierung in UML *Microsoft Visio 2003<sup>3</sup>* und die kostenlose Software *BizAgi Process Modeler 2.0*<sup>4</sup> für die Beschreibung der Geschäftsprozesse mit der BPMN verwendet.

Für die Betrachtung der Aspekte bei der Implementierung kommt als Basistechnologie Software der Firma *ESRI<sup>5</sup>* zur Anwendung. Dabei werden verschiedene Produkte, wie *ArcView 3*, *ArcGIS Desktop 9.3.1*, *ArcGIS Server 9.3.1*, *ArcGIS Mobile 9.3.1* und diverse Erweiterungen, wie *3D Analyst, Spatial Analyst* und *Network Analyst* verwendet. Zudem werden spezielle Anpassungen und Weiterentwicklungen der *ForstGIS Länderkooperation* auf Basis dieser Produkte untersucht.

## <span id="page-17-1"></span>*1.6.3 Testdaten*

In dieser Master Thesis finden bei der Behandlung der Aspekte der Implementierung folgende Daten ihre Anwendung:

### o *NavLog*

*NavLog* bezeichnet eine bundesweite Initiative zur Erfassung der schwerlastfähigen Wege im forstlichen Umfeld. Auf der Basis des sog. *GeoDat*-Standards wurden auch innerhalb der Waldflächen der Bayerischen Staatsforsten forstliche LKW-Wege erfasst und attributiert.

#### o **Waldeinteilung**

Die Waldeinteilung beinhaltet die organisatorische Einteilung des Besitzstandes der *BaySF.* Hierin werden ausgehend von den Beständen als kleinste geometrische Einheit größere Einheiten wie Abteilungen, Distrikte, Reviere und Forstbetriebe aggregiert.

#### o **Digitales Geländemodell**

Digitale Geländemodelle (DGM) können in verschiedener Auflösung von Vermessungsbehörden bezogen werden. Die *BaySF* nutzt ein bayernweites DGM10 der Bayerischen Vermessungsverwaltung in einer räumlichen Auflösung von 10m.

<sup>3</sup> Microsoft Visio: http://office.microsoft.com/de-de/visio.

<sup>4</sup> BizAgi: http://www.bizagi.com.

<sup>5</sup> ESRI: Environmental Systems Research Institute Inc.: http://www.esri.com.

## <span id="page-18-0"></span>*1.6.4 Untersuchungsgebiete*

Im Rahmen dieser Arbeit wurden zwei Untersuchungsgebiete betrachtet, da die Gegebenheiten und Voraussetzungen der 41 Forstbetriebe über ganz Bayern hinweg sehr unterschiedlich sind.

Der Forstbetrieb Ruhpolding liegt am südöstlichen Rand Bayerns. Mit seiner Gesamtgröße von rund 35'000 Hektar ist er der drittgrößte Betrieb der Bayerischen Staatsforsten. Im südlichen Teil ist der Forstbetrieb sehr kompakt durch große, zusammenhängende Waldflächen, während im nördlichen Teil kleinere Splitterflächen zu verzeichnen sind (siehe Abbildung 2).

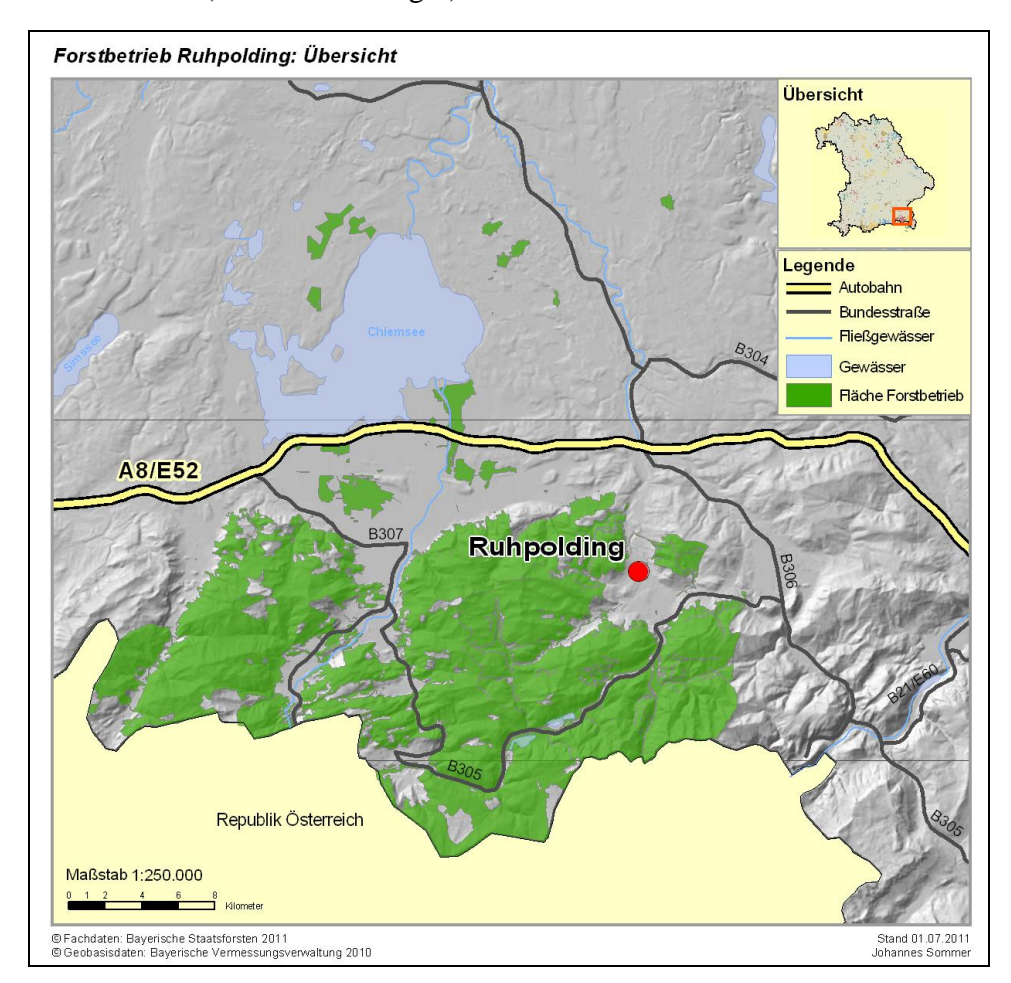

**Abbildung 2: Übersichtskarte Forstbetrieb Ruhpolding (eigene Darstellung).**

<span id="page-18-1"></span>Als Forstbetrieb in einer typischen Hochgebirgslage ist hier ein sehr bewegtes Relief festzustellen.

Der Forstbetrieb Waldsassen liegt im Nordosten Bayerns. Die Gesamtgröße des Forstbetriebs ist mit rund 22'000 Hektar knapp über dem Mittel (ca. 19'700ha) aller Forstbetriebe der *BaySF* anzusiedeln. Die Verteilung der Flächen ist etwas weniger

#### 1 Einführung

kompakt als dies beim Forstbetrieb Ruhpolding der Fall ist (siehe Abbildung 3). Dieser Forstbetrieb hat eine typische Mittelgebirgslage.

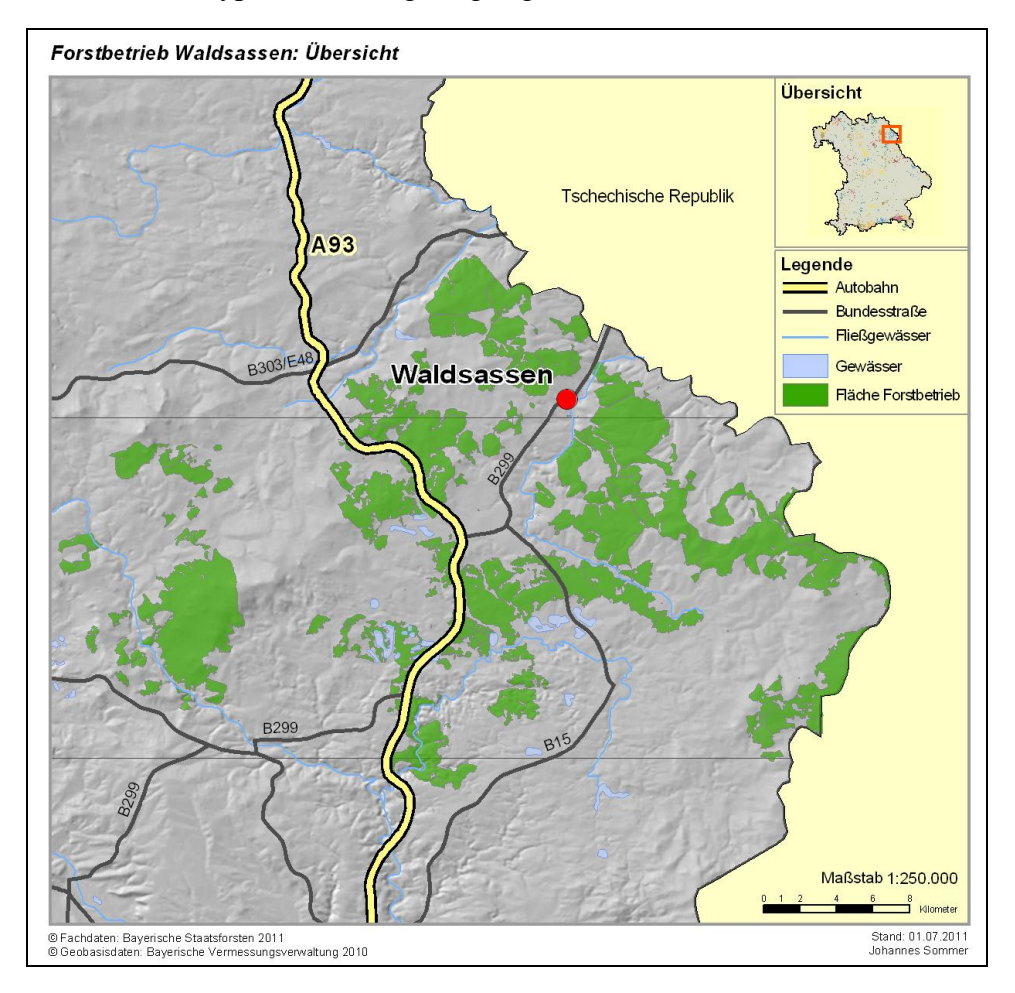

**Abbildung 3: Übersichtskarte Forstbetrieb Waldsassen (eigene Darstellung).**

### <span id="page-19-2"></span><span id="page-19-0"></span>**1.7 Erwartete Ergebnisse**

Das Ergebnis dieser Master Thesis ist in erster Linie ein Konzept eines forstlichen Wegeinformationssystems. Darüber hinaus wird erwartet, dass sich das Konzept im Wesentlichen als umsetzbar erweist. Zudem sollten Chancen und Nutzen eines forstlichen Wegeinformationssystems Risiken und Aufwand überwiegen und die beschriebenen Geschäftsprozesse im Kontext der forstlichen Erschließung bestmöglich unterstützt werden.

## <span id="page-19-1"></span>**1.8 Nicht behandelte Themen**

Da in dieser Arbeit ein erstes Konzept für ein forstliches Wegeinformationssystem entworfen wird und Aspekte bei der Implementierung beleuchtet werden, erfolgt keine weitergehende Verfeinerung der beschriebenen Anwendungsfälle durch UML

*Aktivitäts-* oder *Sequenzdiagramme*. Dies wäre dann Gegenstand eines Feinkonzepts, das sich aus der vorliegenden Arbeit ableiten lässt. Auch ist es kein erwartetes Ergebnis dieser Arbeit, existierende Geschäftsprozesse tiefgreifend zu verändern. Diese sollen lediglich unterstützt werden.

Ferner wird nicht auf weiterführende Anwendungen auf Basis der Wegedaten, wie beispielsweise Navigation oder Optimierungen in der Logistik eingegangen. Des Weiteren wird in dieser Thesis nicht die kartografische Verwendbarkeit und Integration der forstlichen Wegedaten in Karten besprochen.

Außerdem wird keine forstfachliche Würdigung bei den Ergebnissen der Erschließungsoptimierung vorgenommen, da diese Arbeit ihren Schwerpunkt in der Geoinformatik hat.

## <span id="page-20-0"></span>**1.9 Beabsichtigtes Publikum**

Die vorliegende Master Thesis richtet sich sowohl an Leser mit forstlichem Hintergrund die im konzeptionellen GIS-Bereich tätig sind, als auch an Geoinformatiker mit einem Interesse an der forstlichen Anwendungsdomäne von GIS. Für diese Gruppe kann die Master Thesis als Grundlage für die Erarbeitung eines Feinkonzepts dienen. Besonders die Schlüsse aus den Ergebnissen der Arbeit sind auch für die Leitungsebene von Forstbetrieben oder in GIS-Abteilungen interessant.

## <span id="page-20-1"></span>**1.10 Struktur dieser Thesis**

Die Struktur dieser Arbeit gliedert sich neben der Einführung in vier Hauptteile. Zunächst werden theoretische Grundlagen der forstlichen Erschließungsplanung und der Geoinformatik aufgezeigt. Anschließend wird in Kapitel 3 die Anforderungsermittlung durchgeführt. Im nachfolgenden Kapitel werden Elemente der Anforderungsmodellierung auf ihre Umsetzbarkeit geprüft. Innerhalb zweier Untersuchungsgebiete soll das Datenmodell nach dem erstellten Konzept befüllt werden. Im letzten Teil dieser Thesis werden die Ergebnisse zusammengefasst und Schlüsse aus diesen gezogen.

## <span id="page-21-0"></span>**2 Theoretische Grundlagen**

Der nachfolgende Überblick zur Literatur im Kontext der forstlichen Erschließung und der Geoinformatik soll grundlegende Aspekte und Methoden dieser beiden Themenfelder aufzeigen. Dennoch wurden in dieser Arbeit außerhalb dieses Kapitels Literaturhinweise in den Text eingefügt, um auf spezielle Gegebenheiten hinzuweisen.

## <span id="page-21-1"></span>**2.1 Walderschließung**

In nachfolgenden Abschnitt werden die für die Aufgabenstellung relevanten Grundlagen der Walderschließung und aktuelle Entwicklungen in diesem Bereich vorgestellt.

#### <span id="page-21-2"></span>*2.1.1 Grundlagen*

Zur Walderschließung gibt das gleichnamige Standardwerk von DIETZ et. al (1984) einen umfassenden Einblick. Hierin werden sowohl die Erschließungsplanung als auch die technische Projektierung ausführlich behandelt.

Den Ablauf bei der Erschließungsplanung schildern DIETZ et. al wie in Abbildung 6 aufgezeigt.

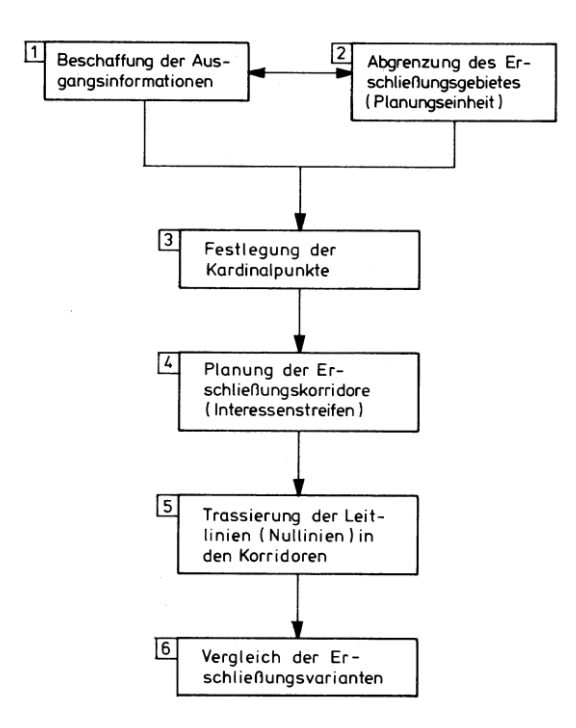

<span id="page-21-3"></span>**Abbildung 4: Ablauf der Erschließungsplanung (nach DIETZ et. al 1984:170).**

Liegen die Ausgangsinformationen vor, kann das Planungsgebiet abgegrenzt werden. Anschließend werden positive wie negative Kardinalpunkte gesetzt, die dem Wegeverlauf als Hauptstützpunkte dienen oder Vermeidungsgebiete vorgeben. Nach der Korridorplanung für eine Wegetrasse kann eine erste konkrete Trassierung des Wegeverlaufs erfolgen. Zuletzt werden Erschließungsvarianten verglichen.

Zur Beschreibung von forstlichen Wegenetzen werden Kennzahlen verwendet, anhand derer Walderschließungssysteme aber auch Planungsvarianten verglichen werden können. Die in der Praxis relevanten und damit häufig verwendeten Kennzahlen (vgl. DIETZ et. al 1984:147) werden nachfolgend beschrieben.

#### o *Wegedichte*

Die Summe aller Wegelängen dividiert durch die Erschließungsfläche ergibt die Wegedichte (vgl. DIETZ et. al 1984:147).

$$
WD = \frac{Wegelänge}{ErschlieBungsfläche [ha]}
$$

#### o *Technisches Erschließungsprozent*

Das Erschließungsprozent wird aus der Division der gesamten Fläche aller Erschließungsbänder um das Wegenetz mit der Waldfläche errechnet. Die Breite der Erschließungsbänder stellt die maximale Rückeentfernung abhängig von der verwendeten Rücketechnik dar. Nach den bayerischen Erschließungsrichtlinien beträgt die Breite im Flachland und Mittelgebirge 200 – 300m, sowie im Hochgebirge 250 – 400m (vgl. BAYERISCHES STAATSMINISTERIUM FÜR ERNÄHRUNG, LANDWIRTSCHAFT UND FORSTEN 1982:6). Andere Quellen nennen bei herkömmlicher Rückung mit Seilzug 300m beidseits des Weges im Flachland und 60m bergauf bzw. 100m bergab im Hochgebirge (vgl. DIETZ et. al 1984:148, HENTSCHEL 1999:47).

$$
E_{\text{%Technisch}} = \frac{ErschlosseneFläche}{Waldfläche} [\text{\%}]
$$

In diesem Zusammenhang kann auch die mehrfach erschlossene Fläche ermittelt werden, die bei Kreuzungen von Fahrwegen unvermeidbar ist (siehe Abbildung 5).

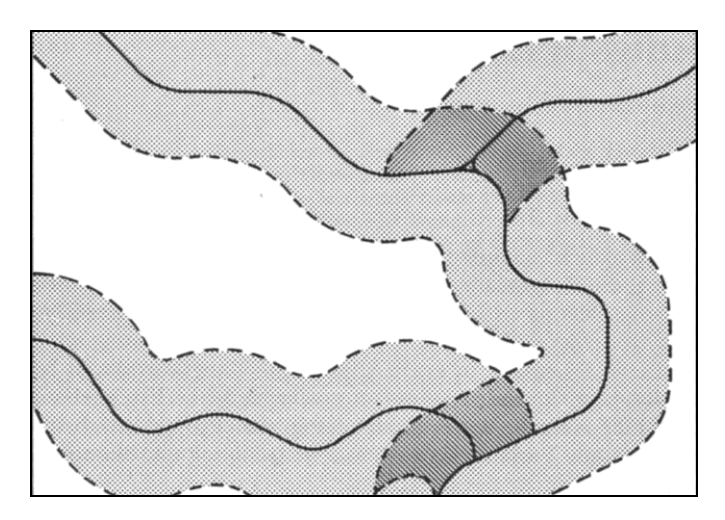

<span id="page-23-0"></span>**Abbildung 5: Ermittlung des Erschließungsprozentes (abgewandelt nach: DIETZ et. al. 1984:148).**

#### o *Theoretische mittlere Rückeentfernung*

Die theoretische mittlere Rückeentfernung wird durch das arithmetische Mittel der kürzesten Distanz einer unendlichen Anzahl an Punkten einer Bestandesfläche zum Wegeverlauf definiert. Dieses Maß ist mathematisch einfach zu errechnen, in der Praxis jedoch etwas problematisch, da sich die Herleitung auf eine ebene, mit parallel verlaufenden Wegen erschlossene, rechteckige Idealfläche stützt (HENTSCHEL 1999:47). Abhängig von der Rückemöglichkeit (von beiden Seiten des Weges bzw. einseitig) wird das Maß folgendermaßen berechnet:

$$
RE_{0beidseiig} = \frac{WD}{4}[m] \text{ bzw. } RE_{0einseiig} = \frac{WD}{2}[m]
$$

#### o *Kürzeste mittlere Rückeentfernung*

Dieses Maß wird durch das arithmetische Mittel der kürzesten Distanz einer möglichst großen Anzahl an Punkten einer Bestandesfläche senkrecht zum Wegeverlauf bestimmt. Dies stellt eine nährungsweise Größe für alle theoretisch möglichen Rückedistanzen eines gefällten Baumes zum Fahrweg dar (DIETZ et. al 1984:148). Wie HENTSCHEL und JAEGER aufzeigen, kann dies alternativ auch durch die Methode eines Abstandslinienverfahrens und der Hilfe von GIS ermittelt werden (vgl. HENTSCHEL 1999:47-48, JAEGER 1995:45).

$$
RE_m = \frac{1}{n} \sum_{i=1}^n (x_i f_i) [m]
$$

 mit  $x =$  mittlere Rückeentfernung im Korridor *n* = Anzahl der Korridorflächen  *f* = Fläche des Korridors

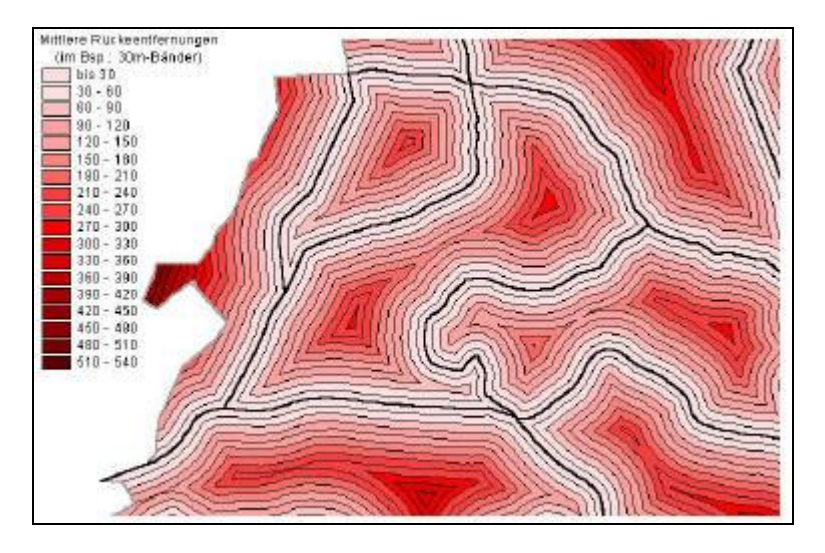

<span id="page-24-1"></span>**Abbildung 6: Herleitung der kürzesten mittleren Rückeentfernung mit Pufferzonen (nach: HENTSCHEL 1999:48).**

Diese Methode ist mit Hilfe von GIS relativ einfach durch eine gestaffelte Pufferzonengenerierung umzusetzen. Dabei entspricht der vorgegebene Abstand der der Mittellinie der gepufferten Flächen um die Wegelinien der kürzesten Rückeentfernung innerhalb der aktuellen Korridorfläche. Anschließend erfolgt eine Mittelwertberechnung der Flächen der Korridore mit einer Gewichtung der Flächenanteile (vgl. JAEGER 1995:45).

### <span id="page-24-0"></span>*2.1.2 Aktuelle Entwicklungen in der Walderschließung*

Die Erschließung des Waldes mit LKW-befahrbaren Wegen wird in Mitteleuropa in der Regel als abgeschlossen betrachtet (vgl. BECKER 1998). Zudem stellt BECKER (1995) heraus, dass die Zeit des Wegeneubaus im Wald nicht mehr gegeben ist. Vielmehr müssten bestehende Wegenetze in Forstbetrieben unterhalten werden. Weiterhin zeigt er operative Möglichkeiten der Kostensenkung beim Wegeunterhalt auf und rät zu einer kritischen Überprüfung der Erschließungsdichte. Häufig wären Walderschließungssysteme an älteren technischen Gegebenheiten orientiert (vgl. BECKER et. al 1995).

BECKER et. al. (1995) und BECKER (1998) betonen die wirtschaftliche Bedeutung des Wegeunterhalts für Forstbetriebe und erwähnen neben technischen, operativen Möglichkeiten auch Optimierungsansätze in der planerischen Ebene, welche mit Mitteln der Geoinformatik unterstützt werden. Diese können sowohl eine Überprüfung der Wegedichte und Wegeverläufe zum Ziel haben, als auch eine Unterstützung des Informationsflusses und der Navigation im Ablauf der Logistikkette vom Wald zum Sägewerk. Die Autoren sehen hierin Chancen für Forstbetriebe, den Bereich der

Logistik selbst in die Hand zu nehmen und sich damit Vorteile zu verschaffen. Zudem wird eine Klassifizierung der Wege vorgeschlagen, um den kostenintensiven Wegeunterhalt bzw. die Instandsetzung gezielt vorzunehmen.

Einen wichtigen Baustein zur Realisierung der Navigation und Unterstützung der Logistik im Wald liefert HAUCK (2003). Darin wird aufgrund der Optimierungspotentiale in der Transportkette vom Wald zum Sägewerk ein bundesweit einheitlicher geografischer Datenstandard zum Zweck der Holzlogistik skizziert, welcher in der Formatbeschreibung *Pragmatisches ShapeForst* detaillierter ausgeführt wird (vgl. NAVLOG 2008).

SMALTSCHINSKI et. al. (1999) und SEIDEL et. al. (2001) beschreiben die Implementierung eines GIS-gestützten Wegeinformationssystems für die Landesforstverwaltung in Thüringen, welches die Optimierung des forstlichen Wegenetzes zum Ziel hat. Dieses Informationssystem lässt eine Erfassung des Wegezustands und ein Variantenstudium bei der Planung forstlicher Wege zu und beschreibt die erstellten Erschließungsvarianten mit den im Forstbereich üblichen Wegekennzahlen. Zudem können positive und negative Kardinalpunkte bei der Wegeplanung berücksichtigt werden – wie beispielsweise Anschlussmöglichkeiten ans öffentliche Straßennetz oder unpassierbares Gelände.

Auch wenn in der Regel der hauptsächliche Zweck der forstlichen Erschließung – und insbesondere der LKW-befahrbaren Forstwege – der Materialtransport im Kontext forstlicher Betriebsarbeiten ist, gibt es darüber hinaus weitere Funktionen der Walderschließung. HENTSCHEL konstatiert eine Multifunktionalität der forstlichen Erschließung aufgrund einer zusätzlichen Nutzung der Wege durch wirtschaftliche Nebennutzungen und Erholungssuchende (vgl. HENTSCHEL 1999:1-3).

### <span id="page-25-0"></span>*2.1.3 Optimale Wegedichte*

Die oben genannten Kennzahlen dienen dem objektiven Vergleich von forstlichen Erschließungsnetzen. Auf Grundlage dieser Kennzahlen kann bei der Erschließungsplanung und auch bei der Überprüfung eines bereits vorhandenen Wegenetzes eine optimale Erschließungslösung gesucht werden. "Optimal ist jene Lösung, die während eines [..] Betrachtungs-[zeitraumes] [..] den höchsten *Nettonutzen* [..] aus der Waldwirtschaft erwarten lässt." (DIETZ et. al 1984:157). Die Herleitung der optimalen Wegedichte kann durch zwei Herangehensweisen ermittelt werden – mit

16

Hilfe der *empirischen* oder der *analytischen Methode*. Bei ersterer werden mehrere Erschließungsvarianten technisch geplant und bezüglich der Kosten und des Nutzens verglichen. Die analytische Methode verfolgt eine Herleitung der optimalen Wegedichte durch reine Berechnung im Vorfeld der technischen Planung (vgl. DIETZ et. al 1984:157). Das Ziel der analytischen Methode ist es, diejenige Wegedichte zu finden, bei der die Gesamttransportkosten<sup>6</sup> für das Erschließungsgebiet minimiert werden (vgl. DIETZ et. al 1984:158). In diese Berechnung gehen zahlreiche Parameter ein, wie beispielsweise Wegeneubaukosten, Instandhaltungskosten, Rückekosten und der Ertragsausfall durch den Trassenaufhieb sowie verschiedene Wegedichten (vgl. DIETZ et. al 1984:159).

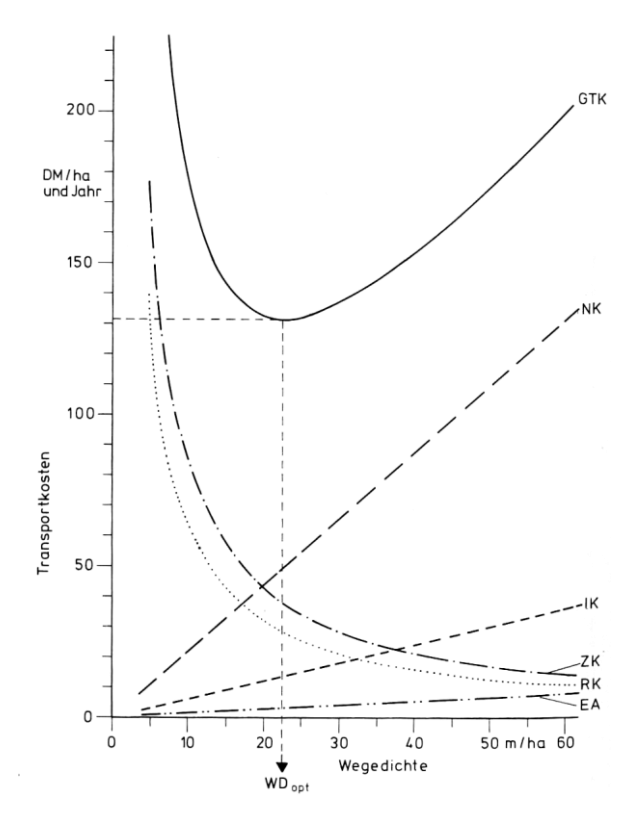

**Abbildung 7: Herleitung der optimalen Wegedichte (nach DIETZ et. al. 1984:162).**

<span id="page-26-0"></span>Die Gesamttransportkosten für ein Erschließungsgebiet lassen sich als mathematische Funktion der Wegedichte beschreiben (siehe Abbildung 7). Als klassisches Optimierungsproblem kann die Suche nach der optimalen Wegedichte mit minimalen Gesamttransportkosten mit Hilfe der *Linearen Optimierung*<sup>7</sup> ermittelt werden wie NAJAFI et. al. (2008) und GHAFFARIYAN et. al. (2010) zeigen. Allein die rechnerische Ermittlung der optimalen Wegedichte liefert jedoch noch keine optimale räumliche

<sup>6</sup> Gesamttransportkosten: Summe der Kosten für Wegebau, Wegeinstandhaltung und Rückekosten.

 $^7$  Lineare Optimierung: engl. ..linear programming".

Verteilung des Wegenetzes in einem Erschließungsgebiet, da diese Verteilung primär von Relief, Boden und Anschlussmöglichkeiten bestimmt wird (vgl. GHAFFARIYAN et. al. 2010). Verschiedene Studien zeigten, dass sich die optimale Wegedichte der Fahrwege unter Berücksichtigung von minimalen Gesamttransportkosten im Bereich von 21 bis 22m/ha bewegt (vgl. DIETZ et. al 1984:162, GHAFFARIYAN et. al. 2010). Dem gegenüber stehen die Ergebnisse von NAJAFI et. al. (2008) mit optimalen Wegedichten von 12 bis 15m/ha.

### <span id="page-27-0"></span>**2.2 GIS-T**

Nach MILLER und SHAW stellen GIS-T (engl. Abk. für "Geographic information *systems for transportation")* eines der wichtigsten Anwendungsfelder von GIS dar (vgl. MILLER und SHAW 2001:3). Die beiden Autoren gehen in ihrem Werk auf die spezielle Domäne von Geoinformationssystemen im Kontext des Verkehrs- und Transportwesens ausführlich ein und diskutieren dabei Grundlagen, Datenmodelle, Algorithmen und Implementierungen von GIS-T. STAUDINGER und CAR greifen den englischen Begriff GIS-T auf und verwenden die Abkürzung GIS-VP "für ein in der Verkehrsplanung eingesetztes GIS [..]" (STAUDINGER und CAR 2000:187).

Ein GIS-T setzt sich in den Grundzügen nach WATERS (2005) aus einer Geodatenbank, einem Transportnetzwerk, sowie allgemeinen und speziellen GIS-Funktionen für die Anwendungsdomäne von GIS-T zusammen. Neben den allgemeinen GIS-Funktionen wie die geometrische und attributive Datenbearbeitung, Visualisierung sowie räumliche und attributive Selektion und topologische Operationen<sup>8</sup> gehören zu den speziellen GIS-Funktionen Algorithmen der Familie der *Shortest-Path*-Analysen oder Lösungsansätze zum *Traveling Salesman Problem*, *Vehicle Routing Problem* bzw. zum *Arc Routing Problem*. Zudem sind *Network flow-*Modelle und Lokations-/ Allokationsmethoden auf der Basis von Netzwerkgraphen der Domäne von GIS-T zu zuordnen (vgl. WATERS 2005).

#### <span id="page-27-1"></span>*2.2.1 Knoten-Kanten-Modell*

 $\overline{a}$ 

Das zugrunde liegende Modell des Transportnetzwerks von GIS-T besteht aus einem Straßengraphen, welcher aus Knoten und Kanten besteht. Dieser Graph kann entweder

<sup>8</sup> Topologische Operation: Überlagerung zweier Geometrien (siehe auch MILLER und SHAW 2001:219- 221, LONGLEY 2010:360-362).

planar oder nicht-planar geartet sein. Planare Graphen sind dabei geometrisch gesehen zweidimensional, was zur Folge hat, dass bei kreuzenden Kanten Knoten modelliert werden müssen (siehe Abbildung 8).

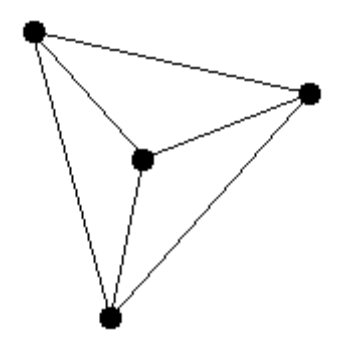

**Abbildung 8: Planarer Graph (nach: FIELDS 2011).**

<span id="page-28-1"></span>Nicht-planare Graphen hingegen sind nicht an den zweidimensionalen Raum und damit auch nicht an diese Einschränkungen gebunden. Aus Gründen der topologischen Datenintegrität handelt es sich im Kontext von GIS-T in der Regel um planare Graphen (vgl. MILLER und SHAW 2001:54f). Zudem unterscheidet man gerichtete von ungerichteten Graphen, je nachdem, ob bei den Kanten eine Richtung vorgegeben ist.

Das Knoten-Kanten-Modell lässt sich gut in einem relationalen Datenbanksystem abbilden. Allerdings weist dieses Modell einige Schwächen auf. Problematisch ist beispielsweise die Speicherung von Attributwerten entlang von Abschnitten auf diesem gearteten Netzwerkgraphen, da mit dem traditionellen Knoten-Kanten-Modell lediglich auf der Ebene der Kanten, von Knoten zu Knoten Eigenschaften vergeben werden können (vgl. MILLER und SHAW 2001:60-62).

#### <span id="page-28-0"></span>*2.2.2 Referenzsystem*

Da das Knoten-Kanten-Modell nicht alle Bedürfnisse bei der Speicherung von Attributinformationen erfüllt, wurden Lineare Referenzsysteme (LRS) entwickelt. Ein LRS weist drei Bestandteile auf: "(i) a transportation *network, (ii)* a *location referencing method* (LRM)*, (iii) datum"* (MILLER und SHAW 2001:62).

Die lineare Referenzmethode stellt sicher, dass ausgehend von einer bekannten Position auf der Basis eines Pfades im Netzwerk durch einen bestimmten Abstand eine unbekannte Position verortet werden kann. Dies ist eine zusätzliche Abstraktion des Raumbezugs im Vergleich zum Raumbezugssystem eines herkömmlichen GIS, welches auf einem geodätischen Datum und eventuell einer Projektion basiert. Das Datum des linearen Referenzsystems stellt dabei den Bezug zu realen Positionen auf der Erde her. In Verbindung mit der linearen Referenzmethode teilt das Datum das zugrunde liegende Transportnetzwerk in Abschnitte ein (siehe Abbildung 9).

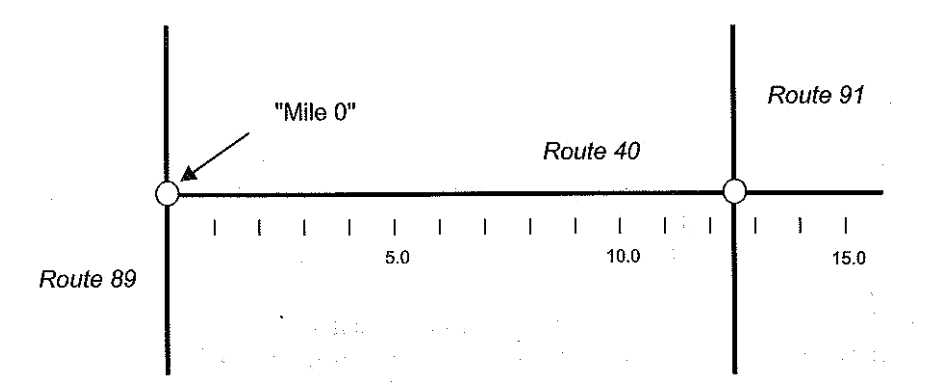

**Abbildung 9: Beispiel einer Linearen Referenzmethode (nach: MILLER und SHAW 2001:63).**

<span id="page-29-0"></span>In Zusammenhang mit der Speicherung von Attributdaten zu Geoobjekten auf einem solchen Netzwerkgraphen wird häufig das Verfahren der Dynamischen Segmentierung angewendet. Dieses speichert Attributdaten auf der Basis des linearen Referenzsystems mit der Angabe von Start- und Endpunkt. Dabei wird neben der Geometrie des Netzwerks eine Ereignistabelle vorgehalten und bei Bedarf dynamisch durch die Maßangaben auf einer Geometrie verortet, wie Abbildung 10 illustriert.

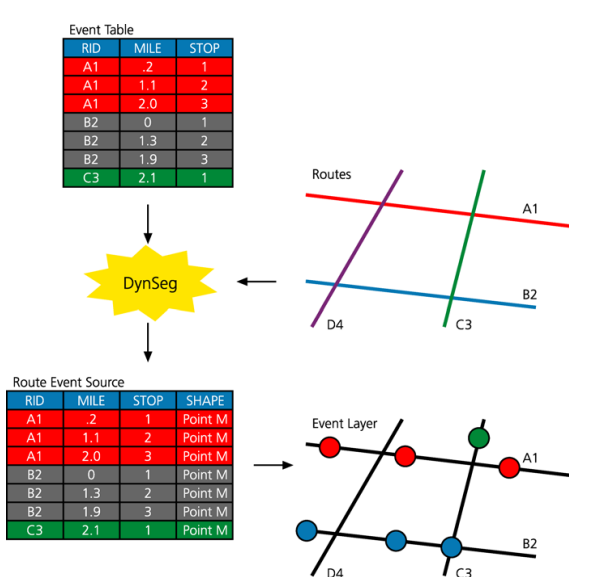

**Abbildung 10: Dynamische Segmentierung und Events (nach: ESRI 2003).**

<span id="page-29-1"></span>Die Dynamische Segmentierung ermöglicht eine Mehrfachbelegung von Attributinformationen auf einem Netzwerkgraphen, welcher aus Knoten und Kanten besteht. Mit dieser Methode löst man sich von der Knoten-Kanten-Struktur insofern, dass nun Segmente des Graphs ohne Berücksichtigung der Start- und Endpunkte von Kanten attributiert werden können. Aufgrund der dynamischen Zuweisung von Attributinformationen auf dem Straßengraphen wird auch von Ereignissen (engl. ", events") gesprochen. Ein Ereignis kann dabei punktuell oder auch linear geartet sein und wird auf sogenannten Routen (engl. "routes") verortet. Routen werden auch auf Basis der zugrundeliegenden Kanten des Netzwerkgraphen mit Start- und Endangabe verortet und bilden die Grundlage für die Verortung der Attributinformationen durch die Dynamische Segmentierung. Auch Routen können durch diese Methodik die Knoten eines Netzwerkgraphen überschreiten oder inmitten von Kanten ihren Anfang bzw. ihr Ende finden (vgl. MILLER und SHAW 2001:62-68).

## <span id="page-30-0"></span>*2.2.3 Funktionen und Algorithmen*

Neben den Besonderheiten beim Datenmodell von GIS-T nennen MILLER und SHAW spezielle Analysemöglichkeiten und Algorithmen, die typisch für GIS-T sind. Die *Shortest-Path-*Algorithmen bieten dabei exakte oder heuristische Möglichkeiten, die kürzeste bzw. kostengünstigste Entfernung zwischen zwei Knoten auf einem Netzwerkgraphen zu bestimmen. Als wichtige Vertreter sind der *Dijkstra* und der *A\**- Algorithmus zu nennen. Außerdem bieten GIS-T Lösungsansätze zum *Travelling Salesman Problem* bzw. *Vehicle Routing Problem*. Beim *Travelling Salesman Problem* wird versucht, auf einer Tour mit einem Fahrzeug und mehreren Haltestellen die kostengünstigste Route zu finden, währen das *Vehicle Routing Problem* eine ganze Flotte von Fahrzeugen mit derselben Fragestellung betrachtet. Dabei sollen die Gesamttransportkosten möglichst minimiert werden (vgl. MILLER und SHAW 2001:130- 143, 158-169). Zudem ist auf der Basis eines Netzwerkgraphen mit dem entsprechenden Algorithmus das sogenannte *Arc Routing Problem* lösbar, bei dem alle Kanten eines Graphens auf möglichst kostengünstigste Weise besucht werden müssen (vgl. WATERS 2005, MILLER und SHAW 2001:226).

Grundlage für nahezu alle speziellen Analysemethoden in GIS-T sind Matrizen. Meist handelt es sich dabei um *Origin-Destination*-Matrizen (OD-Matrizen), bei denen die Ausgangspositionen und Ziele gegeneinander aufgetragen werden. Jede Zelle der OD-Matrix gibt dabei die benötigten Kosten für das Erreichen der Strecken auf dem Netzwerkgraph wieder (vgl. WATERS 2005, MILLER und SHAW 2001:226-227).

Weitere spezielle Analysefunktionen in GIS-T sind beispielsweise die Berechnung von Isolinien<sup>9</sup> oder auch die Allokation<sup>10</sup> des Netzwerkgraphens von Bereichen des Graphens zu einem oder mehreren Knoten (siehe Abbildung 11).

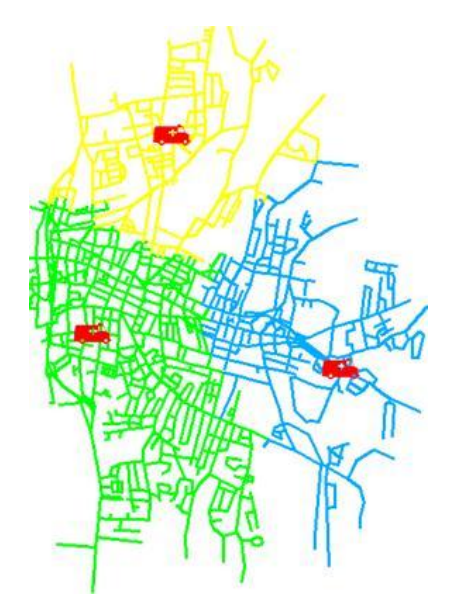

<span id="page-31-1"></span>**Abbildung 11: Isolinien eines Netzwerks zur Erreichbarkeitsanalyse (nach: DE SMITH, GOODCHILD, LONGLEY 2011).**

Das Ziel beim Einsatz von *Network flow-*Modellen ist die Reduzierung der Kosten mit Hilfe der günstigsten Verteilung von Gütern oder Dienstleistungen über die Kanten des Graphen zwischen sogenannten Versorgungs- und Nachfrageknoten<sup>11</sup>. Als Unterarten des *Network flow*-Problems existieren das *Transportation problem*, das *Transshipment problem* und das *Assignment problem* (vgl. WATERS 2005). Für eine detaillierte Beschreibung dieser Probleme sei auf MILLER und SHAW (2001) verwiesen.

### <span id="page-31-0"></span>*2.2.4 Anwendungen*

GIS-T werden nach MILLER und SHAW sowohl in der strategischen Planung von Transportnetzwerken, als auch im täglichen, operativen Transportprozess eingesetzt. Die strategische Transportplanung umfasst die langfristige Planung neuer Strecken und die Überprüfung des vorhandenen Netzwerks, während die operative Unterstützung des Tagesgeschäfts von komplexen Systemen, sogenannten *Intelligent Transportation Systems* unterstützt wird (vgl. MILLER und SHAW 2001:247).

<sup>&</sup>lt;sup>9</sup> Isolinien im Kontext von GIS-T: Linien gleicher Werte – beispielsweise Distanz oder Zeit.

<sup>&</sup>lt;sup>10</sup> Allokation: Zuteilung von Ressourcen.

 $11$  ...supply" und ...demand nodes".

Die Planung von neuen Strecken in einem Netzwerk kann mit Hilfe eines *shortest path* oder *least cost paths<sup>12</sup> -*Algorithmus auf einer Oberfläche erfolgen. Dabei wird der Transportgraph verlassen, um auf einer Kostenoberfläche den kürzesten Weg bzw. den kostengünstigsten Weg durch den geografischen Raum zu berechnen (vgl. MILLER und SHAW 2001:155). Bei der Erstellung der Kostenoberflächen können sowohl Daten von Digitalen Geländemodellen, als auch zusätzliche Kriterien der Landnutzung mit einfließen (vgl. MILLER und SHAW 2001:284). Die Verbindungspunkte der neu geplanten Strecke an das Netzwerk können dabei als Start- und Endpunkte dienen. Zudem sind Zwischenpunkte möglich, die bei der Berechnung der Strecke zwingend besucht werden müssen $^{13}$ .

## <span id="page-32-0"></span>**2.3 Enterprise GIS**

Durch die Multifunktionalität eines Transportnetzwerks und den daraus resultierenden vielfachen Ansprüchen und Sichten von verschiedensten Nutzern und Applikationen auf diese Daten ergibt sich nach BUTLER und DUEKER eine offensichtliche Verbindung von GIS-T und einem Enterprise GIS. Die Autoren betrachten ein unternehmensweites GIS als eine Voraussetzung für ein erfolgreiches GIS-T für alle Teilhaber des Systems (vgl. BUTLER und DUEKER 2001).

Nach LONGLEY et. al. weisen Enterprise-GIS-Strukturen zumeist eine 3-Tier-Architektur auf, bei der eine Unterteilung in Daten-, Applikations- und Präsentationsschicht üblich ist (siehe Abbildung 12).

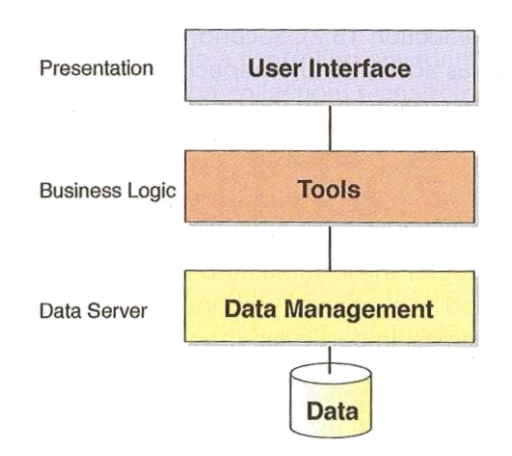

<span id="page-32-1"></span>**Abbildung 12: Architektur eines Enterprise-GIS (nach: LONGLEY et. al. 2011:184).**

<sup>12</sup> *least cost path*: kostengünstigster Pfad.

 $13$  Auch positive Kardinalpunkte genannt.

HOFFMANN (2008) baut auf dieser grundlegenden Struktur auf und kennzeichnet eine technische Geo-Enterprise-Architektur am Beispiel der Bayerischen Staatsforsten anhand von vier Säulen:

- o Sicherheit
- o Verfügbarkeit
- o Integrierbarkeit
- o Skalierbarkeit

Diese Anforderungen an eine Geo-Enterprise-Architektur werden nach dem Autor unter anderem mit Hilfe von Service-orientierten IT-Architekturen und Geodiensten realisiert. Die vorliegende Master Thesis soll vor dem Hintergrund der existierenden Geo-Enterprise-Architektur vor allem den Aspekt der Integrierbarkeit von Applikationen und Daten in ein Enterprise-GIS berücksichtigen.

### <span id="page-33-0"></span>**2.4 Modellierung und Anforderungsermittlung**

Ein Modell ist ein abstraktes, vereinfachtes Abbild der Realität, welches Sachverhalte oder Prozesse der Realität beschreibt. Dabei sollen die relevanten Elemente betont und unwichtige Details nicht beachtet werden, um die Komplexität der Realität zu vereinfachen und damit besser zu verstehen (vgl. BRÜGGE und DUTOIT 2004:60). Die Granularität des Modells ist dabei auch immer von den Kenntnissen des Modellierers der jeweiligen Anwendungsdomäne und der verwendeten Modellnotation abhängig.

Das Resultat einer Anforderungsermittlung ist die "Aufgabenbeschreibung eines Systems" (BRÜGGE und DUTOIT 2004:147). Dabei arbeiten in der Regel Entwickler und Anwender gleichermaßen an der Ermittlung der Anforderungen und erstellen eine Anforderungsspezifikation.

Die Anforderungsermittlung gliedert sich in funktionale und nichtfunktionale Anforderungen. Der Fokus der funktionalen Anforderungen liegt hauptsächlich auf der Identifizierung der Akteure und der Anwendungsfälle sowie der Beschreibung der Beziehungen zwischen Akteuren und Anwendungsfällen, während die nichtfunktionalen Anforderungen alle "Aspekte des Systems [beschreiben], die in keiner direkten Verbindung zum funktionalen Verhalten stehen" (BRÜGGE und DUTOIT 2004:173). Diese Anforderungen beinhalten unter anderem eine Beschreibung der

Benutzerschnittstelle, der vorgegebenen Plattform, Zuverlässigkeit, Verfügbarkeit und der Performanz.

### <span id="page-34-0"></span>*2.4.1 UML – Unified Modeling Language*

Mit dem Fortschreiten der Entwicklungsphase werden die Anforderungen detaillierter und formalisierter beschrieben (vgl. BRÜGGE und DUTOIT 2004:147). Die formalisierte Beschreibung kann mit unterschiedlichen Notationen und Sprachen durchgeführt werden. Eine weit verbreitete und etablierte Modellierungssprache ist *UML (Unified Modeling Language)*, welche für viele Arten der Modellierung und damit auch der Softwareentwicklung Möglichkeiten der formalen Notation erlaubt.

Die UML bietet zahlreiche Diagramme zur Beschreibung von Modellen. Für die Beschreibung von Akteuren und Anwendungsfällen sieht die UML *Anwendungsfalldiagramme* vor, während für die Darstellung einer Systemarchitektur *Verteilungsdiagramme* hilfreich sind. Im Kontext der Speicherung von Objekten hält die UML *Klassendiagramme* bereit, die auch für die Datenmodellierung in Datenbanksystemen verwendet werden können (vgl. OESTEREICH 2006: 70-73, 213, 300).

Die von der UML bereitgestellten grundlegenden Modellierungselemente können durch drei Mechanismen erweitert werden: *Stereotypen* ermöglichen eine Klassifizierung von speziellen Modellelementen für die jeweilige spezielle Anwendungsdomäne, die immer wieder verwendet werden können. *Tagged Values* bestehen aus einem Bezeichner und einem Wert, mit dem ein Element beschrieben wird. *Profile* bestehen aus einer Menge an *Stereotypen* und *Tagged Values* mit Hilfe derer spezielle Gegebenheiten modelliert werden können. So gibt es unter anderem Profile für XML, .NET-Komponenten und Service-orientierten Architekturen (vgl. STÖRRLE 2005:289-290, OMG 2011a).

Für die Modellierung von Geoobjekten stellt ESRI für seine Softwarepalette ein UML Profil bereit, das in zwei unterschiedlichen Modellierungswerkzeugen<sup>14</sup> verwendet werden kann (vgl. ESRI 2004, ESRI 2005).

<sup>&</sup>lt;sup>14</sup> Das ESRI ArcInfo UML-Profil existiert für Microsoft Visio und Rational Rose.

Das *ESRI ArcInfo* UML Profil besitzt folgende Kernelemente wie in Abbildung 13 gelb hervorgehoben:

- o *Object Class*
- o *Feature Class*
- o *Network-Feature Class*
- o *Edge-Feature Class*
- o *Junction-Feature Class*
- o *SimpleEdge-Feature Class*
- o *SimpleJunction-Feature Class*

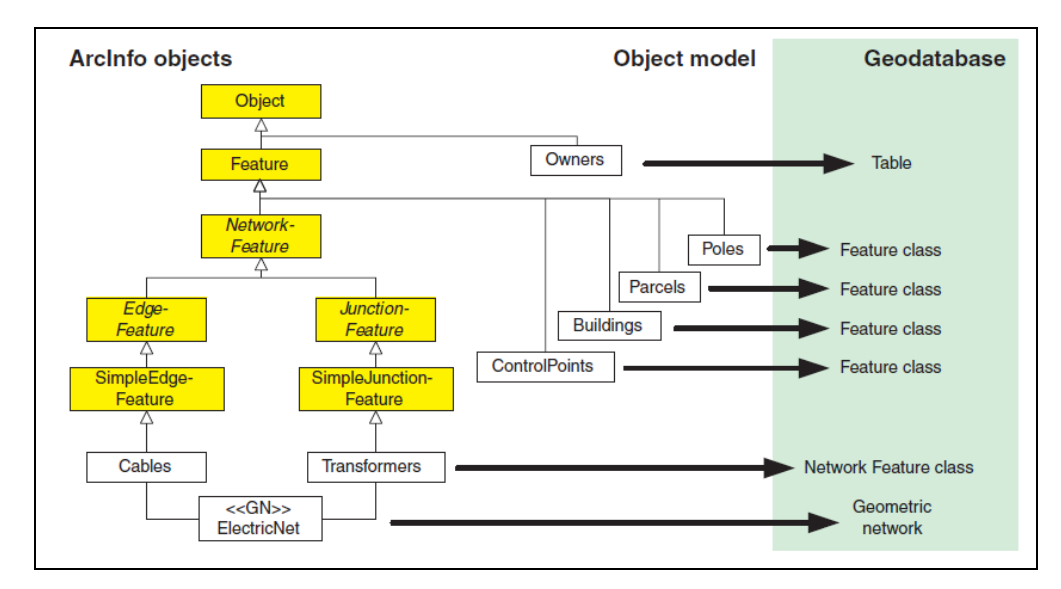

**Abbildung 13:** *ESRI ArcInfo* **UML Profil (nach ESRI 2004:6).**

<span id="page-35-1"></span>Darüber hinaus bildet ein UML Paket ein *Feature Dataset* ab, in dem mehrere *Feature Classes* zusammengefasst werden können. Zudem existieren Vorlagen für die Modellierung von Wertedomänen für Bereiche und festgelegte Werte<sup>15</sup> (vgl. ESRI 2004).

## <span id="page-35-0"></span>*2.4.2 BPMN – Business Process Model and Notation*

Prinzipiell können Geschäftsprozesse mit UML *Aktivitätsdiagrammen* dargestellt werden. Allerdings stellt eine einfache, schnell zu erfassende Modellierungsnotation in der Prozessbeschreibung eine attraktive Alternative dar, da die Teilhaber den Geschäftsprozess gut kennen, eine formale Beschreibung jedoch meist nicht

<sup>15</sup> *Range Value Domains* und *Coded Value Domains*.
beherrschen und damit Kommunikationsprobleme bei der Entwicklung eines Systems zur Unterstützung der Geschäftsprozesse auftreten können.

Die *BPMN (Business Process Model and Notation)* ist eine Notation, welche Geschäftsprozesse formal beschreiben soll. Sie wurde 2004 ursprünglich von dem Unternehmen *IBM* entwickelt. Mittlerweilen hat sich die *Object Management Group* (OMG) der Weiterentwicklung dieser Notation angenommen. In der aktuellen Version der OMG-Spezifikation wird das Ziel der BPMN beschrieben:

*"The primary goal of BPMN is to provide a notation that is <i>readily understandable by all business users, from the business analysts that create the initial drafts of the processes, to the technical developers responsible for implementing the technology that will perform those processes, and finally, to the business people who will manage and monitor those processes."* (OMG:2011b:1, eigene Hervorhebung).

Damit wird das Ziel der Verständlichkeit der Notation für alle Beteiligten betont. Die verschiedenen Basiskomponenten, die in dargestellt werden sind in der Anzahl recht überschaubar und auch in der Bedeutung schnell zu erfassen.

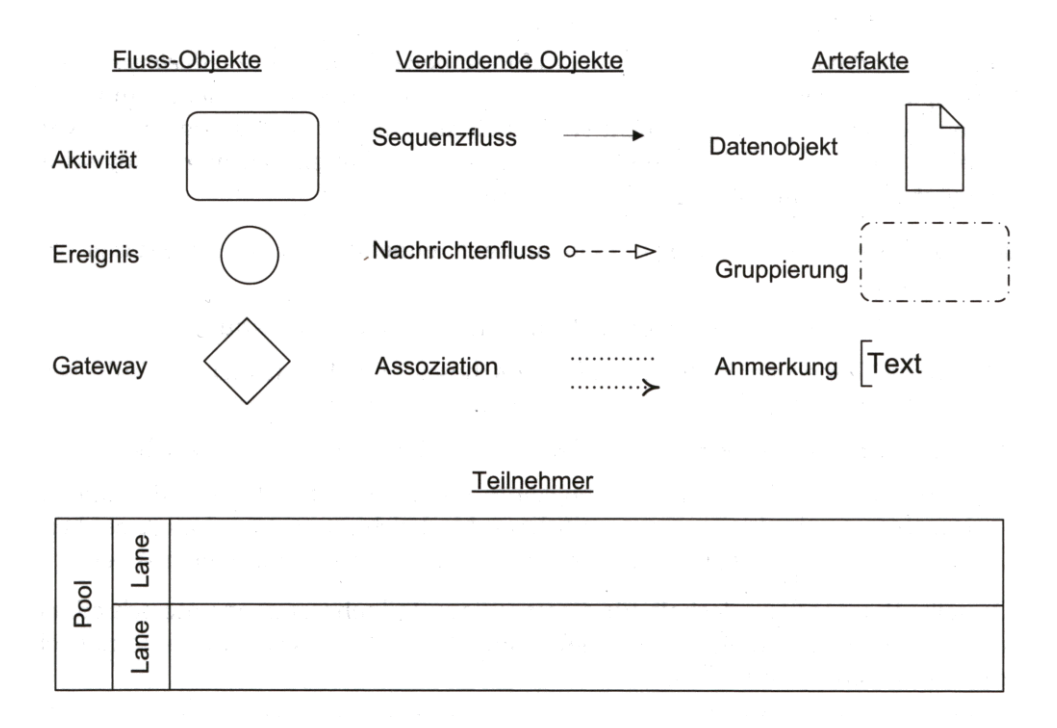

**Abbildung 14: Kernelemente der BPMN (nach: FREUND 2010:21).**

Anhand eines einfachen Beispiels sollen die Kernelemente der BPMN näher beschrieben werden.

In einer Fachabteilung eines größeren Unternehmens wird ein Bedarf an einem zusätzlichen Mitarbeiter festgestellt. Die Fachabteilung meldet den Bedarf an die Personalabteilung, welche eine Stellenausschreibung verfasst. Diese Stellenausschreibung wird von der Fachseite geprüft und bei positiver Entscheidung der Personalabteilung zur Veröffentlichung überlassen. Damit ist das Endereignis eingetreten: die Stelle wurde ausgeschrieben. Weist die Stellenausschreibung allerdings Fehler auf, muss diese von der Personalabteilung überarbeitet werden. Dies geschieht so lange, bis die Stellenausschreibung keine Fehler mehr aufweist (vgl. ALLWEYER 2009:16).

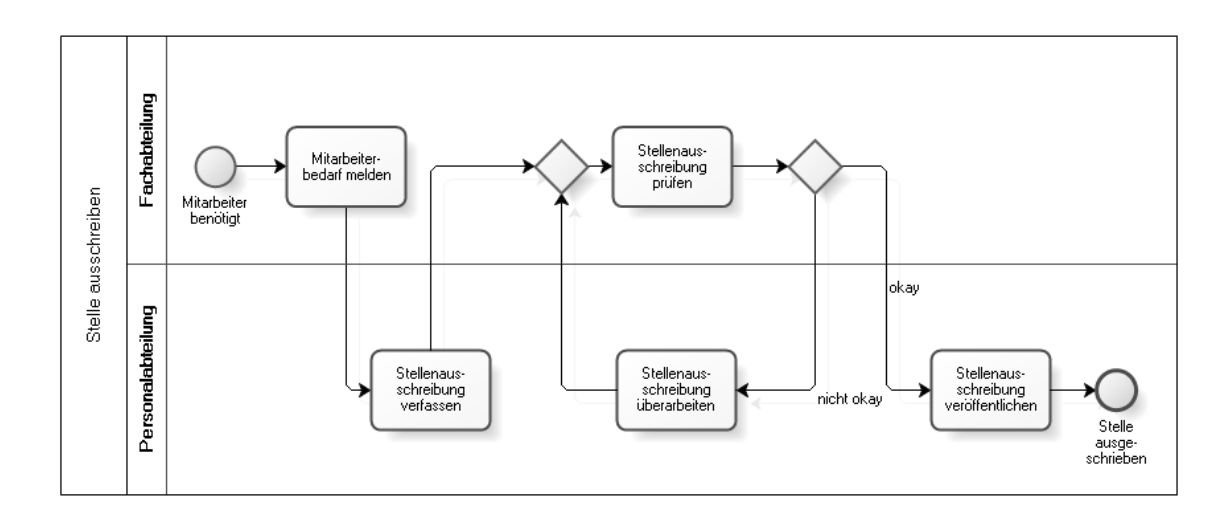

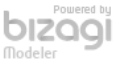

#### **Abbildung 15: Beispiel eines BPD (nach ALLWEYER 2009:16).**

Die Kernelemente der BPMN wurden durch das o.g. Beispiel in Abbildung 15 vorgestellt. Ein *Pool* grenzt einen Prozess ab, während *Lanes* die Zuständigkeiten beschreiben. Es gibt immer ein Start- und mindestens ein Endereignis eines Prozesses. Der sequentielle Fluss zwischen den einzelnen Aufgaben wird mit Pfeilen dargestellt. Außerdem können mit *Gateways* Entscheidungen modelliert werden.

Damit wird ersichtlich, wie intuitiv ein *Business Process Diagram* (BPD) zu erfassen ist.

In diesem Kapitel werden Anforderungen an ein forstliches Wegeinformationssystem am Beispiel der Bayerischen Staatsforsten formuliert. Die Ermittlung der Anforderungen erfolgte durch die Aufnahme von fachlichen und technischen Rahmenbedingungen, durch eigene Überlegungen sowie durch Gespräche mit den fachlichen verantwortlichen Personen. Dabei wurde nach der Top-Down Methode vorgegangen, indem zunächst die Rollen und Geschäftsprozesse identifiziert, darauf aufbauend die Anwendungsfälle und letztlich das Datenmodell definiert wurden, wie Abbildung 16 verdeutlicht.

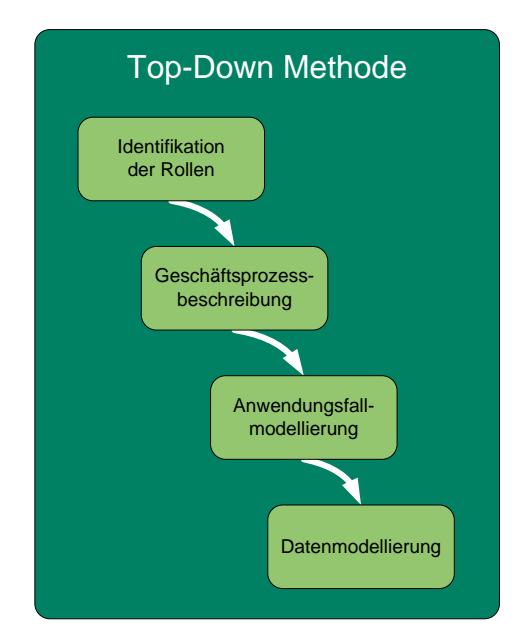

**Abbildung 16: Vorgehen nach der Top-Down Methode (eigene Darstellung).**

## **3.1 Nichtfunktionale Anforderungen**

Zunächst werden einige allgemeine Anforderungen an ein Wegeinformationssystem in den Bayerischen Staatsforsten aufgestellt, die das System auf der Ebene der nichtfunktionalen Anforderungen beleuchten. Die übergeordneten Ziele beim Einsatz eines Wegeinformationssystems sind die Optimierung der forstlichen Erschließung und die Unterstützung der Geschäftsprozesse. Dies impliziert auch die Optimierung der

damit verbundenen Datenhaltung. Dadurch wird der Grundstein für weiterführende Anwendungen gelegt.

## *3.1.1 Modularer Aufbau*

Eine gängige Praxis bei der Konzeption von Informationssystemen ist die Modularisierung des Gesamtsystems. Modularität bezeichnet die Aufteilung eines Ganzen in einzelne Teilstücke (vgl. WIKIPEDIA 2011). Dieses Verfahren hat die folgenden Vorteile:

- o bessere Verständlichkeit des Gesamtsystems
- o Austauschbarkeit von einzelnen Bausteinen
- o einfache Integration von Erweiterungen

Die identifizierten funktionalen Bausteine eines Wegeinformationssystems hinsichtlich der Anforderungen bei den Bayerischen Staatsforsten sind in Abbildung 17 dargestellt.

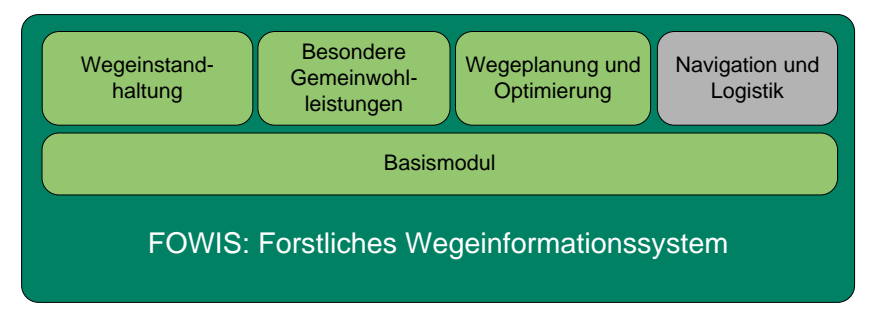

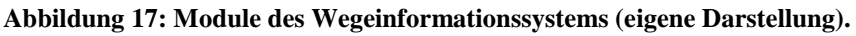

In dieser Master Thesis werden aufgrund des Umfangs ausschließlich das Basismodul, das Thema Wegeinstandhaltung, sowie das Modul Besondere Gemeinwohlleistungen und das Wegeplanungsmodul behandelt. Das Modul Navigation und Logistik muss aufgrund der Komplexität außerhalb dieser Thesis berücksichtigt werden.

Im Basismodul sollen fundamentale Rahmenbedingungen festgelegt werden, die alle weiteren Module betreffen. Dabei sollen ein Datenmodell und Basisfunktionen vorgestellt sowie Rollen geklärt werden.

Die Module Wegeinstandhaltung, Wegeplanung und Optimierung sowie das Modul Besondere Gemeinwohlleistungen sollen das Basismodul im Datenmodell und in der Funktionalität erweitern und dabei die Geschäftsprozesse beim jeweiligen Thema unterstützen.

## *3.1.2 Integration in die Geo-Enterprise Architektur*

Eine weitere nichtfunktionale Anforderung an das Wegeinformationssystem der Bayerischen Staatsforsten soll ein möglichst hoher Integrationsgrad der Komponenten in die vorhandene Geo-Enterprise-Architektur sein.

Wie Abbildung 18 darstellt, unterteilt sich die GIS-Landschaft der *BaySF* vertikal betrachtet in drei Anwendungsebenen:

- o WebGIS
- o Mobiles GIS
- o Desktop GIS

Die Bezeichnungen dieser technischen GIS-Ausprägungen lauten *WebGIF*, *BaySFmobil* und *ForstGIS Framework*.

Auch in horizontaler Betrachtung finden sich drei Ebenen. Die Unterteilung in Produktiv-, Konsolidierung- und Entwicklungssystem ermöglicht einen verbesserten Betrieb der Systeme sowie erhöhte Stabilität bei Datenaktualisierungen und neuen Entwicklungen.

Die GIS-Strategie der *BaySF* sieht im Zusammenhang mit den drei technischen GIS-Ausprägungen folgendes vor. Desktop GIS-Anwendungen kommen bei geübten und erfahrenen Anwendern zum Einsatz, welche qualitativ hochwertige Daten erzeugen. Die Fachschale *ForstGIS Framework* dient dabei zur Unterstützung des Erstellungsprozesses für diese Daten. Mobile GIS-Anwendungen folgen dem Auftrag, alle Geschäftsprozesse mit Raumbezug mit Hilfe von GIS zu unterstützen. Die Strategien des mobilen Büros gepaart mit den technischen Möglichkeiten setzen hierfür offline-Verfahren voraus. Diese Applikationen müssen für den nicht geübten GIS-Anwender entworfen werden und einfach bedienbar sein. Die *BaySF* verfügt über ein Framework für mobile Anwendungen mit dem künftige mobile Verfahren schneller, günstiger und mit einem einheitlichen Design entwickeln lässt (*BaySFmobil*). WebGIS-Anwendungen ergänzen das Angebot für den nicht geübten GIS-Anwender und stellen eine umfassende Informationsplattform zur Verfügung (*WebGIF*).

Aufgrund der Anforderung, das Wegeinformationssystem in die vorhandenen GIS-Strukturen zu integrieren, kann das zu entwickelte System kein System neben der Geo-Enterprise-Architektur des Unternehmens sein. Der Systembegriff des Wegeinformationssystems dient hier lediglich der Abgrenzung der Komponenten, die

das Thema Wege beinhalten. Die Wahl der technischen GIS-Plattform (Web, Mobil, Desktop) soll dabei nicht vorgegeben werden. Allerdings resultiert aufgrund der vorhanden Geo-Enterprise-Architektur eine Vorgabe bezüglich der GIS- und DBMS<sup>16</sup>-Software. Derzeit wird durch die IT-Strategie des Bereichs *Informations- und Kommunikationstechnik* die Verwendung von GIS-Produkten der Firma *ESRI* und bei DBMS-Software Produkte der Firma *ORACLE* vorgegeben. Die Produkte *WebGIF*, *BaySFmobil* und *ForstGIS Framework* sind spezifisch angepasste GIS-Applikationen auf Basis der Standardprodukte dieser beiden Unternehmen.

 $\overline{a}$ 

<sup>&</sup>lt;sup>16</sup> DBMS: Datenbankmanagementsystem.

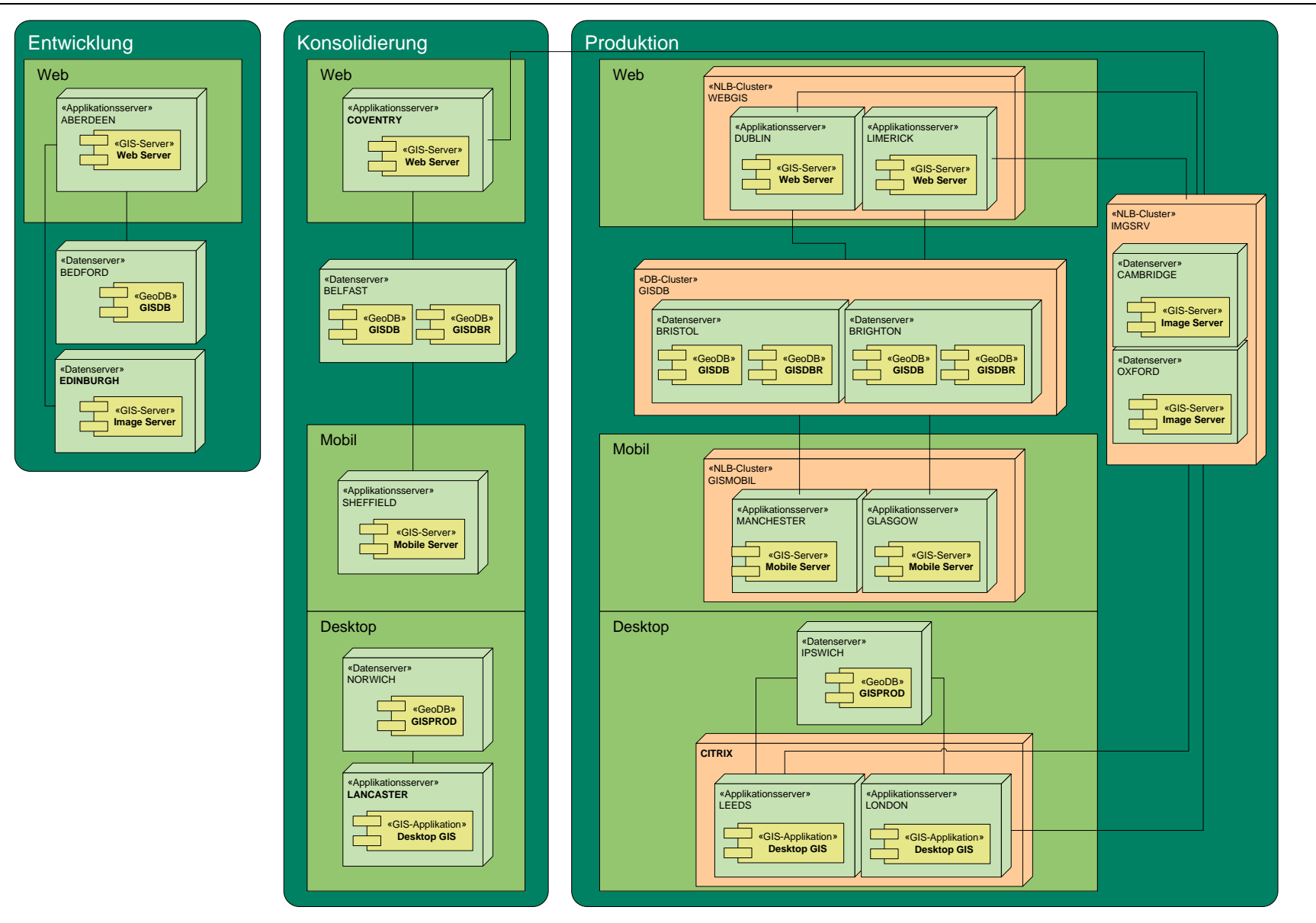

**Abbildung 18: GI-Systemarchitektur der** *BaySF* **als UML-Verteilungsdiagramm (eigene Darstellung).**

## **3.2 Funktionale Anforderungen**

Im folgenden Kapitel werden die funktionalen Anforderungen an das Wegeinformationssystem beschrieben, welche den Schwerpunkt der Anforderungen bilden. In diesem Zusammenhang wird die in Kap. 3.1.1 vorgegebene Struktur abgearbeitet.

## *3.2.1 Basismodul*

Das Basismodul des Wegeinformationssystems bildet die Grundlage für alle weiteren Module. Es muss deshalb die relevanten Teilnehmer identifizieren, festlegen, welches Datenmodell dem System zu Grunde liegt und welche Basisfunktionen in diesem Informationssystem bereitgestellt werden sollen. Die Geschäftsprozesse werden im Ist-Zustand beschrieben. Eine Ausnahme davon bilden die eher technisch betrachteten Teilprozesse bei der Geschäftsprozessmodellierung. Diese stellen ebenso wie die Anwendungsfälle und Datenmodelle einen Soll-Zustand dar.

## **3.2.1.1 Rollen**

Zunächst werden die im Kontext der forstlichen Wegeinformationen relevanten Nutzergruppen und ihre Aufgaben im Unternehmen kurz skizziert. Tabelle 2 gibt dazu einen Überblick.

Die Tätigkeit der Rollen gibt einen Querschnitt des möglichen Aufgabenspektrums einer Rolle wieder. Besonders die Rolle der *Revierleitung* ist selten mit allen Tätigkeiten betraut. Vielmehr werden vor Ort bestimmte Tätigkeiten an einzelne Personen gebunden.

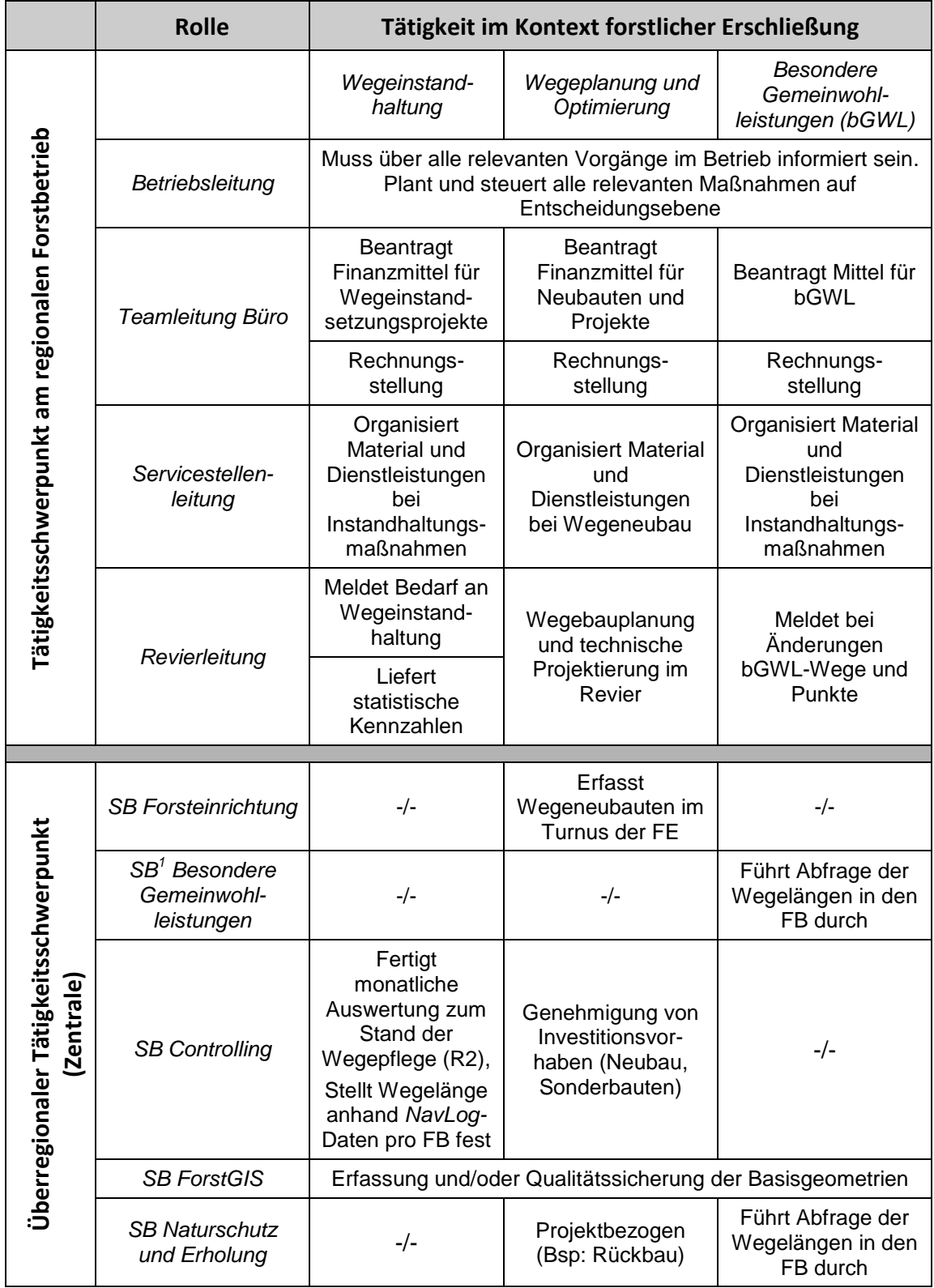

<sup>1</sup> SB: Sachbearbeiter/-in.

**Tabelle 2: Nutzerrollen und kurze Tätigkeitsbeschreibung (eigene Darstellung).**

### **3.2.1.2 Geschäftsprozesse**

Im Basismodul werden keine Geschäftsprozesse beschrieben, da hierin ausschließlich grundlegende Elemente des Systems behandelt werden sollen. Für jedes identifizierte Modul erfolgt jedoch eine Modellierung und Beschreibung der jeweiligen Geschäftsprozesse mit einer formalen Notation, welche immer mit dem Fokus auf die forstlichen Wege und deren räumlichen Bezug durchgeführt wird. Angemerkt sei an dieser Stelle, dass die Geschäftsprozesse nicht als absolut zu sehen sind, sondern lediglich einen Rahmen vorgeben. Im Unternehmen Bayerische Staatsforsten sind vor allem auf der Ebene der regionalen Forstbetriebe nicht alle Prozesse abschließend definiert oder strikt vorgegeben – auch um die Entscheidungsspielräume der Forstbetrieb im Hinblick auf die örtlichen Gegebenheiten nicht zu stark einzugrenzen.

## **3.2.1.3 Anwendungsfälle**

In Abbildung 19 werden die Nutzerrollen und deren allgemeinen funktionalen Anforderungen in einem Use-Case-Diagramm dargestellt. Mit dieser Art der Darstellung wird ersichtlich, dass sich der Bedarf an wesentlichen Basisfunktionen häufig überlappt.

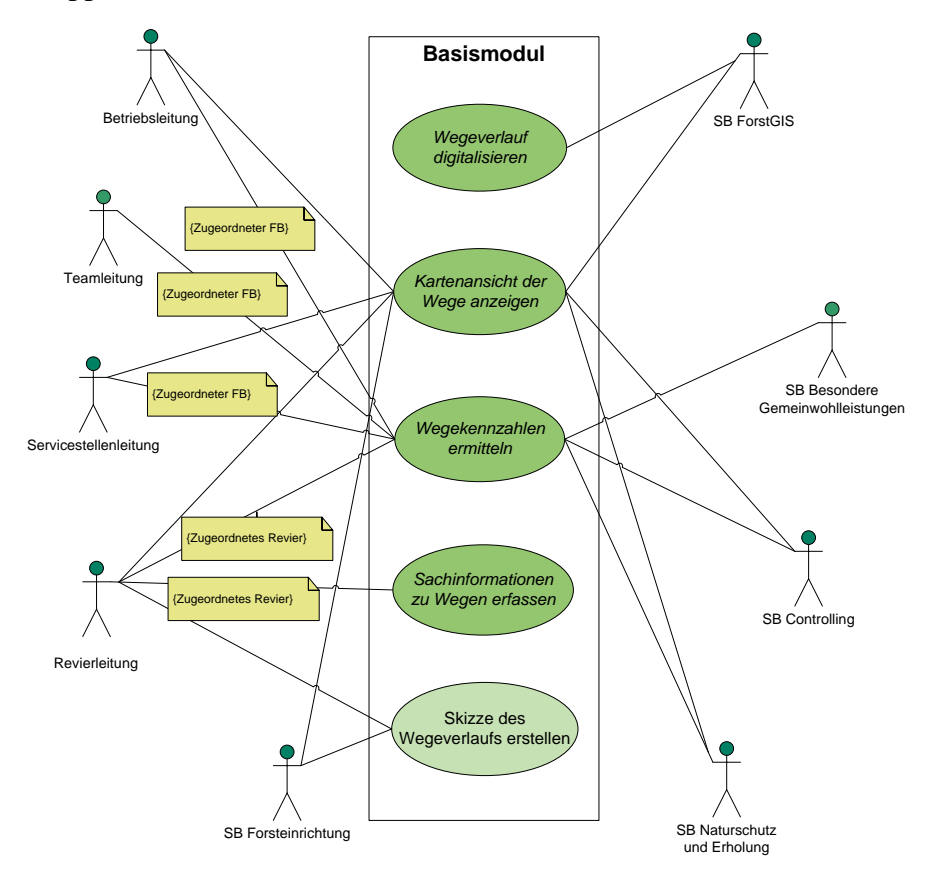

**Abbildung 19: Allgemeine Anwendungsfälle des Basismoduls (eigene Darstellung).**

Die Anwendungsfälle des Basismoduls sind:

### o **Wegeverlauf digitalisieren**

Dieser Use-Case soll die Erfassung der Basisgeometrie durch die Unterstützung von fortgeschrittenen Digitalisierungsfunktionalitäten wie Snapping<sup>17</sup> und topologischer Prüfung ermöglichen. Dies kann aufgrund von analogen Vorlagen oder durch die Überarbeitung von Skizzen-Ebenen erfolgen.

### o **Kartenansicht der Wege anzeigen**

Der am häufigsten genutzte abstrakte Anwendungsfall ist "Kartenansicht der Wege anzeigen". Nahezu alle Rollen benötigen einen Zugang zur Lageinformation und damit zu einer Kartenansicht der Wege.

### o **Wegekennzahlen ermitteln**

Die Auswertung der Wegekennzahlen umfasst die tabellarische Darstellung und die Zusammenfassung der Wegeabschnitte pro Attribut, Forstbetrieb und Revier. Bei linienbezogenen Attributen erfolgt dies mit einer Angabe der Länge, während punktuelle Attribute anhand der Anzahl ausgewertet werden sollen.

### o **Sachinformationen zu Wegen erfassen**

Die Erfassung der Sachinformationen zu den Wegen stellt eine Erhebung der verschiedenen Attribute der Wegeabschnitte bzw. der punktuellen Wegeeinrichtungen dar.

## o **Skizze des Wegeverlaufs erstellen**

 $\overline{a}$ 

Bei Neubauten bzw. groben Lagefehlern sollten die Nutzer in der Lage sein eine Skizze des neuen Wegeverlaufs zu erstellen (sog. Redlining). Diese dient lediglich als Anhalt für die genauere Digitalisierung durch die *SB ForstGIS.*

Die ersten vier Anwendungsfälle sind als abstrakt gekennzeichnet, weil sie im jeweiligen Modul spezifisch umgesetzt werden – die Grundanforderung ist jedoch allen Modulen gleich. Darüber hinaus können in den Modulen zusätzliche Anwendungsfälle existieren. Allein der Anwendungsfall "Skizze des Wegeverlaufs erstellen" ist im Basismodul nicht abstrakt gekennzeichnet, da dies einen konkreten Use-Case darstellt, der jedoch in allen anderen Modulen auch verwendet werden kann.

<sup>&</sup>lt;sup>17</sup> Snapping: Fangmodus von Stützpunkten auf vorhandenen Geometrien bei der Digitalisierung.

Einige Anwendungsfälle werden aufgrund betrieblicher Vorgaben eingeschränkt. Zum einen sollen Informationen möglichst bedarfsgerecht präsentiert werden, um die Konsumenten des Systems nicht mit Informationen zu überhäufen - zum anderen müssen Aspekte der Datenintegrität gewahrt bleiben. So ist es beispielsweise für die *Forstbetriebsleitung* interessant, sich eine tabellarische Auswertung der Wege im jeweiligen Forstbetrieb erstellen zu lassen. Allerdings benötigt sie keine tabellarischen Informationen über den angrenzenden Forstbetrieb. Gleichwohl sollte die *Betriebsleitung* über eine Kartenansicht aller forstlichen Wege der *BaySF* verfügen, um die gesamte Erschließung auch im Umgriff des eigenen Forstbetriebs überblicken zu können. Ähnlich verhält es sich bei der *Servicestellenleitung*. Auch hier sollte eine Einschränkung der Informationen auf das betrieblich notwendige Maß vorgenommen werden. Kritisch ist die Einschränkung beim Anwendungsfall "Sachinformationen zu Wegen erfassen" und "Skizze des Wegeverlaufs erstellen". Hier muss aus Gründen der Datenqualität gewährleistet werden, dass die Erfassung von Informationen ausschließlich von der zuständigen *Revierleitung* vorgenommen wird, da nur diese die entsprechende Kenntnis der Gegebenheiten vor Ort besitzt und für die Richtigkeit der Daten in ihrem Revier verantwortlich ist.

Zusammengefasst lassen sich die Anforderungen auch mit einer Matrix (siehe Tabelle 3) darstellen.

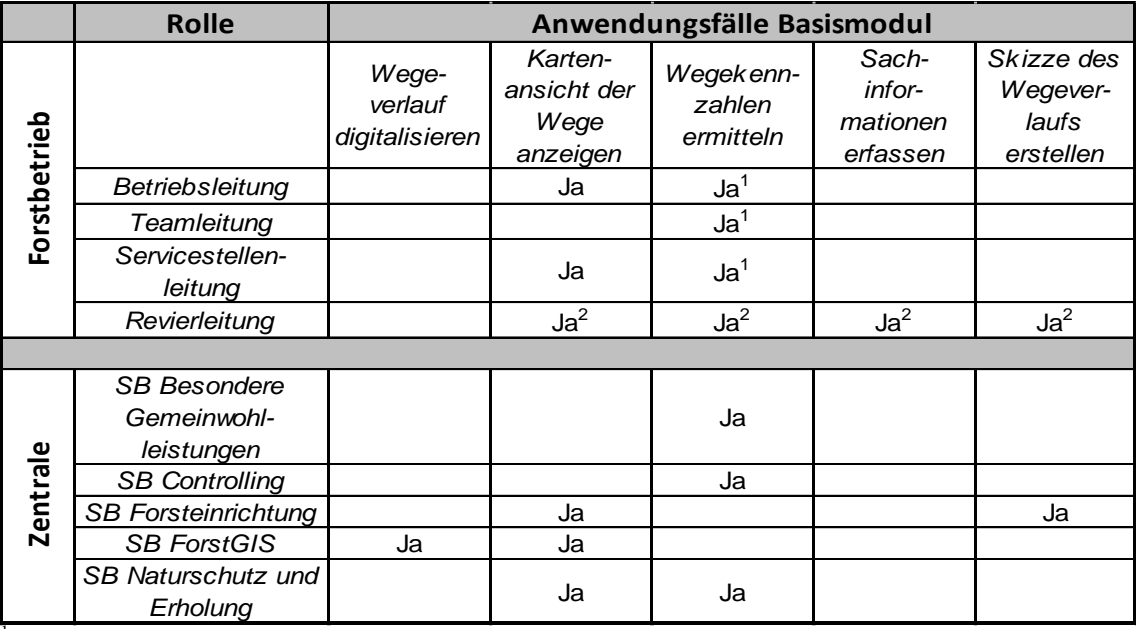

 $<sup>1</sup>$  Nur für den zugeordneten Forstbetrieb.</sup>

<sup>2</sup> Nur für das zugeordnete Revier.

**Tabelle 3: Matrix der Anwendungsfälle im Basismodul.**

## **3.2.1.4 Datenmodell**

Das Basismodul sollte ein Datenmodell beinhalten, welches je nach Anwendungsspektrum eines Moduls für das forstliche Wegeinformationssystem einfach erweiterbar ist.

## *3.2.1.4.1 Konformität zum GeoDat-Standard*

Mit der Initiative *NavLog* wurde ein bundesweit einheitlicher Standard (*GeoDat*) für die Beschreibung forstlicher Wegedaten geschaffen (vgl. HAUCK 2003). Der *GeoDat*-Standard besteht aus drei Teilen, wobei der dritte Teil die Formatbeschreibung zum sogenannten *Pragmatischen ShapeForst<sup>18</sup>* enthält. Diese Spezifikation beschreibt forstliche Entitäten und Attribute mit dem Fokus auf das forstliche Wegenetz, was ein späteres LKW-Routing für die Forst- und Holzbranche sowie für Behörden und Organisationen mit Sicherheitsaufgaben<sup>19</sup> ermöglichen soll.

Die *ShapeForst* Spezifikation war die Grundlage für die einheitliche Erfassung der LKW-fähigen forstlichen Wege in allen Bundesländern. Auch die Wege der Bayerischen Staatsforsten wurden nach diesem Standard beschrieben. Mit dieser Spezifikation existiert demnach bereits ein bundesweit einheitliches Datenmodell für die Beschreibung von forstlichen Wegedaten, welches als Basis für ein forstliches Wegeinformationssystem betrachtet wird.

In Abbildung 20 werden die wichtigsten Klassen und Elemente der *ShapeForst* Spezifikation in UML-Notation mit Hilfe der *ESRI ArcInfo*-Stereotypen beschrieben, welche der Minimalanforderung entsprechen. Diese umfasst:

- o ein flächiges Zuständigkeitsgebiet: NV\_BORDER\_POLY
- o die LKW-befahrbaren Wege: NV\_WEGE\_LINE
- o wichtige Punktobjekte wie Einschränkungen, topologische Verknüpfungselemente oder Wendemöglichkeiten: NV\_PUNKTE\_POINT
- o Zusätzliche Punktobjekte (Points of Interest): NV\_POIS\_POINT

Weiterhin ist in dieser Abbildung ersichtlich, dass zahlreiche Wertedomänen (engl. *"domains"*) für Attribute zur Sicherung der Datenintegrität festgelegt wurden. Diese werden bei der *Feature Class* NV\_PUNKTE\_POINT entsprechend des Subtyps der

 $\overline{a}$ 

<sup>&</sup>lt;sup>18</sup> Aktuell in der Version 3.1.

<sup>&</sup>lt;sup>19</sup> Feuerwehren, Rettungskräfte und Polizei.

Punktobjekte zugewiesen. Darüber hinaus bietet das Datenmodell der *ShapeForst* Spezifikation noch weitere optionale Klassen zur Modellierung von administrativen Einheiten und Waldflächen an.

Technisch baut die *ShapeForst* Spezifikation zwar auf dem ESRI *Shapefile* als Geodatenformat auf. Das Datenmodell lässt sich jedoch auch in anderen Geodatenformaten bzw. Geodatenbanken umsetzen.

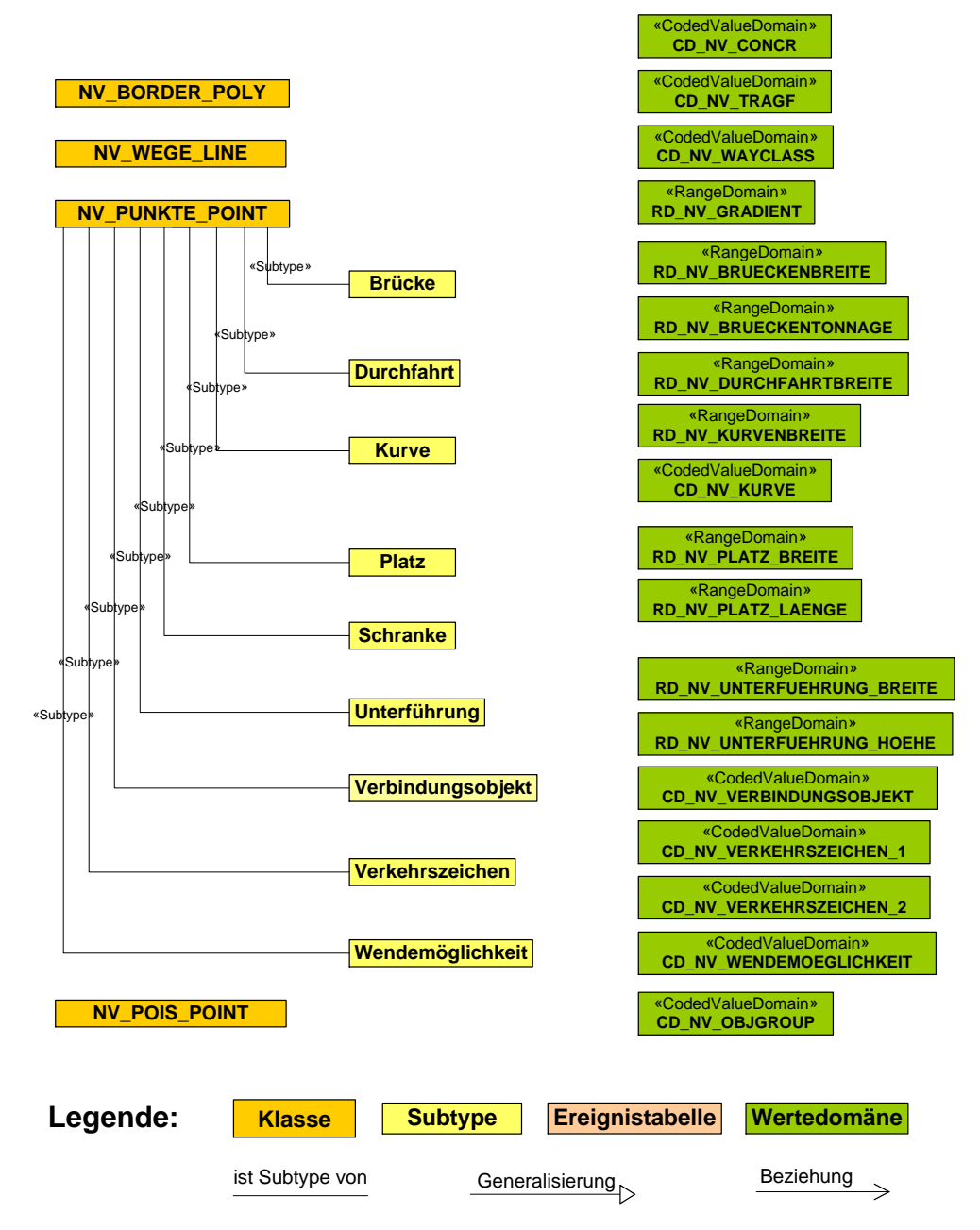

**Abbildung 20: UML-Klassendiagramm des** *ShapeForst***-Datenmodells anhand der** *ESRI ArcInfo* **UML Stereotypen (eigene Darstellung).**

## *3.2.1.4.2 Dynamische Segmentierung*

Der Fokus des *GeoDat*-Standards ist ein routingfähiger Geodatensatz im forstlichen Bereich. Weitere Eigenschaften des forstlichen Wegenetzes, wie beispielsweise Aspekte der Bestandsdokumentation von Wegen werden damit nicht abgdeckt. Aufgrund der Multifunktionalität der forstlichen Wege ist es erforderlich, dass das verwendete Datenmodell eines forstlichen Wegeinformationssystems auf einfache Art und Weise erweiterbar ist.

Eine gängige Methode in der Domäne von GIS-T, die diese Anforderungen aufgreift ist die Dynamische Segmentierung, wie in Kap. 2.2.2 beschrieben. Damit wird der Anforderung der Mehrfachattributierung mit unterschiedlichen Datenschemata auf einer gemeinsamen Basisgeometrie Rechnung getragen. Das Datenmodell sollte demnach mit Hilfe der Dynamischen Segmentierung umgesetzt werden.

Wie in Kap. 2.2.2 erläutert, besteht das Datenmodell bei der Dynamischen Segmentierung aus einer linienhaften Basisgeometrie und sog. Event Tabellen, die mit Hilfe der Linearen Referenzierung punktuelle oder linienhafte Ereignisse auf dieser Liniengeometrie verorten.

Ein Datenmodell, das sich der Dynamischen Segmentierung bedient und auf der Spezifikation *ShapeForst* basiert, ist vor allem in den nachfolgenden Klassen anders zu strukturieren:

- o NV\_WEGE\_LINE
- o NV\_PUNKTE\_POINT
- o NV\_POIS\_POINT

 $\overline{a}$ 

Die Klasse NV\_BORDER\_POLY ist dagegen nicht von einer Umstrukturierung betroffen, da diese von der Linearen Referenzierung und der Dynamischen Segmentierung als flächenhafte Klasse unabhängig ist.

Abbildung 21 zeigt ein solches Datenmodell mit allen relevanten Klassen<sup>20</sup>. Die Modellierung erfolgt weitgehend plattformunabhängig mit UML. Allerdings werden die *ESRI ArcInfo* UML Stereotypen verwendet, welche plattformspezifische Klassen und Datentypen beinhalten. Als Namenskonvention wird folgendes vorgeschlagen. Alle Klassen erhalten zur besseren Unterscheidbarkeit von anderen Geodatenthemen das

<sup>&</sup>lt;sup>20</sup> Die Abbildung des Datenmodells enthält aus Gründen der Übersichtlichkeit keine Wertedomänen. Ein vollständiges Datenmodell des Basismoduls ist im Anhang 3 zu finden.

Kürzel WIS als Präfix. Anschließend folgt für das Basismodul das Kürzel NV und für alle anderen Module ein Kürzel, das den Zweck des jeweiligen Moduls prägnant wiedergibt. Ereignistabellen sollen zudem die Endung EVT\_TBL tragen.

Auf folgende Gesichtspunkte des Datenmodells soll an dieser Stelle besonders hingewiesen werden:

- o die Basisgeometrie der Klasse NV\_WEGE\_LINE des regulären *ShapeForst* Datenmodells wird in der Klasse WIS\_WEGE\_ROUTE gespeichert
- o eine Ereignistabelle besteht mindestens aus einem Fremdschlüssel (RID) der den Primärschlüssel der Klasse WIS\_WEGE\_ROUTE (ROUTE\_ID) referenziert und einer metrischen Angabe über das Ausmaß des Ereignisses (Linie: FMEAS und TMEAS, Punkt: MEAS)
- o alle Ereignistabellen beziehen sich jeweils auf einen Wegeabschnitt einer Route
- o ein Wegeabschnitt hat mindestens ein oder mehrere Ereignisse der Tabelle WIS NV WEGE EVT TBL vorzuweisen  $(1..*)$
- $\circ$  alle anderen Ereignistabellen sind nicht obligatorisch ( $0 \cdot$ . \*)
- o die Klassen NV\_PUNKTE\_POINT und NV\_POIS\_POINT wurden als punktuelle Ereignisse in jeweils einer Ereignistabelle modelliert
- o Nur in Verbindung mit der metrischen Angabe des Ereignisses (FMEAS, TMEAS bzw. MEAS) und dem Fremdschlüssel (RID) der Basisgeometrie ergeben sich beim Prozess der Dynamischen Segmentierung sinnvolle Wegeabschnitte.

Die Legende der Datenmodelle findet sich in Abbildung 20.

Mit diesem Datenmodell existiert somit nur noch eine linienhafte Basisgeometrie, auf die sich alle Ereignistabellen beziehen. Punktgeometrien werden dabei lediglich als metrische Angabe mit Bezug auf die Liniengeometrie in den jeweiligen Ereignistabellen hinterlegt.

Außerdem sind wie beim *ShapeForst* Datenmodell mehrere Subtypen der Punktobjekte vorhanden, welche unterschiedliche Wertedomänen für die Attribute VALUE1 und VALUE2 festlegen. Insgesamt wurden die Attribute des *ShapeForst* Datenmodells übernommen, um dieses Datenmodell bei Aktualisierungen und Austauschprozessen der *NavLog*-Daten einfach ableiten und damit verwenden zu können.

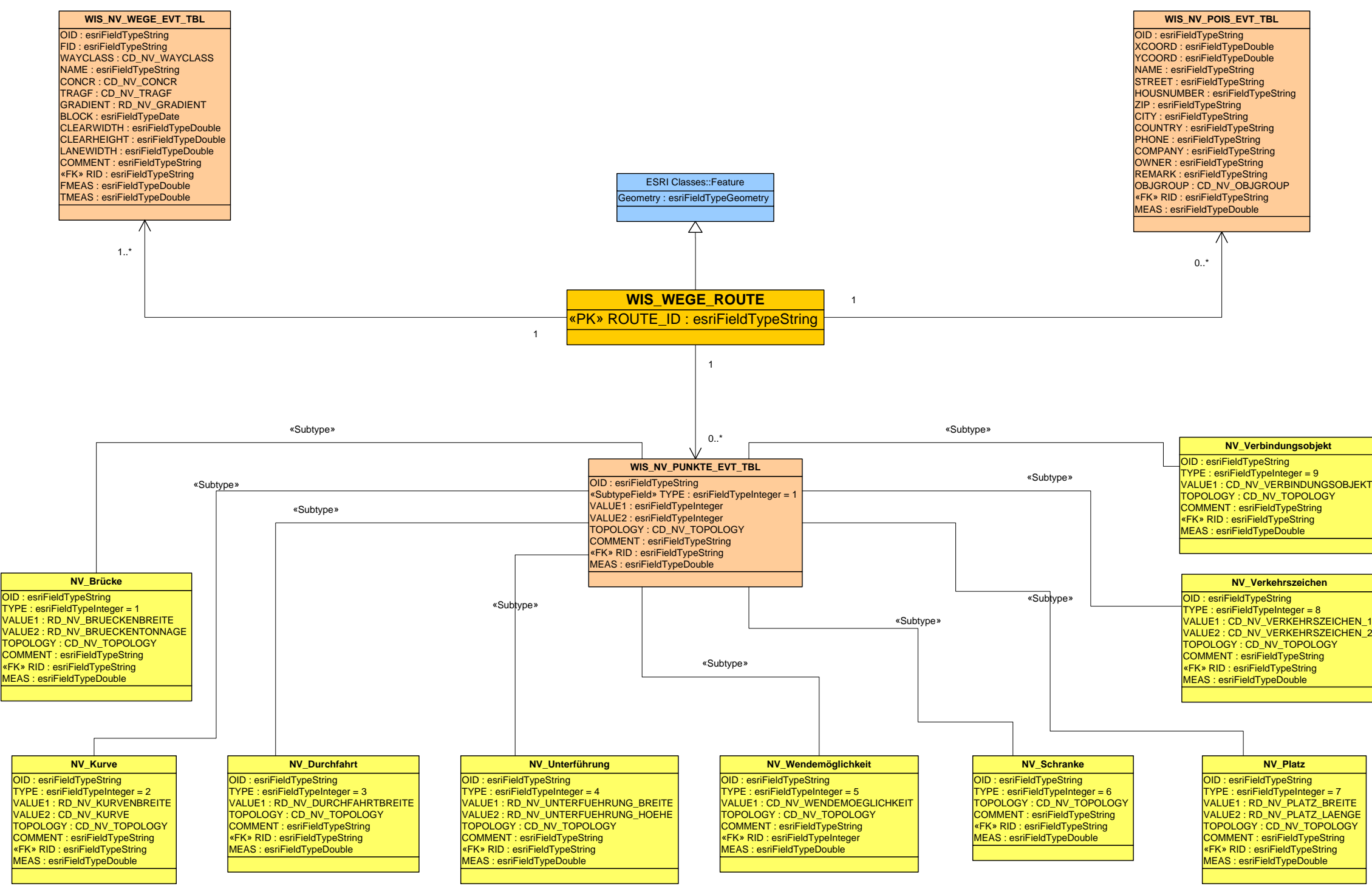

**Abbildung 21: Datenmodell des Basismoduls (eigene Darstellung).**

## *3.2.2 Wegeinstandhaltung*

Das Modul Wegeinstandhaltung soll den Geschäftsprozess beim laufenden Wegeunterhalt und der Wegeinstandsetzung unterstützen. In Gesprächen mit dem *Teilbereich Controlling* der Bayerischen Staatsforsten wurden die fachlichen Anforderungen größtenteils ermittelt.

Dabei wurde vom *Teilbereich Controlling* folgende grundlegende Annahme getroffen. Rund 80% der LKW-befahrbaren Wege der *BaySF* können mit dem sogenannten R2- Wegepflegegerät $^{21}$  unterhalten werden. Dies ist auch das vorgegebene Mittel zur Wegepflege. Zur Deckung des Instandhaltungsbedarfs werden von der Zentrale der *BaySF* Pauschalsätze pro Laufmeter schwerlastfähigen Weges an die regionalen Forstbetriebe vergeben, wobei die Pauschalen in drei Kategorien (Hochgebirge, Mittelgebirge, Flachland) unterteilt sind, welche die unterschiedlichen Verhältnisse bei der Instandhaltung berücksichtigen sollen.

Allerdings können nur Wege, die auf bindemittelfreier Bauweise beruhen, mit dem R2- Gerät gepflegt werden. Wege mit bituminösen oder betonierten Deckschichten werden auf andere Art und Weise instandgesetzt. Außerdem müssen zusätzliche Faktoren berücksichtigt werden, um mit diesem Gerät arbeiten zu können (vgl. PÖHLER 2005). Aus diesen Gründen ist eine Erfassung der R2-Eignung, des Zustands und der Bauweise der Fahrwege nötig.

## **3.2.2.1 Geschäftsprozesse**

 $\overline{a}$ 

Der Geschäftsprozess für die operative Wegeinstandhaltung am regionalen Forstbetrieb ist in Abbildung 23 dargestellt. Die *Revierleitung* meldet für das eigene Revier den Bedarf an Unterhalts- und Instandsetzungsmaßnahmen an. Die *Servicestellenleitung* organisiert das benötigte Material und die Dienstleistung für die Maßnahme. Dabei kann die Dienstleistung intern an den Maschinenbetrieb *ForstTechnik BaySF* oder an einen externen Unternehmer vergeben werden. Die *Revierleitung* begleitet und kontrolliert die vorgenommenen Maßnahmen und liefert neben anderen statistischen Kennzahlen auch die Anzahl der Laufmeter beim Wegeunterhalt bzw. -instandsetzung im zuständigen Revier über die Forstbetriebe an die Zentrale. Die *Teamleitung* am

 $21$  R2-Gerät: spezielles Anbauschild an einem Schlepper zur kostengünstigen Wegepflege.

Forstbetrieb begleicht anschließend die Rechnung und ist für die Buchführung zuständig.

Hier wird deutlich, dass eine Angabe der geografischen Lage der Wege und der Wegelängen für die Maßnahmen notwendig ist, und dass diese zwischen der *Revierleitung*, der *Servicestellenleitung* und dem Dienstleister ausgetauscht werden.

Die Legende der Geschäftsprozessdiagramme liest sich wie in Abbildung 22 dargestellt.

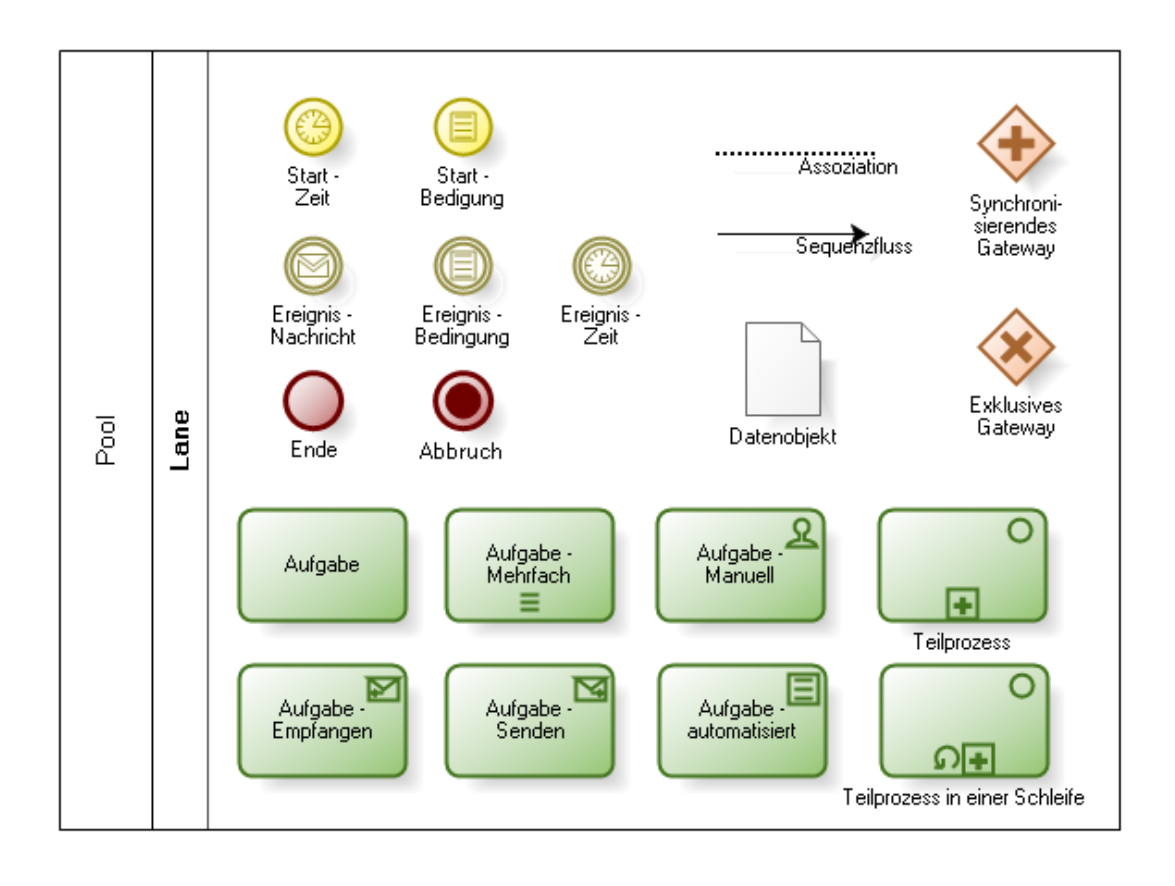

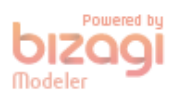

**Abbildung 22: Legende zu den Geschäftsprozessdiagrammen (eigene Darstellung).**

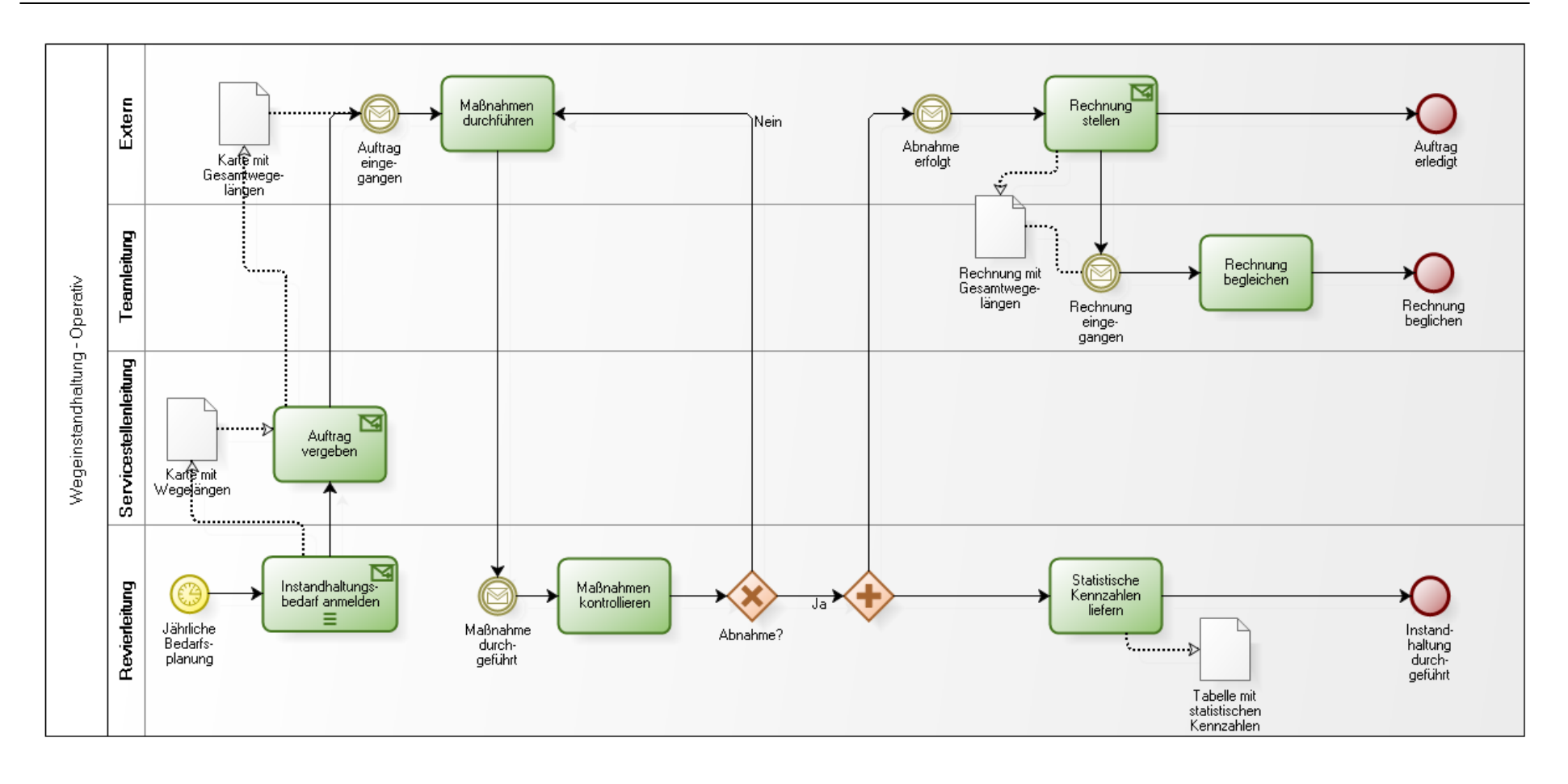

Powered by **Modeler** 

**Abbildung 23: Geschäftsprozess Operative Wegeinstandhaltung (eigene Darstellung).**

Der finanzielle Unterhaltsbedarf eines Forstbetriebs wird von einem Sachbearbeiter Controlling an der Zentrale ermittelt (siehe Abbildung 24). Dabei werden derzeit bereits die Wegelängen des *NavLog*-Datensatzes verwendet. Künftig sollen die Wegelängen aus dem Wegeinformationssystem ermittelt werden können.

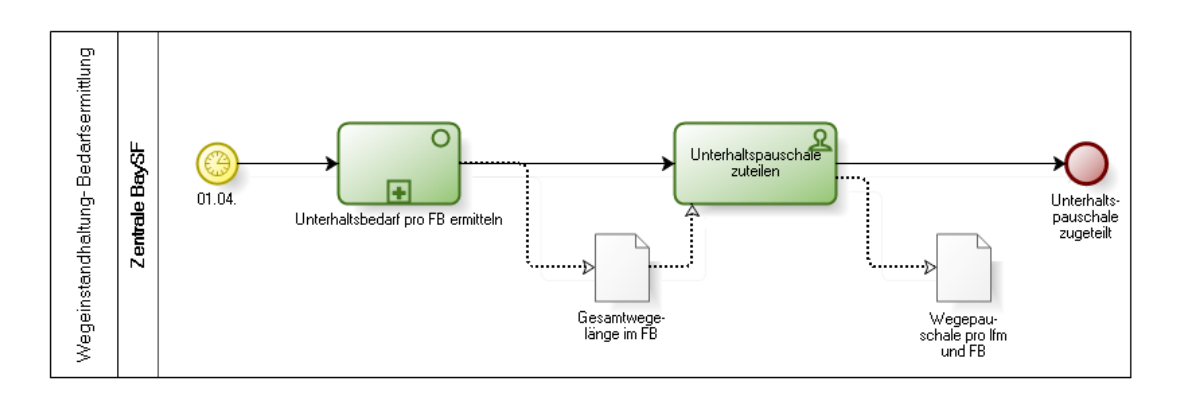

#### **Abbildung 24: Geschäftsprozess Unterhaltsbedarf (eigene Darstellung).**

In Abbildung 24 wird der Teilprozess "Unterhaltsbedarf pro FB und Revier ermitteln" im Gesamtprozess bei der Bedarfsermittlung ausgeschieden. Dieser Teilprozess ist aus der Perspektive der Geoinformatik besonders interessant. Aus diesem Grund wird eine detaillierte Beschreibung des Teilprozesses in Abbildung 25 vorgenommen.

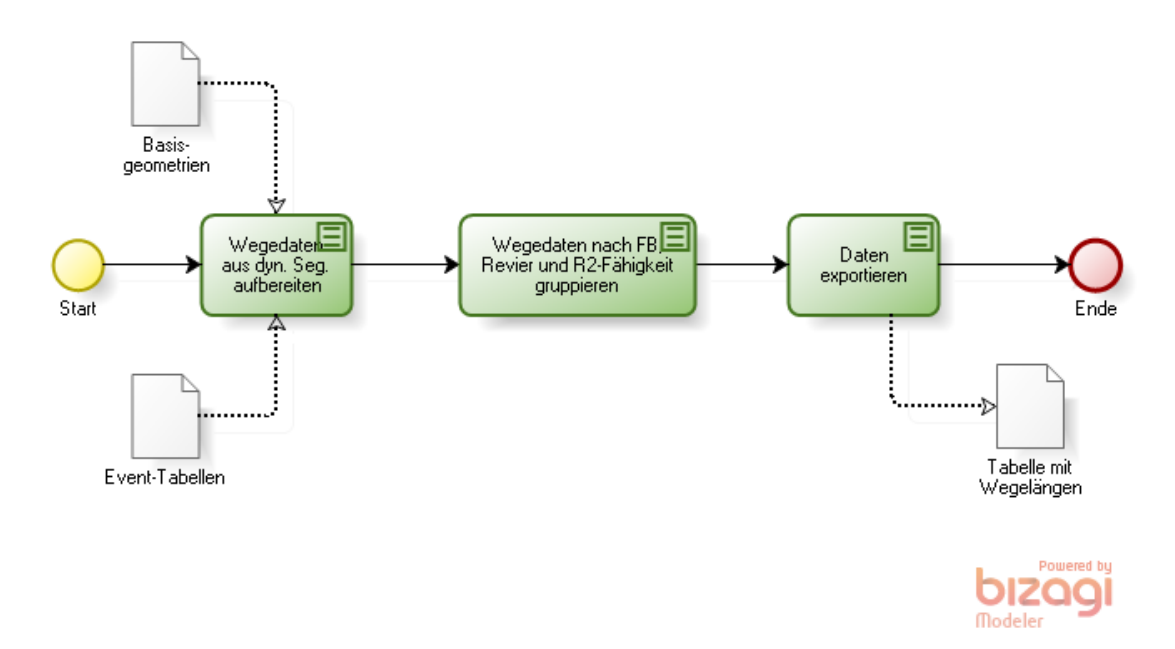

Abbildung 25: Teilprozess "Unterhaltsbedarf pro FB und Revier ermitteln" (eigene Darstellung).

### **3.2.2.2 Anwendungsfälle**

Aus den oben genannten Rahmenbedingungen ergeben sich die nachfolgenden Anwendungsfälle bei der Wegeinstandhaltung, wie in Abbildung 26 dargestellt.

Die *Betriebsleitung* muss prinzipiell einen Zugang zu allen Wegeinstandhaltungsinformationen besitzen – sowohl in Karten- als auch in tabellarischer Form. Letztere jedoch lediglich im zugeordneten Forstbetrieb. Die *Servicestellenleitung* benötigt für ihre Funktion eine Kartenansicht der Instandhaltungsinformationen aber auch eine tabellarische Übersicht inklusive der Wegelängen der anstehenden Maßnahmen. Diese Sicht der Daten sollte bei der Auswertung auf den zugeordneten Forstbetrieb beschränkt sein.

Die *Revierleitung* spielt im Zusammenhang mit der Wegeinstandhaltung eine äußerst wichtige Rolle. Sie ist für die Erfassung und Pflege des Wegezustands, der Bauweise, der R2-Fähigkeit und der Sonderbauten (Bsp: Brücken) im jeweiligen Revier zuständig. Außerdem sollte der *Revierleitung* Auswertungsmöglichkeiten und eine Kartenansicht über alle Wegeinformationen zur Verfügung gestellt werden. Sollte ein Wegeverlauf nicht den vorhandenen Daten entsprechen oder wurde ein neuer Weg gebaut, sollte die *Revierleitung* eine Skizze des neuen Verlaufs erfassen können.

Die Rolle *SB Controlling* berechnet entsprechend den Wegelängen innerhalb eines Forstbetriebs eine finanzielle Pauschale für die Deckung des Aufwands und überwacht den Unterhaltsfortschritt an den Forstbetrieben. Deshalb benötigt diese Rolle vor allem einen Zugang zur Auswertung der Wegekennzahlen, wobei eine Kartenansicht der Wegemerkmale auch einen Mehrwert an Information bieten kann.

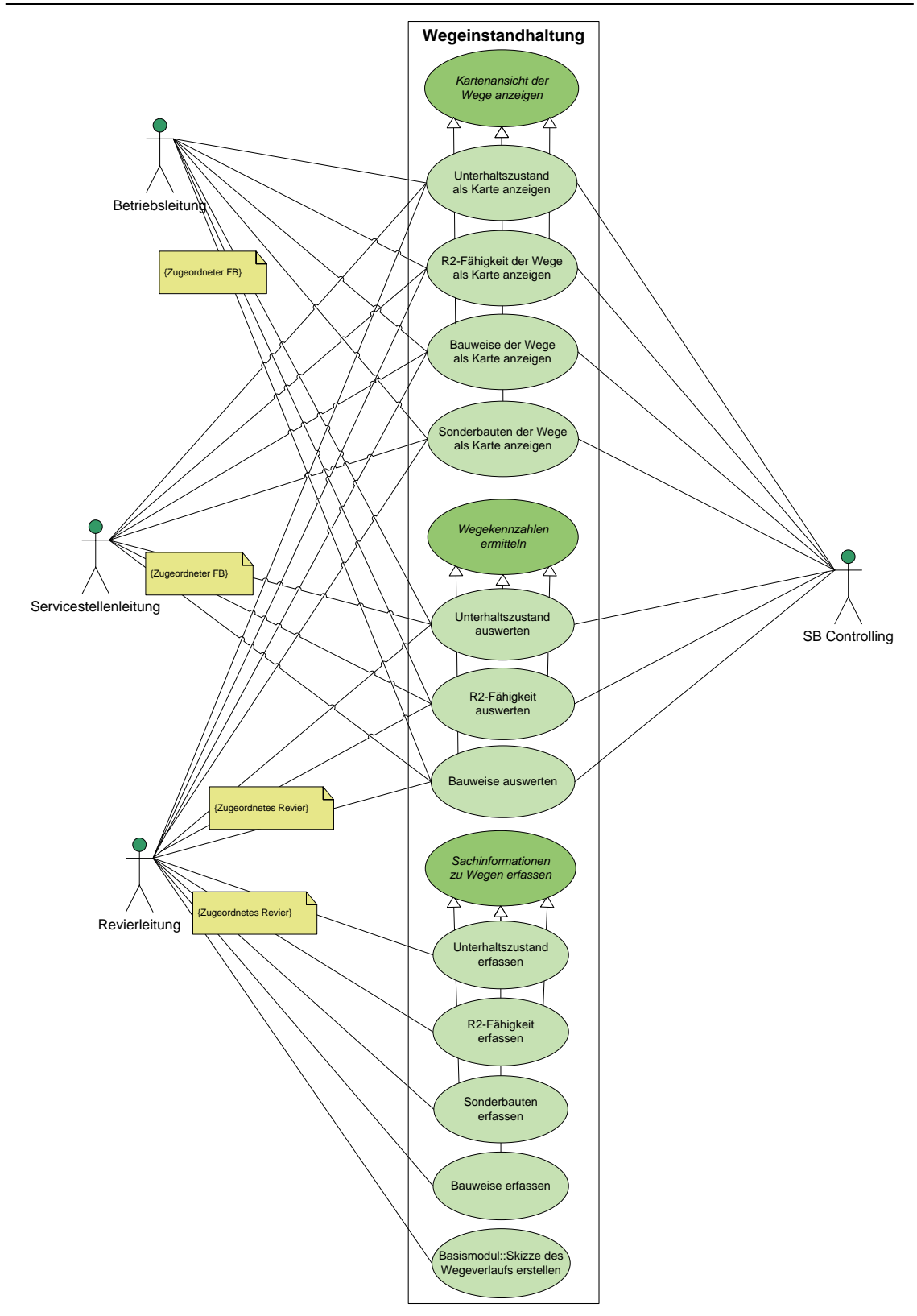

**Abbildung 26: Anwendungsfälle des Wegeinstandhaltungsmoduls (eigene Darstellung).**

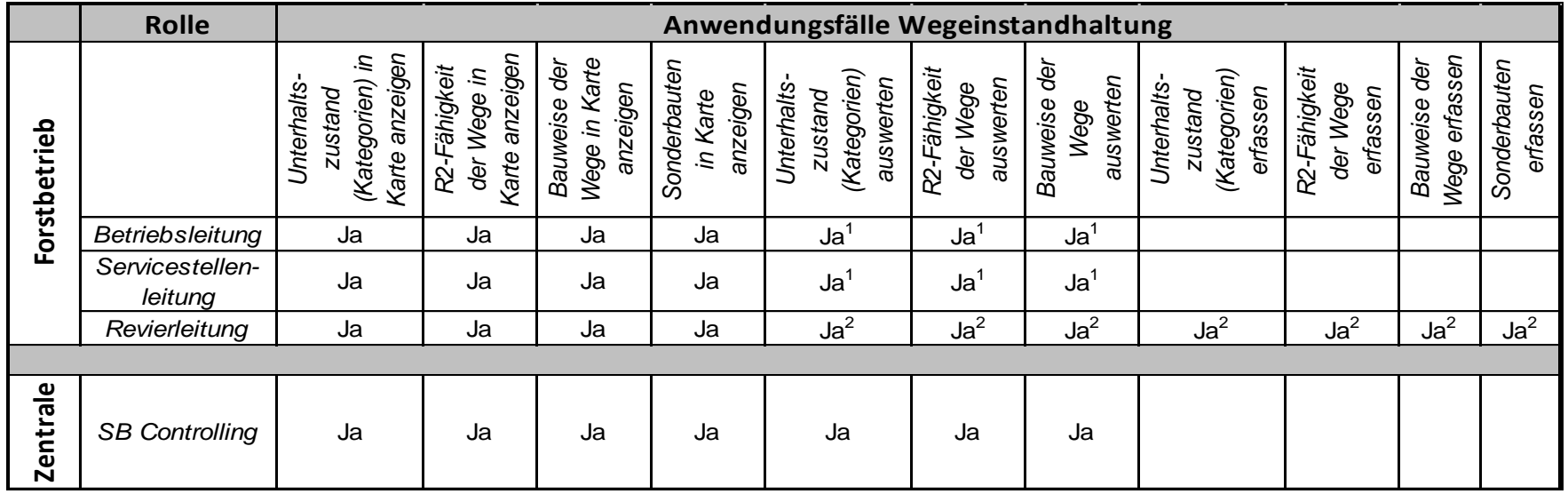

Eine Zusammenfassung der speziellen Anwendungsfälle ist in Tabelle 4 aufgeführt.

<sup>1</sup> Nur für den zugeordneten Forstbetrieb.

 $2$  Nur für das zugeordnete Revier.

**Tabelle 4: Matrix der Anwendungsfälle im Modul Wegeinstandhaltung (eigene Darstellung).**

## **3.2.2.3 Datenmodell**

Das Datenmodell des Moduls Wegeinstandhaltung ergibt sich im Wesentlichen aus den beschriebenen Vorbedingungen, Geschäftsprozessen und Anwendungsfällen. Zusätzlich wird eine Maßnahmendokumentation beim Unterhalt bzw. der Instandsetzung vorgeschlagen. Neben dem allgemeinen Mehrwert muss vor allem im Zusammenhang mit Unterhalts- oder Instandsetzungsmaßnahmen bei den Besonderen Gemeinwohlleistungen eine Dokumentation erfolgen. Die Zusammenhänge werden in Kap. 3.2.3 näher erläutert.

In Abbildung 27 wird das vollständige Datenmodell für das Modul Wegeinstandhaltung beschrieben. Wie in Kap. 3.2 vorgesehen, beziehen sich die benötigten Tabellen eines Moduls auf die Liniengeometrie des Basismoduls (WIS\_WEGE\_ROUTE). Daran knüpfen die folgenden Ereignistabellen an:

- o WIS\_INSTNDHLT\_R2FAEHIGKT\_EVT\_TBL
- o WIS\_INSTNDHLT\_BAUWEISE\_EVT\_TBL
- o WIS\_INSTNDHLT\_ZUSTAND\_EVT\_TBL
- o WIS\_INSTNDHLT\_SONDERBTN\_EVT\_TBL
- o WIS\_INSTNDHLT\_MASSNAHME\_EVT\_TBL

Die Inhalte der Ereignistabellen erschließen sich aus den Bezeichnungen. Jede Ereignistabelle speichert ein bestimmtes Wegeattribut, den zugehörigen Schlüssel (RID) aus der Basisgeometrie (WIS\_WEGE\_ROUTE.ROUTE\_ID) und je nach Ereignistyp die Attribute zur Positionsbestimmung FMEAS und TMEAS für linienhafte Ereignisse bzw. MEAS für Punktereignisse.

Zudem werden Wertedomänen für jedes Ereignis vorgeschlagen.

Für die Punktereignisse WIS\_INSTNDHLT\_SONDERBTN\_EVT\_TBL und WIS INSTNDHLT MASSNAHME EVT TBL werden Subtypen gebildet. Derzeit sind Brücken oder Hangsicherungen als möglicher Subtyp bei den Sonderbauwerken mit entsprechenden Wertedomänen in den Attributen VALUE1 und VALUE2 modelliert. Dies kann mit dieser Struktur um weitere Sonderbauten erweitert werden.

Die Ereignistabelle der Maßnahmen besitzt zwei Subtypen, mit Hilfe derer eine Unterscheidung in der Geometrie des Ereignisses vorgenommen wird.

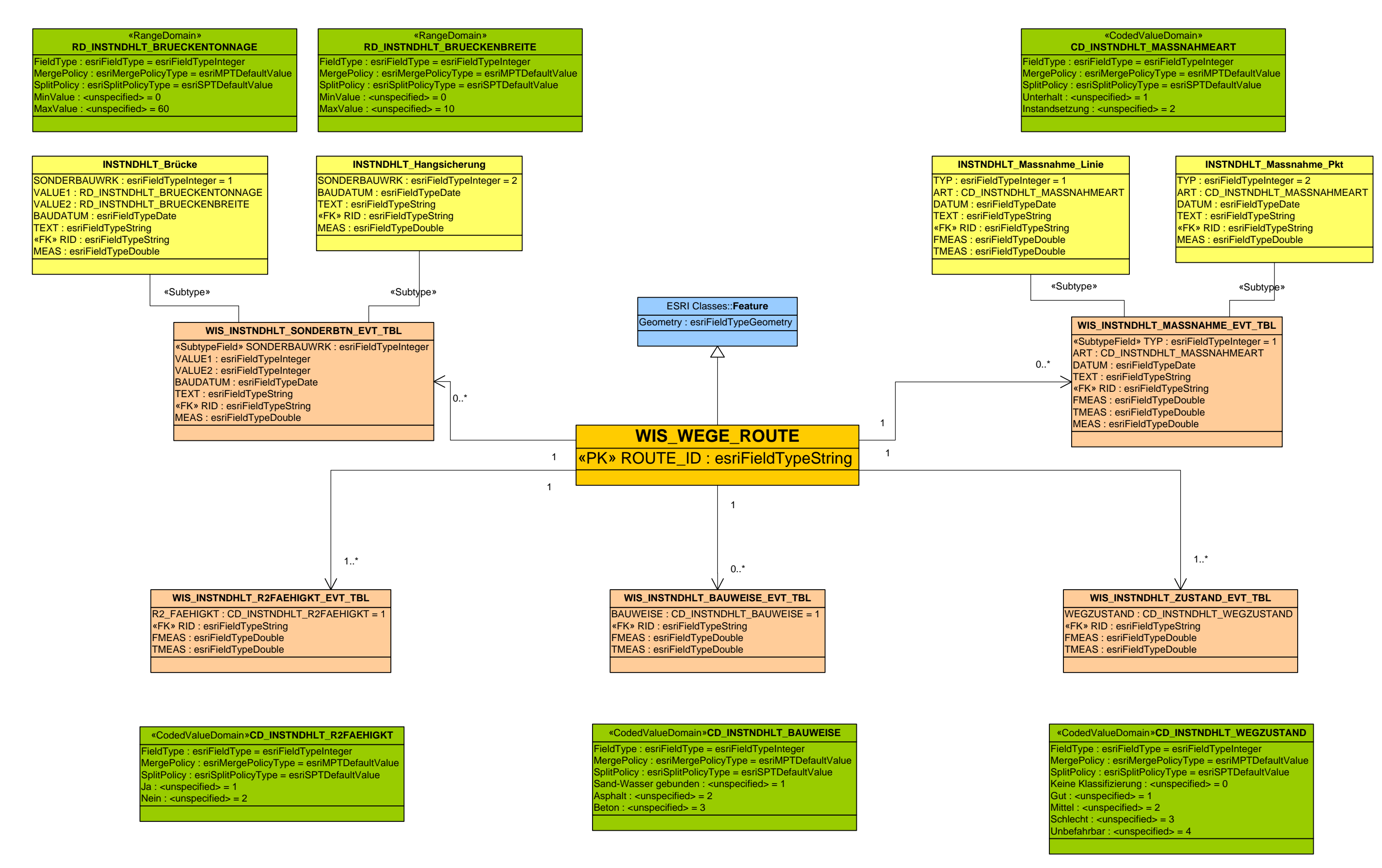

**Abbildung 27: Datenmodell des Moduls Wegeinstandhaltung (eigene Darstellung).**

## *3.2.3 Besondere Gemeinwohlleistungen der Wege*

Die Bayerischen Staatsforsten sind neben der Bewirtschaftung des Staatswaldes gesetzlich verpflichtet, sogenannte Besondere Gemeinwohlleistungen zu erbringen (vgl. WALDGESETZ FÜR BAYERN 2007, STAATSFORSTENGESETZ 2005). Die Besonderen Gemeinwohlleistungen (bGWL) beinhalten Belange des Schutzwaldes, des Naturschutzes und der Erholung. Im Folgenden werden die Elemente mit Bezug zum forstlichen Wegenetz erläutert.

Im Kontext der Erholung können einzelne Projekte Zuwendung erhalten, wie beispielsweise Lehrpfade, Unterstandshütten und Neubau von Parkplätzen. Zusätzlich sind in den bGWL-Zuwendungen Kostenpauschalen zur Abdeckung des Aufwands beim Wegeunterhalt bzw. der Instandsetzung vorgesehen. In allen Forstbetrieben wurden die Erholungseinrichtungen der bGWL bereits erfasst. Diese Daten müssen laufend fortgeführt werden, da zur Bewilligung der Fördermittel jährlich ein Antrag vom Forstbetrieb an das zuständige Amt für Ernährung, Landwirtschaft und Forsten (AELF) zu stellen ist. Die Pauschalen für Erholungszwecke stellen mit dem Gesamtvolumen von derzeit rund 2'000'000 Mio Euro pro Jahr einen bedeutsamen Betrag dar. Die Forstbetriebe erhalten unabhängig von der Bewilligung der bGWL-Mittel eine Unterhaltspauschale von der Zentrale der *BaySF*, wie in Kap. 3.2.2 erwähnt. Diese Pauschale soll den regulären, aber auch den erhöhten Unterhaltsbedarf aufgrund von Erholungsnutzungen der Wege decken.

Wurden Flächen der *BaySF* als Schutzwald ausgeschieden, können unter anderem Wegeinstandsetzungsmaßnahmen oder auch Wegeneubauprojekte für die Erschließung dieser Flächen gefördert werden. Darunter zählt auch der Bau von Brücken oder Hangsicherungen, wenn sie der Schutzwaldpflege dienen. Diese Maßnahmen haben Bindefristen von fünf (Instandsetzung) bzw. zehn Jahren (Neubau) im Unterhalt. Außerdem können instandgesetzte Wege in der Schutzwaldpflege, die gefördert wurden, bis zwei Jahre nach der Maßnahme nicht bei der Ermittlung der Erholungspauschale berücksichtigt werden. Des Weiteren ist eine laufende Wegeunterhaltung Voraussetzung für die Förderung einer Wegeinstandsetzungsmaßnahme im Schutzwald (vgl. BAYERISCHES STAATSMINISTERIUM FÜR ERNÄHRUNG, LANDWIRTSCHAFT UND FORSTEN 2010).

### **3.2.3.1 Geschäftsprozesse**

Die Geschäftsprozesse für die bGWL der Erholung (siehe Abbildung 28) und der Schutzwaldpflege (siehe Abbildung 29) im Kontext forstlicher Wege werden nachfolgend näher erläutert.

Forstbetriebsweise wurden die Erholungswege und –einrichtungen in Regionalen Erholungskonzepten festgelegt, im Jahr 2007 bayernweit digitalisiert und in die zentrale Geodatenhaltung überführt. Jährlich müssen von den regionalen Forstbetrieben Förderanträge über die Anzahl der Erholungseinrichtungen und die Länge der Erholungswege stellen. Deswegen wird zunächst geprüft, ob Änderungen an den Erholungsobjekten stattgefunden haben. Hat sich der Bestand gegenüber dem Vorjahr nicht verändert, kann ein Antrag mit den Daten des Vorjahres von der *Teamleitung* gestellt werden. Dieser muss am 30.04. eines Jahres bei den zuständigen  $A E L F^{22}$ eingereicht werden. Sind jedoch Änderungen an den bGWL-Erholungsobjekten festgestellt, werden diese von den zuständigen Personen (*Revierleitung* mit bGWL-Aufgaben) gesammelt und zum 01.04. an die Zentrale der *BaySF* zum *SB Naturschutz und Erholung* abgegeben. Diese Stelle sammelt bayernweit die Änderungen zu den Besonderen Gemeinwohlleistungen der Erholung und gibt diese zur Digitalisierung an die *SB ForstGIS* weiter. Anschließend erfolgt eine Auswertung der Erholungswege und –punkten pro Forstbetrieb und zuständigem AELF, mit denen die jeweiligen Forstbetriebe eine Antragsstellung der Fördergelder durchführen können.

Wie in Abbildung 29 ersichtlich, werden bei der Planung einer Instandsetzung eines Weges oder eines Neubaus im Revier zunächst alle Vorhaben zur Schutzwaldpflege grob konzeptioniert und von der *Betriebsleitung* an die Zentrale der *BaySF* übergeben. Anschließend erfolgt eine fachliche und eine finanzielle Prüfung durch die Teilbereiche *Waldbau* und *Controlling*. Werden die Maßnahmen freigegeben, führt die *Revierleitung* eine Detailplanung und die technische Projektierung der Maßnahme durch. Daraufhin erfolgt die Antragstellung für Besondere Gemeinwohlleistungen am zuständigen AELF durch die *Teamleitung*, welche auch die Detailplanung inklusive Kartenmaterial enthalten muss.

 $\overline{a}$ 

<sup>22</sup> ÄELF: Ämter für Ernährung, Landwirtschaft und Forsten.

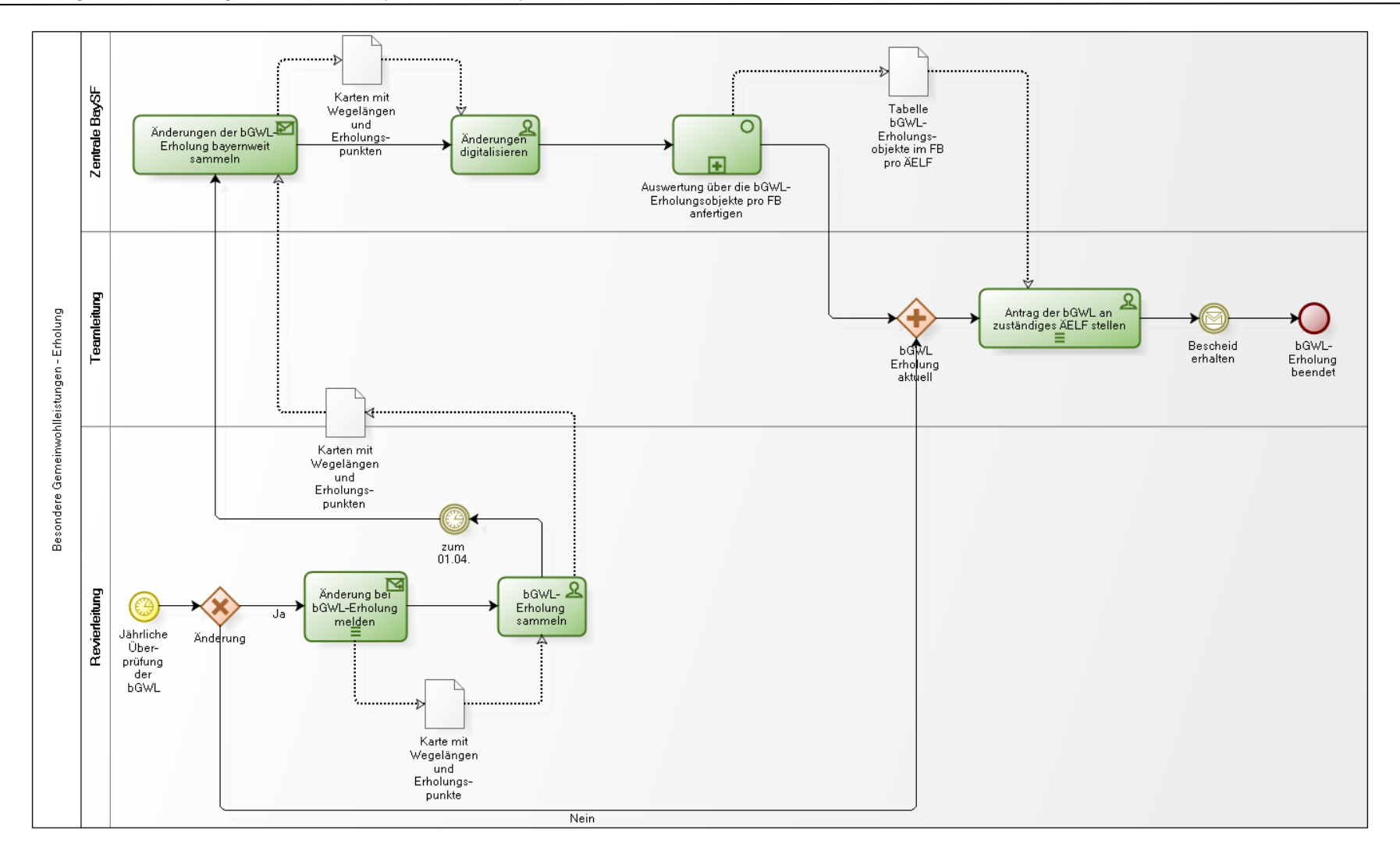

Anforderungen an ein Wegeinformationssystem der Bayerischen Staatsforsten

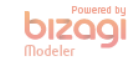

#### **Abbildung 28: Geschäftsprozess Besondere Gemeinwohlleistungen der Erholung (eigene Darstellung)**

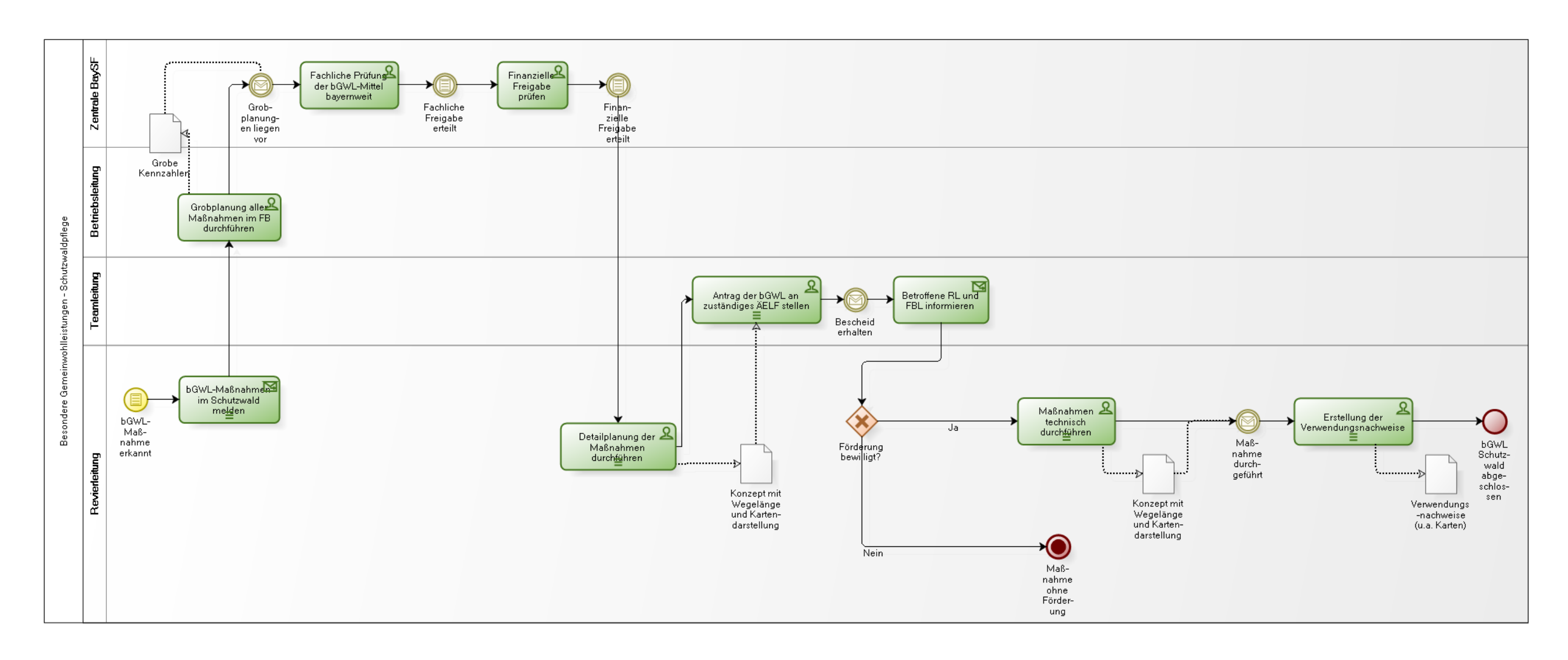

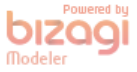

**Abbildung 29: Geschäftsprozess Besondere Gemeinwohlleistungen der Schutzwaldpflege (eigene Darstellung).**

Werden die Fördermittel bewilligt, müssen sogenannte Verwendungsnachweise erstellt werden, bei denen unter anderem auch Karten beigefügt werden müssen. Erfolgt jedoch keine Bewilligung der Fördermittel, bricht der Prozess an dieser Stelle ab. Die geplante Maßnahme kann dann noch ausgeführt werden – allerdings ohne die finanzielle Förderung der bGWL.

## **3.2.3.2 Anwendungsfälle**

Die Use-Cases für das Modul Besondere Gemeinwohlleistungen folgen aus den beschriebenen Gegebenheiten und Geschäftsprozessen und werden jeweils mit einem Diagramm in Abbildung 30 und in einer Matrix in Tabelle 5 beschrieben.

Die *Forstbetriebsleitung* und die *Servicestellenleitung* benötigen für ihre Planungs- und Steuerungsfunktion des Betriebs und der operativen Maßnahmen Zugang zu allen Informationen der Erholung und der Schutzwaldpflege. Zur Beantragung der Fördermittel muss für die *Teamleitung* ein Zugriff auf eine forstbetriebsweise Auswertung der Wegelängen und Anzahl der Wegeeinrichtungen möglich sein. Die *Revierleitung* nimmt auch in diesem Use-Case eine Schlüsselposition ein, da sie im jeweiligen Revier die Detailplanung übernimmt und auch Skizzen mit dazugehörigen Sachinformationen erstellt. Dabei entsteht die Anforderung, Kartenmaterial und Auswertungen anzufertigen. Allerdings ist dies in diesem Modul lediglich auf den zugeordneten Forstbetrieb beschränkt, da die *Revierleitung* bei dieser Tätigkeit im Kontext der bGWL nicht immer ausschließlich für das eigene Revier zuständig ist.

Die *SB Naturschutz und Erholung* benötigen Auswertungen über die Wegelängen im Bereich der Erholungswege und Erholungspunkte, während für die *SB Controlling* tabellarische Informationen über die Wegelängen der Erholungswege und der Wege zur Schutzwaldpflege wichtig sind. Außerdem muss der *SB Besondere Gemeinwohlleistungen* alle Maßnahmen in der Schutzwaldpflege zusammenstellen.

57

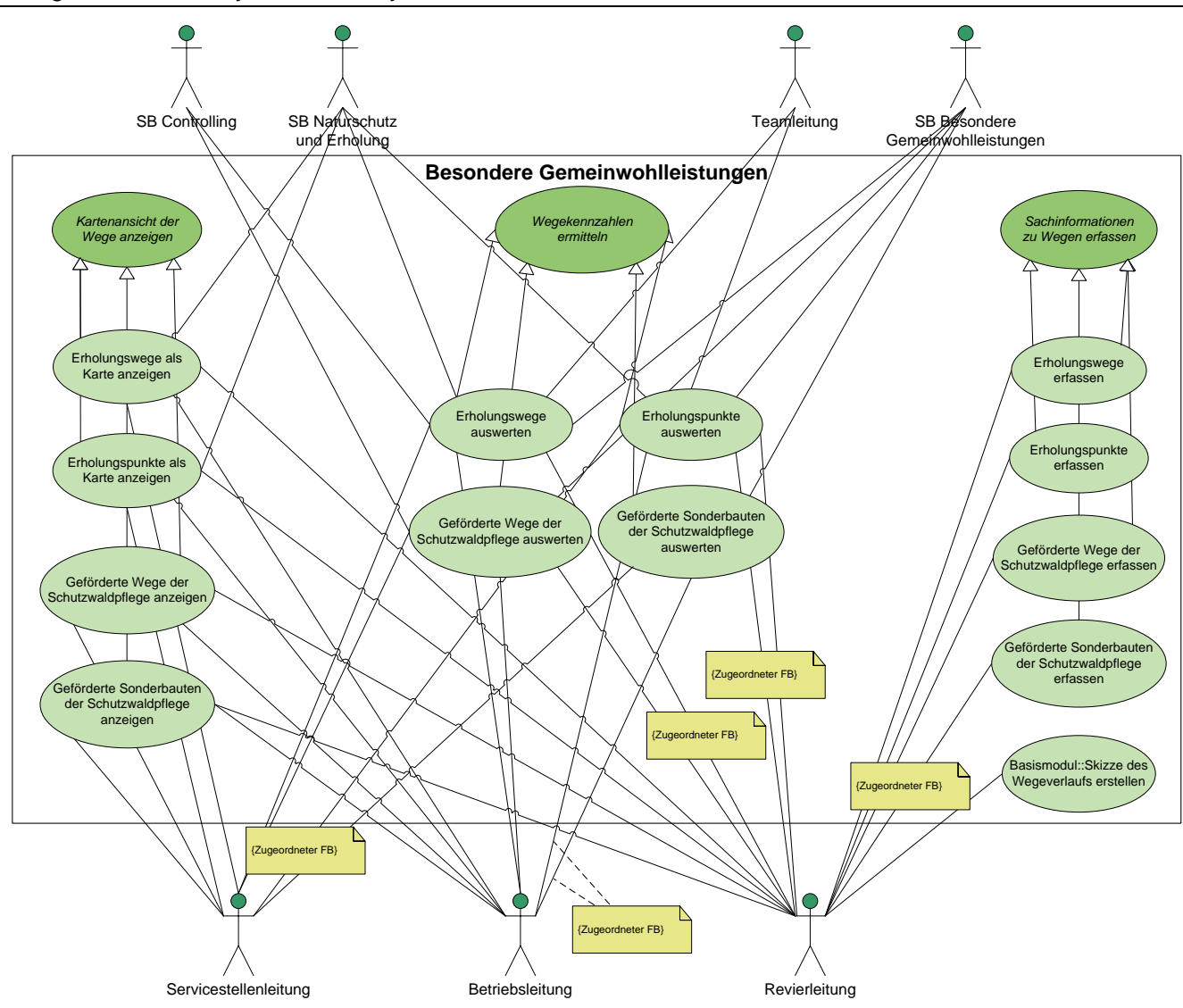

**Abbildung 30: Anwendungsfälle des Moduls Besondere Gemeinwohlleistungen (eigene Darstellung).**

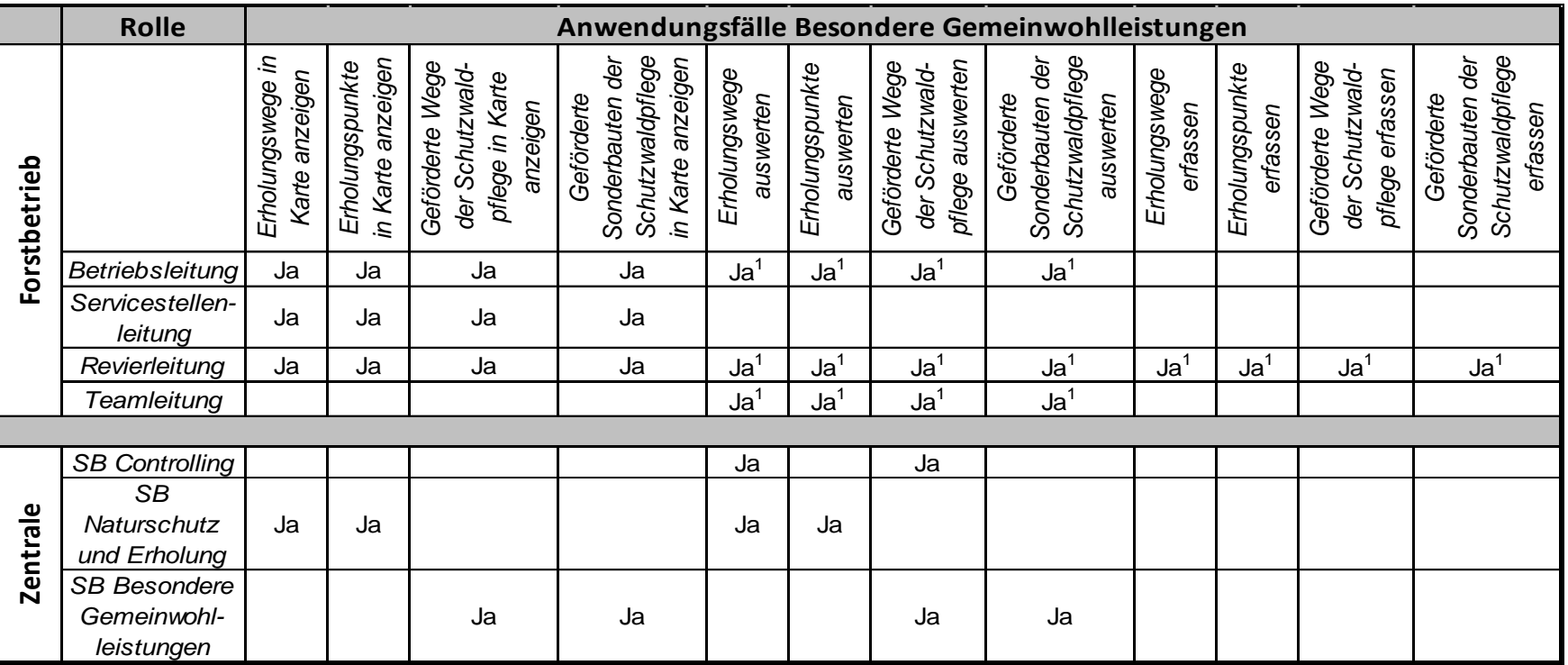

<sup>1</sup> Nur für den zugeordneten Forstbetrieb.

 $2$  Nur für das zugeordnete Revier.

**Tabelle 5: Matrix der Anwendungsfälle im Modul Besondere Gemeinwohlleistungen (eigene Darstellung).**

## **3.2.3.3 Datenmodell**

Das Datenmodell des Moduls Besondere Gemeinwohlleistungen entstand bei der Überarbeitung der bereits vorhandenen Datenmodelle der Klassen ERHOL\_LINE und ERHOL\_POINT, sowie einiger neu hinzugefügter Elemente für die Schutzwaldpflege im Kontext der Wege.

Abbildung 31 gibt das vollständige Datenmodell für das Modul Besondere Gemeinwohlleistungen wieder. Das Design des Datenmodells entspricht denen in Kap. 3.2.1.4 formulierten Aspekten. Die folgenden Ereignistabellen wurden zusätzlich hinzugefügt:

- o WIS\_BGWL\_ERHOLWEG\_EVT\_TBL
- o WIS\_BGWL\_PKT\_EVT\_TBL
- o WIS\_BGWL\_SCHUTZWLDEIG\_EVT\_TBL

Die Attribute der Ereignistabellen entsprechen im Wesentlichen den Klassen ERHOL\_LINE und ERHOL\_POINT. Allerdings wurden nicht mehr verwendete Attribute weggelassen und andere mit Wertedomänen versehen. Außerdem wurden Subtypen für die Ereignistabelle WIS\_BGWL\_PKT\_EVT\_TBL eingeführt, die eine Untergliederung beim Attribut TYP vornehmen. Auch die Ereignistabelle WIS BGWL SCHUTZWLDEIG EVT TBL unterscheidet mit Hilfe eines Subtyps im Attribut TYP den Geometrietyp des Ereignisses. Eine Maßnahmendokumentation beim Neubau bzw. der Instandsetzung von Sonderbauwerken oder Wegen für die Schutzwaldpflege wurde im Datenmodell des Moduls Wegeinstandhaltung abgebildet.

FieldType : esriFieldType = esriFieldTypeInteger :gePolicy : esriMergePolicyType = esriMPTDefaultValue SplitPolicy : esriSplitPolicyType = esriSPTDefaultValue rmal : <unspecified> = 1<br>not : <unspecified> = 2 erhöht : estiFieldType = estiFieldTypelnteger<br>
FieldType : estiFieldType = estiFieldTypelnteger<br>
MergePolicy : estiMergePolicyType = estiMPTDefaultVa<br>
SplitPolicy : estiSplitPolicyType = estiSPTDefaultValue<br>
normal : <unsp

TYP : esriFieldTypeInteger = 5 NAME : esriFieldTypeString USTAENDIGKT : CD\_BGWL\_ZUSTAENDIGKT BEDEUTUNG : CD\_BGWL\_BEDEUTUNG ZUSTAND : CD\_BGWL\_ZUSTAND «FK» RID : esriFieldTypeString<br>MEAS : esriFieldTypeDouble

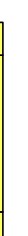

FieldType : esriFieldType = esriFieldTypeInteger MergePolicy : esriMergePolicyType = esriMPTDefaultValue SplitPolicy : esriSplitPolicyType = esriSPTDefaultValue «CodedValueDomain»**CD\_BGWL\_SCHUTZWLDEIG**<br>FieldType : esriFieldType = esriFieldTypeInteger<br>MergePolicy : esriMergePolicyType = esriMPTDefaultValue<br>SplitPolicy : esriSplitPolicyType = esriSPTDefaultValue<br>Förderung nach bGWL-

TYP : esriFieldTypeInteger = 1 SCHUTZWLDEIG : CD\_BGWL\_SCHUTZWLDEIG «FK» RID : esriFieldTypeString =MEAS : esriFieldTypeDouble<br>TMEAS : esriFieldTypeDouble **EGWL\_SchutzwaldEig\_Linie<br>TYP : esriFieldTypeInteger = 1<br>SCHUTZWLDEIG : CD\_BGWL\_SCHUTZ<br>«FK» RID : esriFieldTypeDouble<br>FMEAS : esriFieldTypeDouble<br>TMEAS : esriFieldTypeDouble** 

TYP : esriFieldTypeInteger = 2 SCHUTZWLDEIG : CD\_BGWL\_SCHUTZWLDEIG «FK» RID : esriFieldTypeString<br>MEAS : esriFieldTypeDouble MEAS THE SCHUT SchutzwaldEig\_Pkt<br>
MEAS : esriFieldTypeInteger = 2<br>
SCHUTZWLDEIG : CD\_BGWL\_SCHUT<br>
MEAS : esriFieldTypeDouble<br>
MEAS : esriFieldTypeDouble

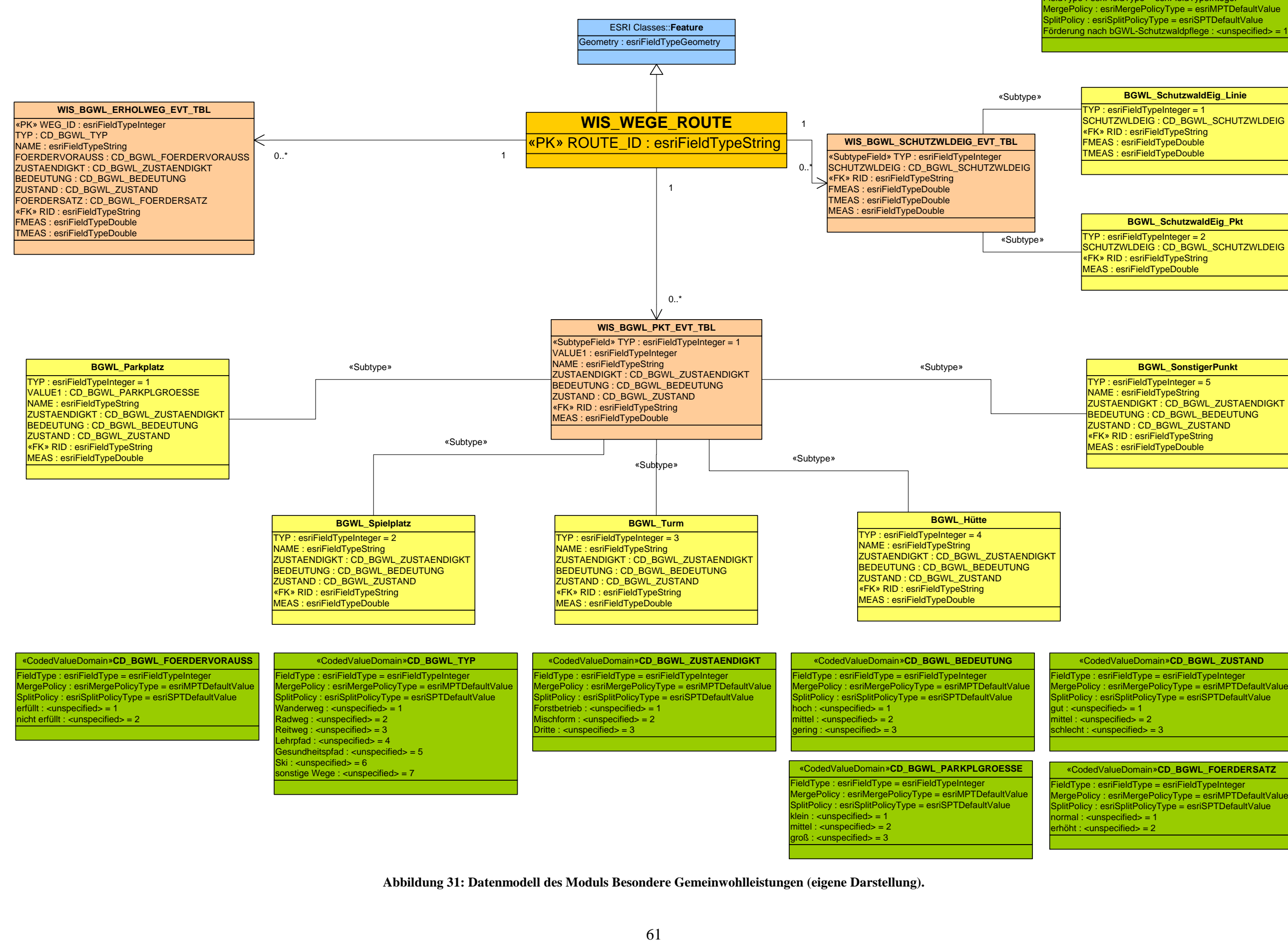

**Abbildung 31: Datenmodell des Moduls Besondere Gemeinwohlleistungen (eigene Darstellung).**

## *3.2.4 Wegeplanung und Optimierung*

Wie bereits erwähnt kann die Erschließung des bayerischen Staatswaldes nahezu als abgeschlossen betrachtet werden. Da Walderschließungssysteme jedoch gewachsene Strukturen darstellen und diese oftmals zu Zeiten älterer Holzernteverfahren entstanden, sollten diese Wegenetze auf ihre aktuelle Erschließungsleistung überprüft werden (siehe Kap. 2.1).

Bei einer Überprüfung des Wegenetzes könnte sich ein anderes, den aktuellen technischen Gegebenheiten besser entsprechendes Erschließungssystem ergeben. Dabei können im Zuge der Optimierung neuzubauende, aber auch zurückzubauende oder vom regelmäßigen Instandhaltungsturnus auszunehmende Wege identifiziert werden. Eine derartige Überprüfung ist durch den Charakter des Variantenstudiums ein Vorgehen, das durch IT im Allgemeinen und GIS im Speziellen optimal unterstützt werden kann. Die Grundlagen für die Optimierungsansätze wurden in Kap. 2.1 erarbeitet.

SMALTSCHINSKI et. al. schildern in ihrem Artikel über die Implementierung und Nutzung eines Wegeinformationssystems in Thüringen, dass mit Hilfe dieses Systems versucht wird, Wegebaumittel entsprechend des betrieblichen Bedarfs unter Berücksichtigung aller weiteren Funktionen des Wegenetzes optimal zu verteilen (vgl. SMALTSCHINSKI et. al 1999:115).

## **3.2.4.1 Geschäftsprozesse**

Im Bereich der Wegeplanung und der Wegeoptimierung existieren derzeit im Unternehmen Bayerische Staatsforsten keine Geschäftsprozesse. Deshalb werden nachfolgend mögliche Geschäftsprozesse entworfen. Für die Überprüfung des vorhandenen Wegenetzes schlagen SMALTSCHINSKI et. al. ein iteratives Vorgehen vor (vgl. SMALTSCHINSKI et. al 1999:115). Der Prozess bei der Optimierung des Wegenetzes könnte demnach wie in Abbildung 32 beschrieben werden. Nachdem das Erschließungsgebiet festgelegt wird, soll die aktuelle Erschließung ausgewertet werden. Aus der Auswertung resultieren die üblichen Wegebaukennzahlen und eine Kartendarstellung. Ergibt sich aus den Ergebnissen eine Handlungsnotwendigkeit, wird ein iteratives Variantenstudium initiiert. Innerhalb dieses Teilprozesses legt sich der Anwender auf eine Zielvariante fest.
Die Zuständigkeit bei der Wegeplanung liegt bei der *Revierleitung*. Allerdings entwickeln sich oftmals Wegebauspezialisten an den Forstbetrieben, welche tiefer gehende Kompetenzen im Bereich des Wegebaus aufbauen.

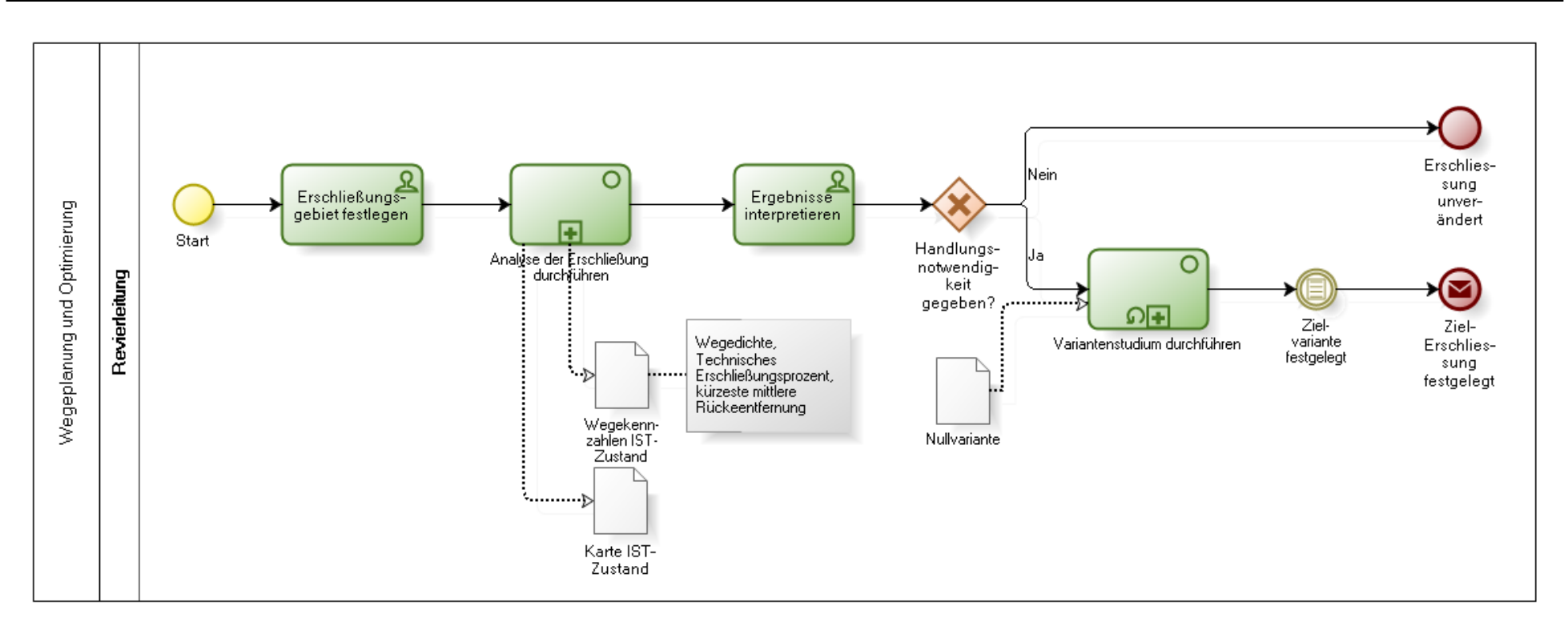

# Powered by **Modeler**

**Abbildung 32: Geschäftsprozess der Wegeplanung und Optimierung (eigene Darstellung).**

Dieser Geschäftsprozess wurde mit zwei Teilprozessen modelliert, welche jeweils in Abbildung 33 und Abbildung 34 dargestellt werden. Der Teilprozess "Analyse der Erschließung durchführen" ist vor allem bezüglich seiner Eingangs- und Ausgangsdaten interessant. Dabei sind die Wegedaten, das Digitale Geländemodell, das Erschließungsgebiet und die Breite der Erschließungsbänder relevant.

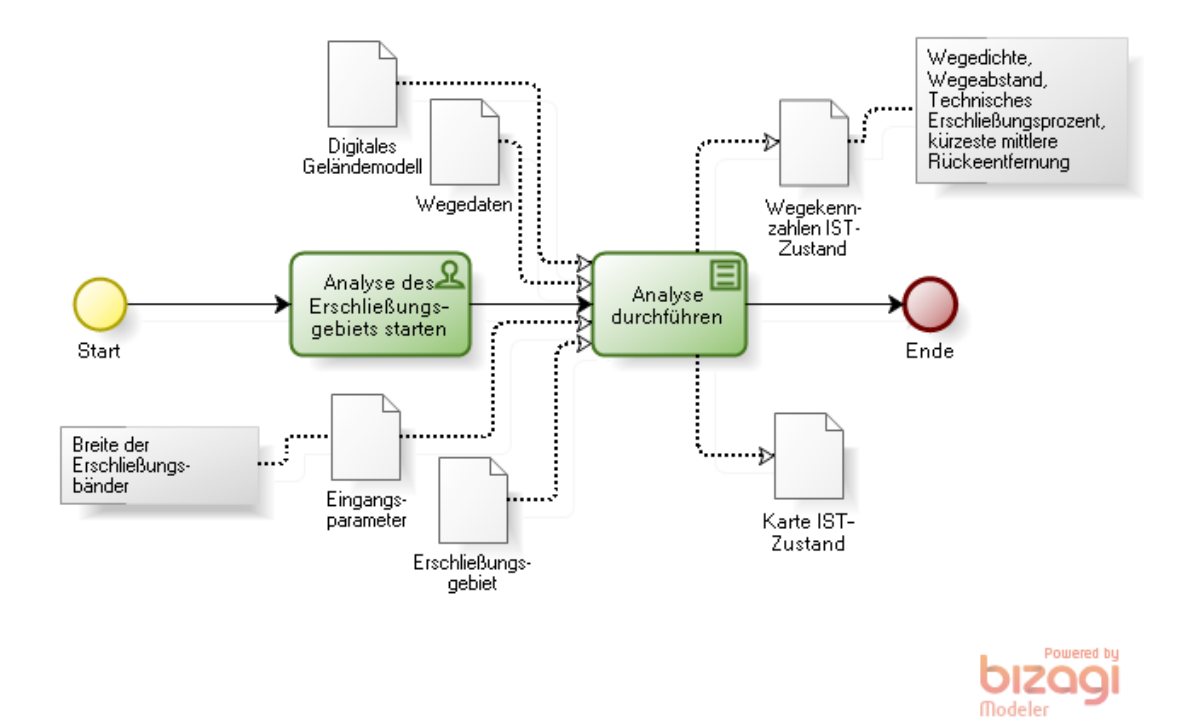

#### **Abbildung 33: Teilprozess "Analyse der Erschließung durchführen" (eigene Darstellung).**

Der Teilprozess "Variantenstudium durchführen" ist dagegen komplexer geartet. Dabei kann eine Nullvariante des Erschließungsnetzes hinsichtlich ihrer Eigenschaften verändert werden. Dabei muss möglich sein, einen Weg vom Unterhalt auszusetzen und damit nicht mehr als erschließungswirksam zu kennzeichnen. Außerdem sollen Wegeverläufe verändert bzw. neu digitalisiert werden können. Interessant ist auch eine Berechnung eines neuen Wegeverlaufs bei Eingabe der positiven und negativen Kardinalpunkte auf der Basis einer Kostenoberfläche<sup>23</sup> (siehe Kap. 2.2.4). Anschließend wird der Teilprozess "Analyse der Erschließung durchführen" für die veränderte Variante durchlaufen um diese daraufhin mit der Nullvariante vergleichen zu können. Letztlich soll die finale Erschließungsvariante vom Nutzer festgelegt werden.

 $\overline{a}$ 

<sup>23</sup> Kostenoberfläche: Rasterdaten wie beispielsweise Neigungskarte.

### Anforderungen an ein Wegeinformationssystem der Bayerischen Staatsforsten

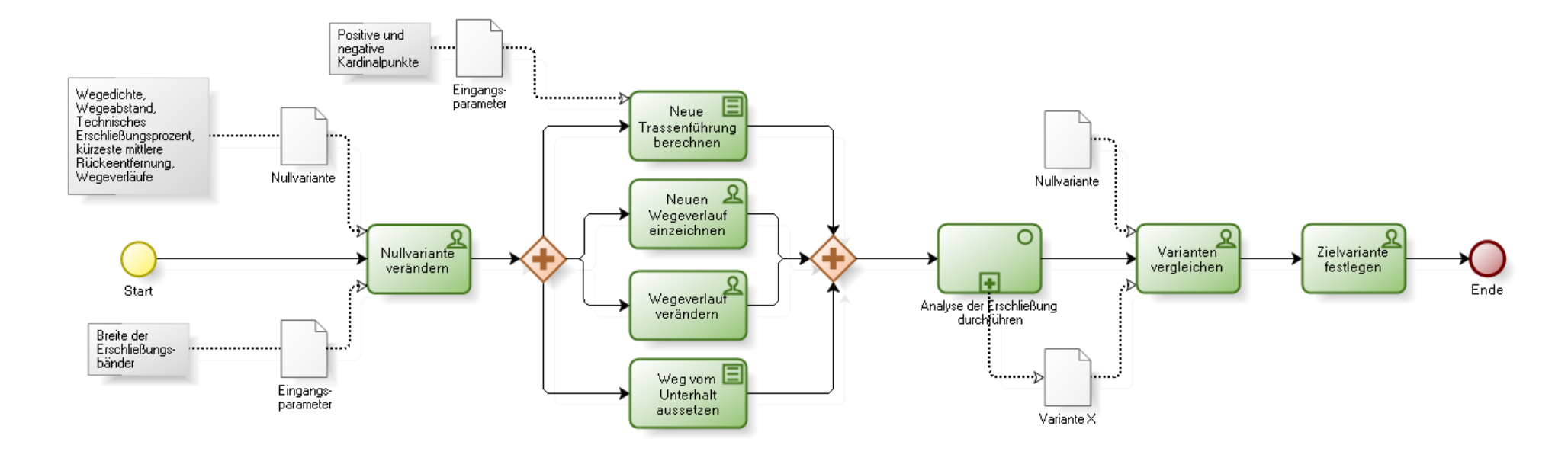

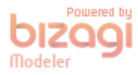

**Abbildung 34: Teilprozess "Variantenstudium durchführen" (eigene Darstellung).**

# **3.2.4.2 Anwendungsfälle**

Aus den entworfenen Geschäftsprozessen ergeben sich Anwendungsfälle für dieses Modul, welche in einem Use-Case-Diagramm in Abbildung 35 sowie in einer Matrix in Tabelle 6 gezeigt werden.

In diesem Modul ergibt sich eine Besonderheit bei den Akteuren des Use-Case-Diagramms. Wie eingangs in Kap. 3.2.4.1 erwähnt, können sich Wegebauspezialisten an den Forstbetrieben herausbilden. Diese sind neben ihrer regulären Revierleitertätigkeit öfter mit Wegebaumaßnahmen betraut und können daher tiefere Kenntnisse beim Wegebau aufbauen. In UML kann dieser Sachverhalt mit dem Stereotyp <<*Revierleitung*>> modelliert werden, welcher von der Rolle Wegebauspezialist/-in verwendet wird.

Diese Rolle ist bei der Wegeplanung und der Wegeoptimierung von zentraler Bedeutung, da sie die Erschließungssituation in einem Gebiet analysiert und ein Variantenstudium zur Optimierung des Wegenetzes betreibt. Im Zuge des Variantenstudiums sollen Wegeverläufe verändert und neu skizziert bzw. berechnet werden, um die Auswirkung der Veränderungen mit der Eingangsvariante vergleichen zu können. Außerdem ist eine Abstufung von Wegen bezüglich der Instandhaltung relevant für die Wegebaukennzahlen einer neuen Erschließungsvariante.

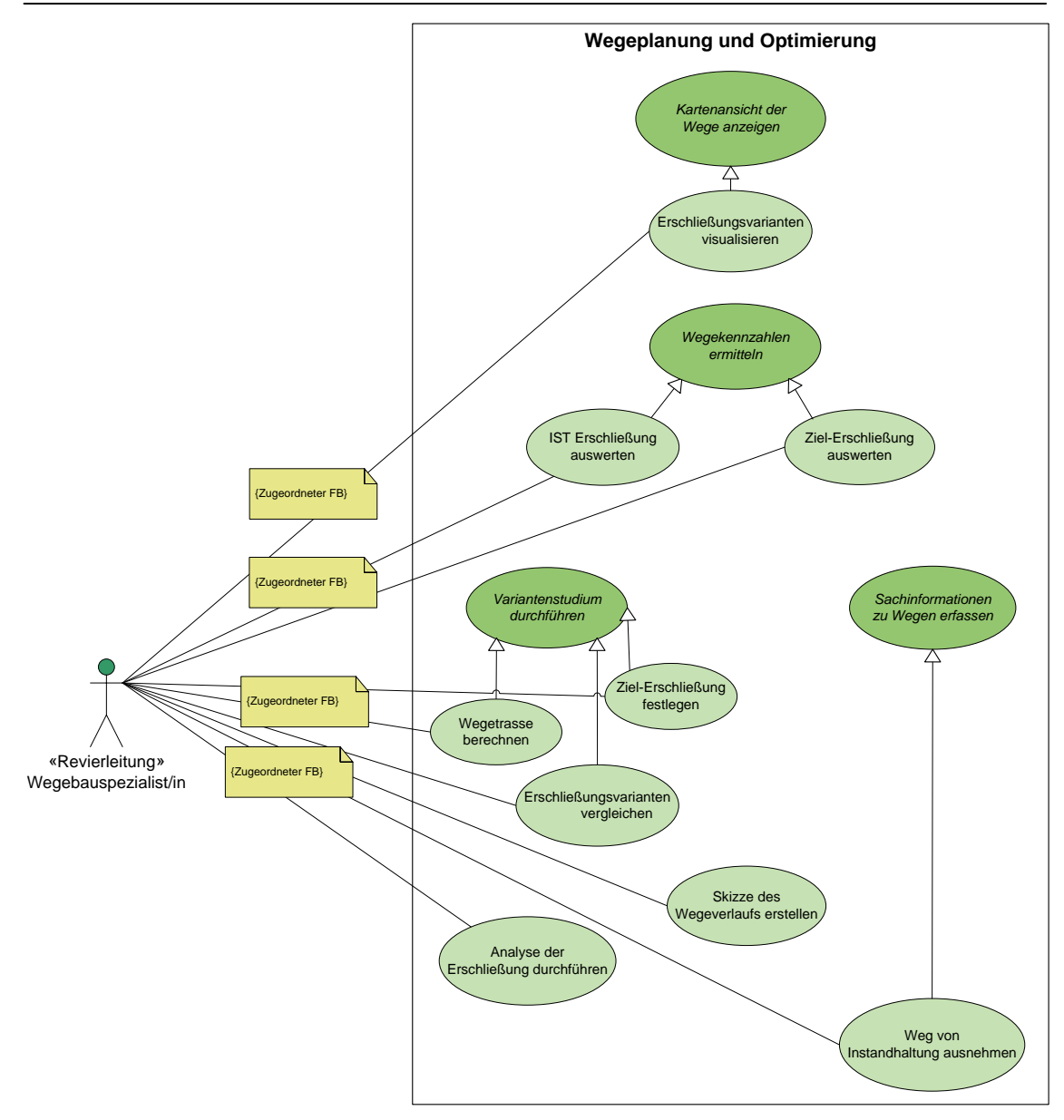

**Abbildung 35: Anwendungsfälle des Wegeplanungsmoduls (eigene Darstellung).**

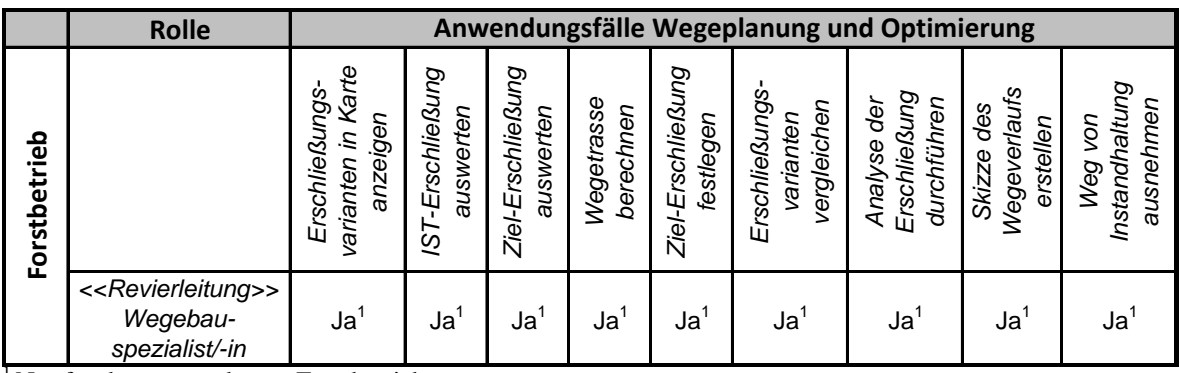

<sup>1</sup> Nur für den zugeordneten Forstbetrieb.

**Tabelle 6: Matrix der Anwendungsfälle im Modul Wegeplanung und Optimierung (eigene** 

**Darstellung).**

### **3.2.4.3 Datenmodell**

Das Datenmodell für dieses Modul ist stark abhängig von der Implementierung der Logik. Aus diesem Grund wird ausschließlich die Ereignistabelle WIS PLANUNG KATEGORIE EVT TBL zur Klassifizierung der Wegeverläufe eingeführt. Abbildung 36 zeigt das Datenmodell entsprechend des Designs aus Kap. 3.2.1.4 inklusive der Wertedomäne CD\_PLANUNG\_KATEGORIE. Die Werte dieser Domäne für die Beschreibung der Planungskategorie wurden aus SEIDEL et. al. (2001) übernommen:

- o A: Zu erhaltender Weg
- o B: Instandhaltung aussetzen
- o C: Neu zu bauender Weg
- o D: Transitweg

Jede Route der Basisgeometrie kann dabei einer oder mehreren Planungskategorien zugeordnet werden. Die Planungskategorie ist damit verpflichtend anzugeben.

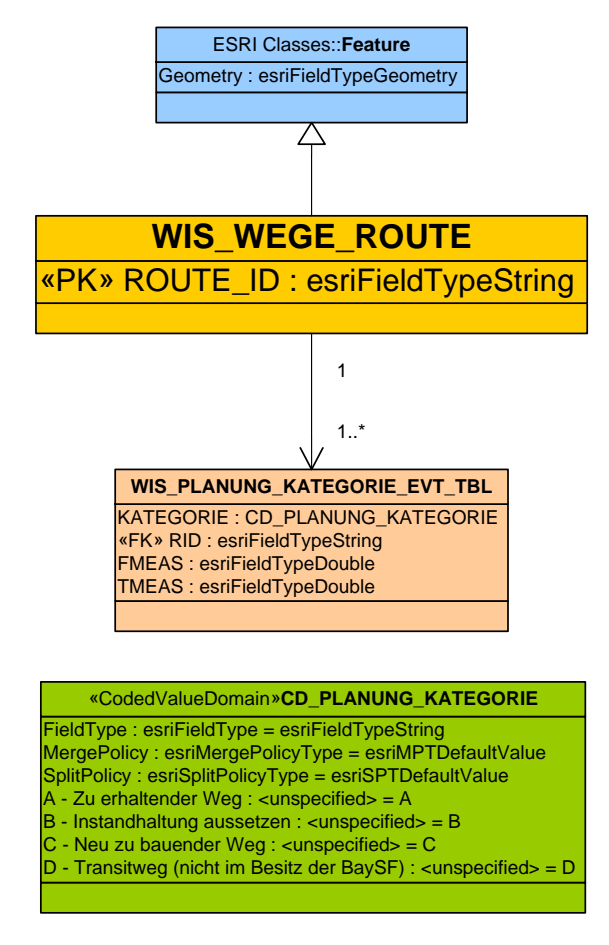

**Abbildung 36: Datenmodell des Moduls Wegeplanung und Optimierung (eigene Darstellung).**

# *3.2.5 Zusammenstellung der Anwendungsfälle*

Aus den verschiedenen Anforderungen des Basismoduls sowie der Module Wegeinstandhaltung, Besondere Gemeinwohlleistungen und Wegeplanung und Optimierung ergeben sich vielfältige Anwendungsfälle, die aus Gründen der Übersichtlichkeit in einem sog. Anwendungsfallinventar zusammengefasst werden können (siehe Abbildung 37). Diese Art der Darstellung ordnet die Use Cases den Modulen zu und unterdrückt die Rollen sowie die Beziehungen. Damit ergibt sich ein schneller Überblick über die funktionalen Anforderungen des Wegeinformationssystems hinsichtlich der Anwendungsfälle.

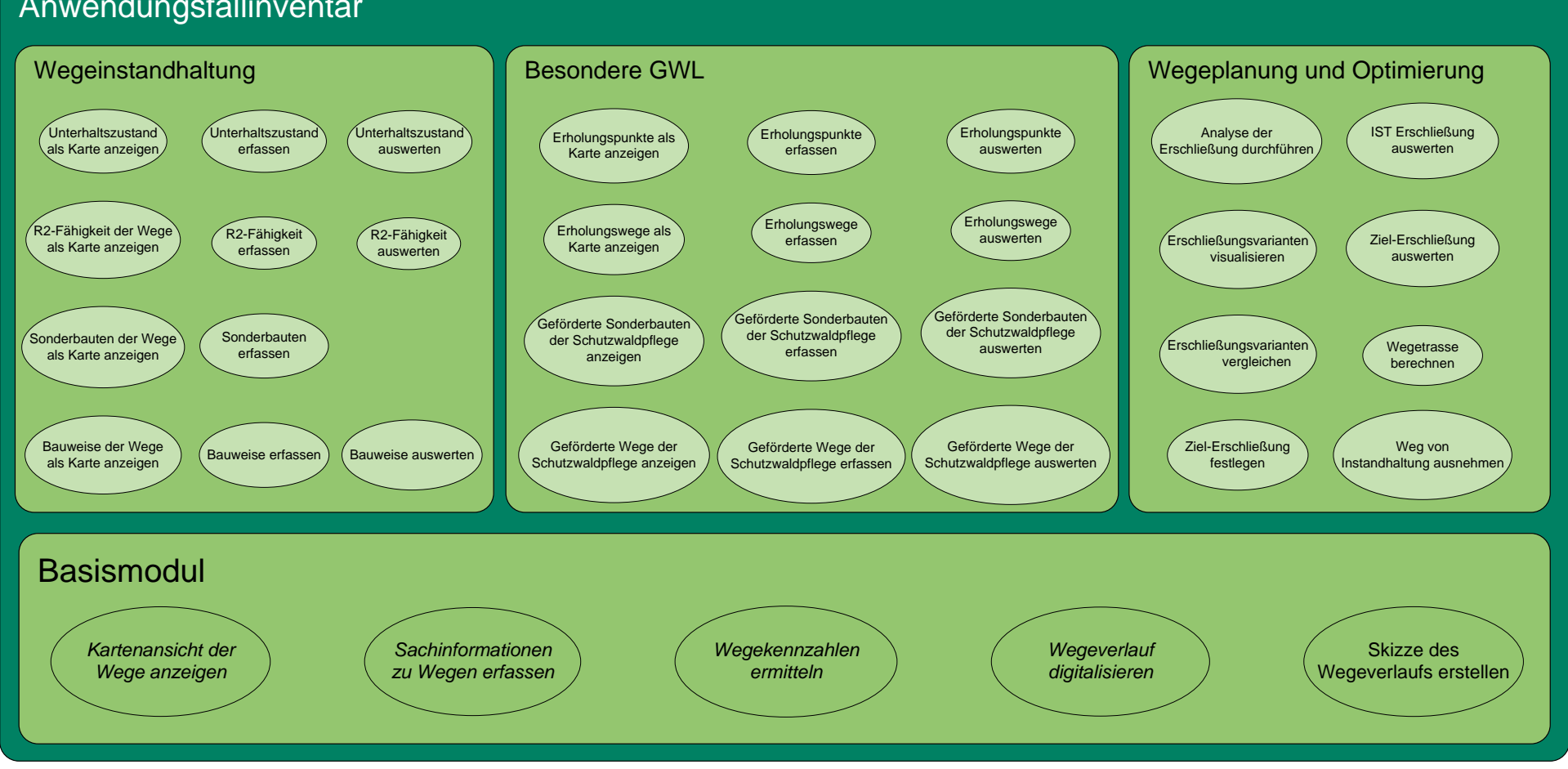

# Anwendungsfallinventar

**Abbildung 37: Anwendungsfallinventar des Wegeinformationssystems (eigene Darstellung).**

# **4 Aspekte der Implementierung**

In diesem Kapitel wird die Umsetzung des Wegeinformationssystmes im Sinne einer GIS-technischen Implementierung beleuchtet. Dabei werden wie in Kap. 3 sowohl nichtfunktionale Anforderungen als auch funktionale Anforderungen betrachtet, wobei sich Kap. 4.2 aufgrund des Umfangs auf drei der vorgestellten vier Module beschränkt: das Basismodul, das Modul Wegeinstandhaltung und das Modul Wegeplanung und Optimierung und zudem auf einzelne Aspekte der Implementierung.

# **4.1 Nichtfunktionale Anforderungen**

Zunächst muss erarbeitet werden, welche technologische Plattform für das Wegeinformationssystem verwendet werden kann. Wie in Kap. 3.1 erwähnt, bietet die GI-Systemarchitektur der *BaySF* prinzipiell drei Technologien:

- o Web (*WebGIF*)
- o Mobil (*BaySFmobil*)
- o Desktop (*ForstGIS Framework*)

Aufgrund der Anforderungen aus Kap. 3 ist es nicht möglich, eine einheitliche technologische Plattform für alle Module des Wegeinformationssystems zu verwenden. Der wesentliche Vorteil bei der Webtechnologie ist vor allem die zentrale Wartbarkeit von Funktion und Daten der Applikation auf den Servern, während ein Nachteil in der ständigen obligatorischen Onlineverbindung bei der Nutzung liegt. Damit können auch Engpässe in der Bandbreite des Netzwerks die Funktionstüchtigkeit beeinflussen.

Eine mobile Applikation hat im Gegensatz dazu den Vorteil, dass sie auch ohne Netzwerkanbindung funktionstüchtig bleibt und dadurch die Arbeitsprozesse unmittelbar vor Ort bestmöglich unterstützen kann. Voraussetzung hierfür sind einfach zu bedienende, auf den Anwender optimierte Anwendungen. Nachteilig ist beim Einsatz von mobilen Applikationen die aufwändige Verteilung von neuen Programmpaketen und Daten und v.a. die Synchronisation von Datenänderungen mit den Zentralsystemen, der Versionierung und der Konsistenz der zentralen und verteilten Datenbestände sind hier regelmäßig und betriebssicher zu lösen.

Die Desktop GIS Technologie weist eine hohe Funktionalität, jedoch auch sehr hohe Lizenzkosten pro Nutzer auf. Außerdem kann die Fülle der Funktionalität ungeübte Nutzer nicht optimal unterstützen. Sie ist deshalb den *SB ForstGIS* bzw. erfahrenen GIS-Anwendern vorbehalten.

Betrachtet man die Anforderungen des Basismoduls und der Module Wegeinstandhaltung und Besondere Gemeinwohlleistungen, kommt sowohl die Webals auch die mobile Technologie in Betracht. Damit lassen sich vor allem viele Nutzer mit Geoinformationen und weniger komplexen Geofunktionen versorgen.

Aufgrund der relativ hohen Anforderungen in der Funktionalität beim Modul Wegeplanung und Optimierung und der relativ kleinen Zielgruppe, ist für dieses Modul die Desktop-Plattform am besten geeignet. Das Desktop-GIS stellt traditionell ein GIS für Spezialisten dar, welches in der GIS-Architektur der *BaySF* mit einem *Citrix*-System an die Endanwender verteilt wird. Auch eine Offline-Nutzung ist für manche Anwender (bspw. *SB Forsteinrichtung*) vorgesehen.

Zusammenfassend lässt sich feststellen, dass das Wegeinformationssystem aufgrund der unterschiedlichen Anforderungen auch unterschiedliche GIS-Technologien nutzen muss.

# **4.2 Funktionale Anforderungen**

Im nachfolgenden Kapitel werden einige Aspekte der Implementierung von funktionalen Anforderungen des Wegeinformationssystems beleuchtet.

### *4.2.1 Basismodul*

Neben den allgemeinen Anwendungsfällen des Basismoduls nimmt das Datenmodell die bedeutendste Rolle bei der Umsetzung dieses Moduls ein. Die Umsetzung des Datenmodells in *ArcGIS* nimmt in diesem Kapitel deshalb einen Schwerpunkt ein.

### **4.2.1.1 Anwendungsfälle**

Die Anwendungsfälle des Basismoduls sind in ihrer Gesamtheit Standard GIS-Funktionen, welche in allen Technologien verfügbar sind. Allerdings müssen diese für die speziellen Anwendungsfälle teilweise programmatisch angepasst werden.

### o **Kartenansicht der Wege anzeigen**

Die Kartenansicht der Wegeverläufe mit den jeweiligen Attributinformationen aus den Modulen ist ein wichtiger Bestandteil des Wegeinformationssystems. Dieser Anwendungsfall ist aufgrund der unterschiedlichen Attribute und der Darstellungen lediglich zu konfigurieren und wird prinzipiell von allen Produkten (*WebGIF*, *BaySFmobil* und *ForstGIS Framework*) unterstützt.

Allerdings ist hier zu testen, ob die Produkte auch  $LRS^{24}$ -Datenmodelle in der Visualisierung unterstützen. Die zugrunde liegende Technologie der o.g. Produkte unterstützt prinzipiell LRS-Datenmodelle serverseitig bzw. im Desktop-Bereich in der Darstellung mit besonderen Möglichkeiten. Dabei können Ereignistabellen auf Basis einer Liniengeometrie dynamisch dargestellt werden<sup>25</sup> ("route event layer") und *Feature Classes* vom Geometrietyp Polyline und M-Koordinaten mit einer Messskala (engl. "hatches") versehen werden (vgl. ESRI 2009a). Diese *Hatches* sind vor allem hilfreich beim Positionieren von Ereignissen entlang einer Route, also auch für den Anwendungsfall "Sachinformationen zu Wegen erfassen" (siehe Abbildung 38).

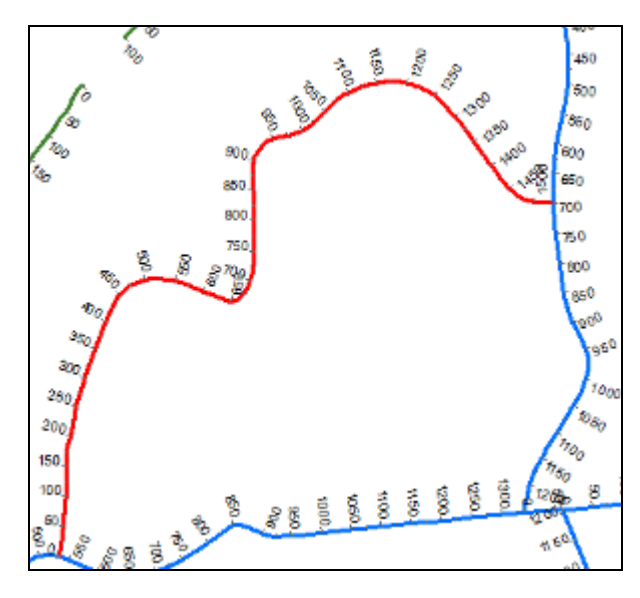

**Abbildung 38: Einteilung von Linien mit** *Hatches* **(eigene Darstellung).**

*Hatches* und *Route Event Layer* werden in Web Applikationen auf *ArcGIS Server* Basis unterstützt, wie der Test mit einer eigens erstellten Test-Applikation zeigte (siehe Anhang 4). Bei einer mobilen Testapplikation konnten lediglich *Route Event Layer* dargestellt werden. *Hatches* werden als komplexe Symbologie nicht in *ArcGIS Mobile* unterstützt (siehe Anhang 5).

 $\overline{a}$ 

<sup>&</sup>lt;sup>24</sup> LRS: Lineares Referenzsystem.

<sup>&</sup>lt;sup>25</sup> siehe auch Kap. 2.2.2 und Kap. 4.2.1.2.

#### o **Wegekennzahlen ermitteln**

Die Ermittlung der Wegekennzahlen für ganz Bayern ist unter anderem aufgrund des LRS-Datenmodells und der Datenmengen ein anspruchsvoller Prozess, der derzeit gut im Desktop GIS durchgeführt werden kann. Weder im Web- noch im mobilen Bereich werden aktuell derart aufwendige Auswertungsfunktionen angeboten. Kap. 4.2.2.1 beschreibt eine beispielhafte Umsetzung der Anforderung in *ArcGIS* Desktop.

#### o **Sachinformationen zu Wegen erfassen**

Eine Erfassung von Sachdaten ist grundsätzlich in allen drei Technologien möglich. Allerdings ist eine Datenerfassung im *WebGIF* aktuell lediglich über drei *Feature Classes* möglich (Freier Punkt, Freie Linie, Freies Polygon), bei denen jeweils eine Geometrie, eine Beschriftung und eine Darstellungsinformation pro Nutzer gespeichert werden kann. Sonstige vorhandene Daten dürfen derzeit nicht bearbeitet werden, was jedoch in einem neuen Verfahren durchaus ermöglicht werden kann.

In der erstellten Test-Web Applikation konnten die Sachdaten der *Route Event Layer*  ohne weiteres editiert werden. Die Änderung der Sachdaten werden auch umgehend visualisiert, sollten sie eine darstellerische Funktion besitzen. Durch die dargestellten *Hatches* werden die rein attributiven Erfassungen der Eigenschaften der Wegeabschnitte gut unterstützt (siehe Anhang 4).

In *BaySFmobil* ist die Datenerfassung möglich, jedoch auf spezielle Verfahren zugeschnitten. Die generische Architektur von *BaySFmobil* erlaubt es, bei neuen Verfahren auch neue angepasste Masken zur Datenerfassung bereitzustellen. Allerdings ist dies mit Entwicklungsaufwand verbunden. Speziell bei *ArcGIS Mobile* ist, dass sich reine Sachdaten mit dem Synchronisierungsmechanismus von *ArcGIS Server* nicht behandeln lassen.

Die programmierte mobile Testapplikation zeigte, dass sich zwar *Route Event Layer* darstellen lassen. Allerdings konnten diese nicht editiert werden. Außerdem werden *Hatches* in *ArcGIS Mobile* nicht unterstützt (siehe Anhang 5).

#### o **Skizze des Wegeverlaufs erstellen**

Dieser Anwendungsfall ist mit den aktuellen Mitteln in *WebGIF* ohne viel Programmieraufwand zu realisieren, da die Standard-Editierfunktionen des *ArcGIS Server* in der Web-Technologie (*WebADF*) mit einer dafür angelegten *Feature Class*  dies abdecken.

75

Auch im mobilen Bereich können mit den Standardmitteln von *ArcGIS Mobile* Skizzen erstellt und gespeichert werden: *BaySFmobil* sieht diese Funktionalität vor.

### o **Wegeverlauf digitalisieren**

Der Use-Case "Wegeverlauf digitalisieren" ist aufgrund der hohen Anforderungen an die Datenqualität und aus organisatorischen und verfahrenstechnischen Gründen (vgl. Kap. 3.2.1.3) im Desktop-GIS anzusiedeln.

Tabelle 7 fasst die Umsetzbarkeit für die Anwendungsfälle des Basismoduls mit Hilfe eines vereinfachten Ampelssystems zusammen.

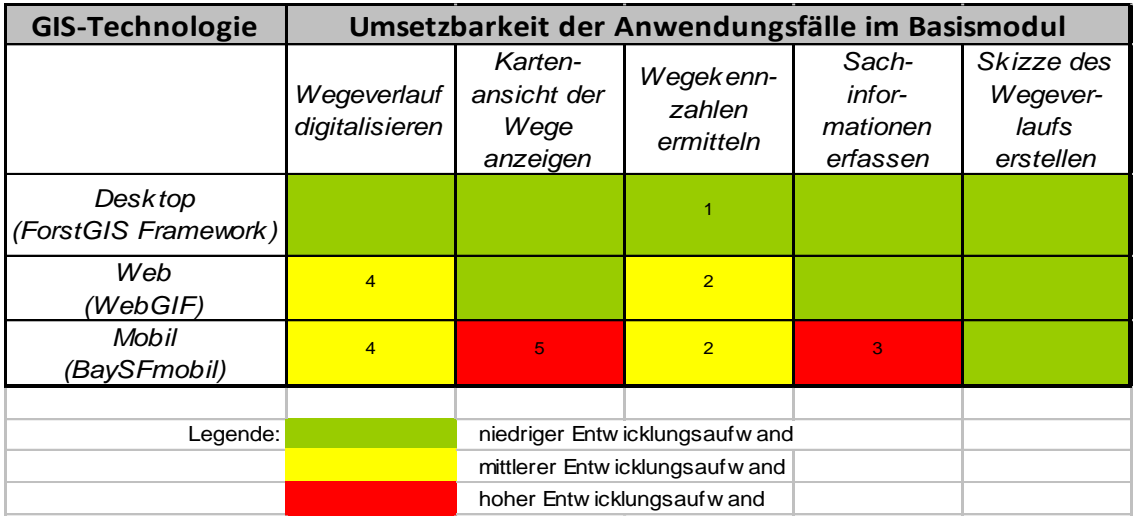

<sup>1</sup> Mit erarbeitetem ArcGIS Model inkl. DGM

<sup>2</sup> Nur online über Geoprocessing Service, vorbereitete Tabellen oder einfachere Auswertung ohne DGM

<sup>3</sup> Keine Unterstützung von Route Event Layern bei der Bearbeitung

<sup>4</sup> Digitalisierung möglich – jedoch mit höheren Entwicklungsaufwand für QS-Maßnahmen

verbunden.

<sup>5</sup> keine Darstellung von Hatches

#### **Tabelle 7: Umsetzbarkeit der Anwendungsfälle im Basismodul (eigene Darstellung).**

### **4.2.1.2 Datenmodell**

Das Datenmodell ist weitgehend unabhängig von der Wahl der GIS-Technologie, da alle ESRI Klienten (Web, Mobil, Desktop) auf eine zentrale Datenbasis zugreifen können (vgl. ESRI 2011). Außerdem lässt sich das Datenmodell aufgrund des einheitlichen Designs über alle Module hinweg auf die Umsetzbarkeit in *ESRI ArcGIS* prüfen. An dieser Stelle wird also für das Datenmodell die Gliederung des Systems in einzelne Module aufgelöst und das Datenmodell in seiner Gesamtheit betrachtet.

Der Ablauf in diesem Abschnitt der Umsetzung gestaltet sich wie in Abbildung 39 aufgezeigt.

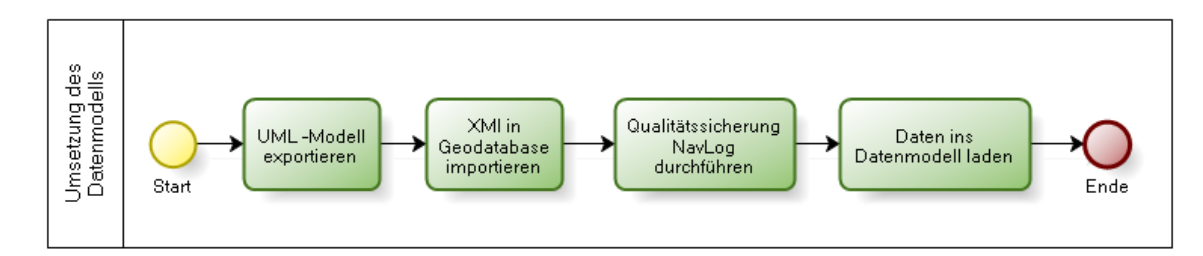

#### **Abbildung 39: Ablauf bei der Umsetzung des Datenmodells (eigene Darstellung).**

Die Umsetzung des WIS-Datenmodells aus Kap. 3.2.1.4, 3.2.2.3, 3.2.3.3, und 3.2.4.3 mit *ArcGIS* kann mit einigen Umgestaltungen aus *Microsoft Visio* via XML 26 -Export und -Import realisiert werden. Dieses Vorgehen entspricht dem Prinzip von CASE<sup>27</sup>-Tools, bei dem in einem Designerwerkzeug ein Modell entworfen wird, um dieses anschließend weitgehend automatisch im Zielsystem zu implementieren. Das UML-Modell aus den o.g. genannten Kapiteln verwendet wie bereits erwähnt die *ESRI ArcInfo* UML-Stereotypen, um eine bessere Integrierbarkeit des Modells in der gesetzten GIS-Produktfamilie<sup>28</sup> der Fa. *ESRI* sicherzustellen. Der generelle Weg vom Design eines UML-Modells über den Export als XML-Datei, der Validierung des Modells und den Import des XML-Files in eine *ESRI* Geodatabase wird in ESRI (2004) und ESRI (2005) beschrieben.

Die Implementierung eines Datenmodells auf Basis der Linearen Referenzierung in *ArcGIS* sieht folgendermaßen aus. Es existiert eine linienhafte *Feature Class* ("route"), welche zur üblichen Verortung mit Hilfe von X- und Y-Koordinaten eine zusätzliche Speicherung von M-Koordinaten ermöglicht. In dieser zusätzlichen Dimension wird die Verortung im Linearen Referenzsystem vorgenommen. Die punkt- bzw. linienförmigen Ereignisse entlang dieser Basisgeometrie werden in Sachdatentabellen vorgehalten. In diesen wird zu den Ereignisdaten die Position entlang der Basisgeometrie gespeichert. Bei Bedarf erfolgt eine Verbindung der Basisgeometrie mit den Ereignistabellen als sogenannte "route event layer" per Dynamischer Segmentierung. Dieser Schritt wird durch die Verwendung eines Geoverarbeitungswerkzeugs der *ArcToolbox* (Make

 $\overline{a}$ 

<sup>&</sup>lt;sup>26</sup> XML: Extensible Markup Language.

<sup>&</sup>lt;sup>27</sup> CASE: Computer Aided Software Engineering.

 $28$  siehe Kap. 3.1.2.

Route Event Layer) bzw. programmatisch mit Hilfe der *ArcObjects* API realisiert (vgl. ESRI 2003).

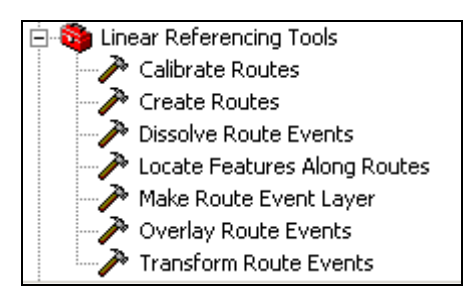

**Abbildung 40: ArcGIS Geoverarbeitungswerkzeuge im Kontext von LRS (eigene Darstellung).**

Für die Anwendung der Linearen Referenzierung hält *ArcGIS* eine eigene Toolbox ("Linear Referencing Tools") mit mehreren Werkzeugen bereit (siehe Abbildung 39).

Trotz der verwendeten *ESRI* Stereotypen mussten im Zuge der Implementierungsversuche in *ArcGIS* einige Änderungen am Datenmodell vorgenommen werden. Dabei waren zunächst die Beziehungen zwischen der linienhaften Basisgeometrie und den davon abhängigen Ereignistabellen störend, da *ArcGIS* die dynamisch segmentierten Routen "on-the-fly" erzeugt und nicht mit Hilfe von persistenter Primärschlüssel-Fremdschlüssel-Beziehungen bspw. in Form von *Relationship Classes* dauerhaft vorhält. In *ArcGIS* sind "layer" temporäre Objekte einer *ArcGIS*-Sitzung – so auch die "route event layer". Die Definition dieser Layer kann jedoch als *Layerfile* oder *ArcMap Document* dauerhaft gespeichert werden.

Außerdem müssen alle Ereignistabellen von der Klasse *ESRI Object* erben, welche die Basisklasse für alle Tabellen der *ESRI* UML-Stereotypen bildet. Für alle Ereignistabellen musste also eine Generalisierungsbeziehung zu dieser Klasse hinzugefügt werden (siehe Abbildung 40).

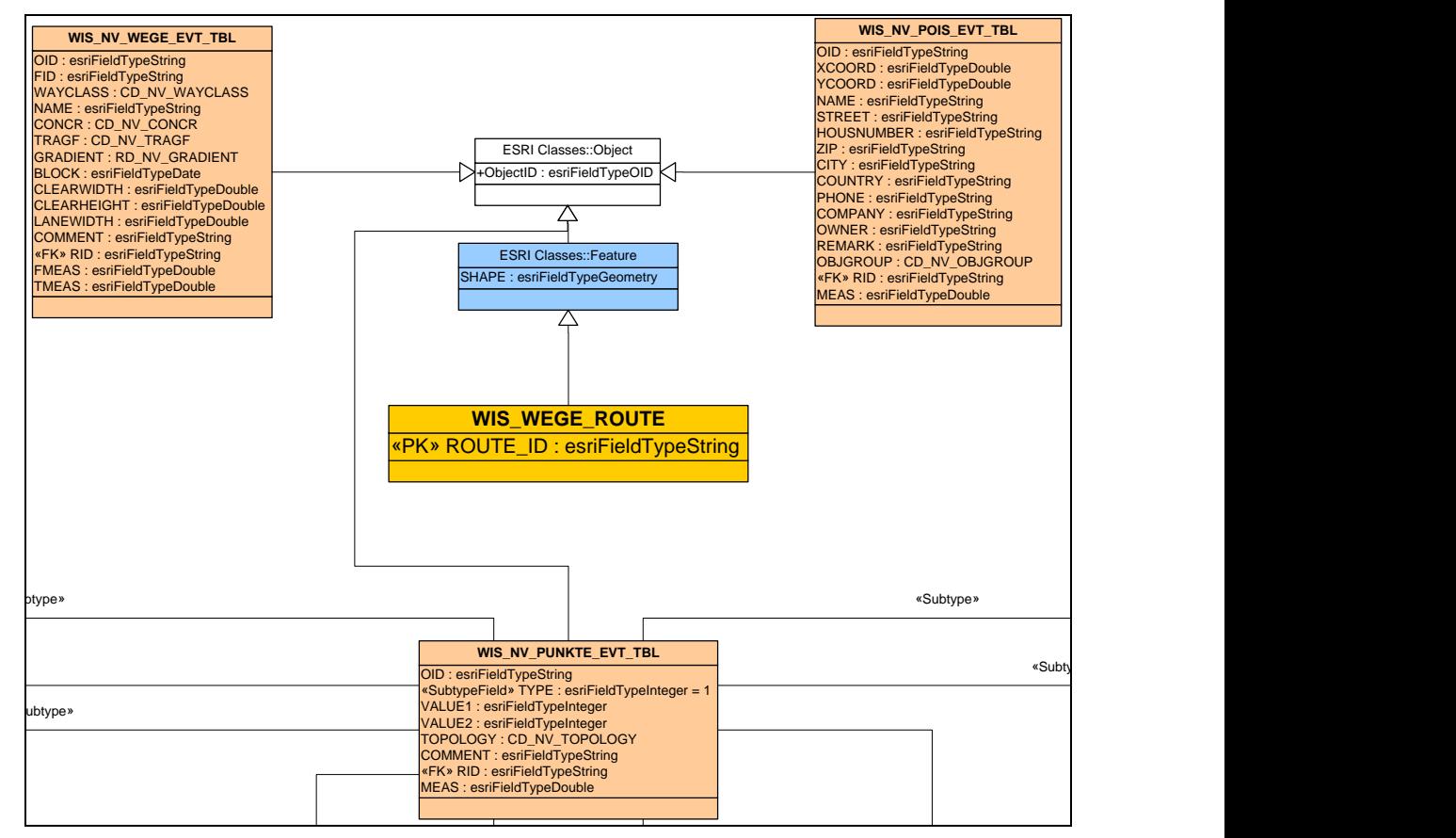

Abbildung 41: Ausschnitt des Datenmodells im Basismodul (eigene Darstellung).

OID : esriFieldTypeString = <Null> Geometrietyp werden. Eine ESRI Classes::Feature lediglich eine Klasse mit einer Geo s jedoch noch mit dem sicht der möglichen ? y<mark>ed Value</mark> Geometry' alues ist in ESRI (20 It einer Geometrie modelliert. Der Geometrietyp muss jedoch noch mit dem Tagged Value GeometryType spezifiziert werden. Eine Übersicht der möglichen Tagged Values ist in ESRI (2004) zu finden. **NV\_Schranke** ESRI Classes::Feature lediglich eine Klasse mit einer Geometrie modelliert. Der Abbildung 41: Ausschnitt des Datenmodells im Basismodul (eigene Darstellung).<br>Zudem sind spezielle Tagged Values<sup>29</sup> der Klassen vonnöten. Bei der Verwendung der *ESRI* UML Stereotypen können mit Hilfe dieser zusätzlichen Elemente Eigenschaften festgelegt werden. Beispielsweise wird mit der Vererbung aus der Klasse

Für die Implementierung des Datenmodells aller Klassen in der GIS-Landschaft der *BaySF* ist folgender Tagged Value relevant:

```
o ConfigKeyword = FORSTGIS
```
Außerdem müssen für die Basisgeometrie in der *Feature Class* WIS\_WEGE\_ROUTE folgende Tagged Values zusätzlich vergeben werden:

o GeometryType = esriGeometryPolyline o HasM = True

Der Tag ConfigKeyword gibt dem Modellierer die Möglichkeit ein "Configuration Keyword" an die *Feature Class* oder Tabelle zu binden, was die Speicherung der

 $\overline{a}$ 

 $29$  siehe Kap. 2.4.1.

Objekte in der zentralen Geodatenbank (*ArcGIS Server Enterprise)* konfiguriert (vgl. ESRI 2010a). Zudem wird der Geometrietyp als Polylinie gekennzeichnet (siehe Abbildung 41) und mit dem Tagged Value HasM der Datensatz um die Koordinatendimension M für die Lineare Referenzierung erweitert.

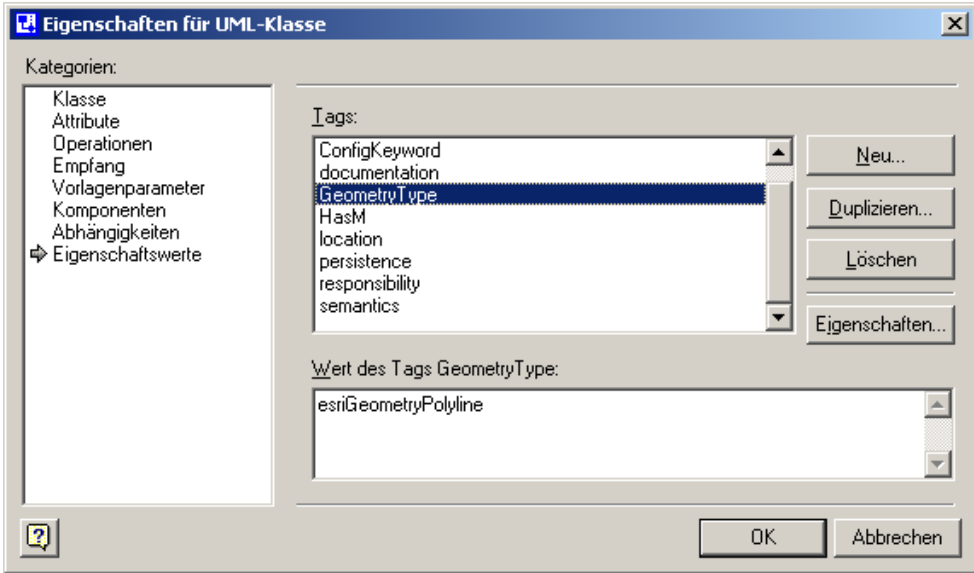

**Abbildung 42: Tagged Value** GeometryType **der Klasse** WIS\_WEGE\_ROUTE **in** *Microsoft Visio* **(eigene Darstellung).**

Nach der erfolgreichen Validierung des Modells kann per Import der XML-Datei in eine Geodatabase das komplette Datenmodell erzeugt werden. Beim Importieren des Modells können unter anderem noch Angaben zum Räumlichen Bezugssystem und der räumlichen Auflösung für alle Koordinatendimensionen (X, Y, M) gemacht werden. Für die X/Y-Dimension wurde die Auflösung der Koordinaten mit 1cm (Precision: 100) angegeben während für die M-Dimension die Auflösung der Koordinaten auf 1m (Precision: 1) begrenzt wurde (siehe Abbildung 42).

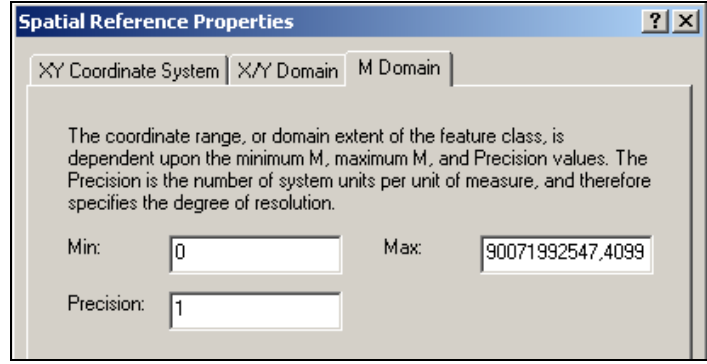

**Abbildung 43: Eingabe der räumlichen Auflösung in der** M**-Dimension in** *ArcCatalog* **(eigene Darstellung).**

Das räumliche Bezugssystem ist mit der Projektion *DHDN 3-Grad Gauss Krüger Zone 4* (EPSG: 31468) für nahezu alle Daten in der GIS-Landschaft der *BaySF* gesetzt. Auch die Geometrien des Wegeinformationssystems sollen in diesem Koordinatensystem vorgehalten werden. Dieses Bezugssystem wurde für das WIS-Datenmodell deshalb an dieser Stelle festgelegt.

Nach erfolgreichem Import des Datenmodells können die Ereignistabellen und die Basisgeometrie in *ArcGIS* betrachtet werden (siehe Abbildung 43).

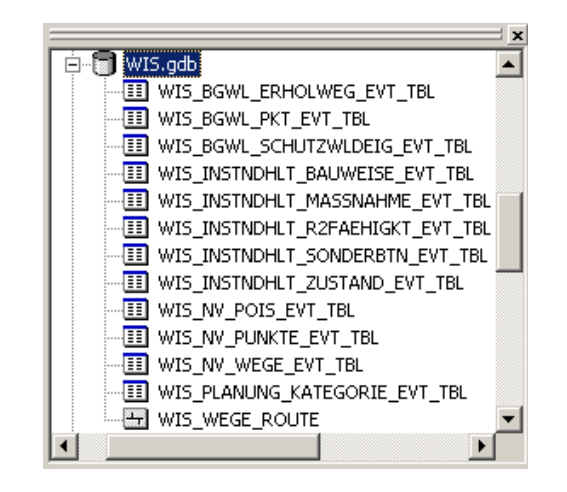

**Abbildung 44: Implementiertes Datenmodell des Wegeinformationssystems in** *ArcCatalog* **(eigene Darstellung).**

Auch die zahlreichen Subtypen und Wertedomänen der Ereignistabellen werden dabei übernommen. Bei der Modellierung der Subtypen und der Wertedomänen wurde bereits in der Konzeption der Datenmodelle aus Kap. 3.2 mit den *ESRI ArcInfo* Stereotypen gearbeitet. Dennoch traten Probleme bei *Default*-Werten für die verschiedenen Subtypen auf. Das Validierungswerkzeug von *ESRI*, welches die exportierte XML-Datei überprüft bemängelt fehlende Default-Werte bei allen Attributen von Subtypen, sollten sie nicht an eine Domäne gekoppelt sein. Diese müssen also zwingend im UML-Modell angegeben werden. Ein spezieller Ausdruck für Null für die *ArcInfo*-Stereotypen war jedoch keiner Dokumentation zu entnehmen. Abbildung 44 zeigt ein Beispiel für den Subtyp INSTNDHLT\_Hangsicherung der Tabelle WIS INSTNDHLT SONDERBTN EVT TBL. Dabei ist der vergebene Standardwert <Null> ein Platzhalter für alle Datentypen, der nur temporär im UML-Modell eingesetzt wird. Nach dem Import kann der Default-Wert <Null> bei allen Attributen der Subtypen gelöscht werden, da dieser nicht dem eigentlichen Null-Wert einer Datenbank entspricht, sondern nur der Zeichenfolge <Null>' (Datentyp: String).

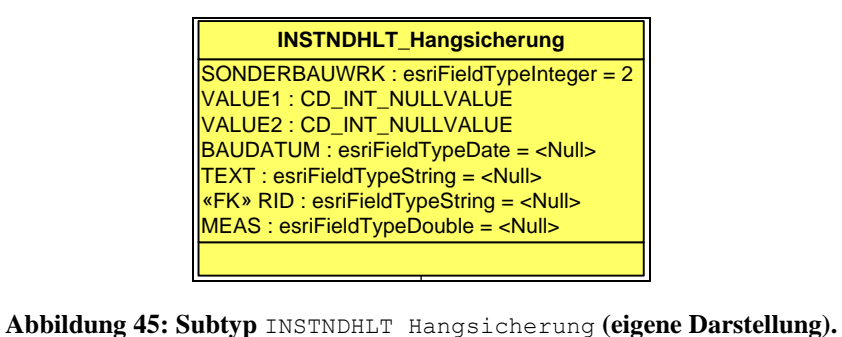

Value-Domain (CD\_INT\_NULLVALUE bzw. CD\_DBL\_NULLVALUE) gelegt, welche die diese Attribute mit den Datentypen Long Integer bzw. Double jeweils eine Null-Weitere Schwierigkeiten bei der Verwendung von Subtypen im Kontext der *ESRI CASE* als werden beim Bearbeiten der Daten offe Tools werden beim Bearbeiten der Daten offenbar. Attribute, die in einem Subtyp nicht  $I$ IMI  $\omega$ frafijhrt wer  $\sum_{i=1}^{n}$  $T$  :  $T$  :  $T$  :  $T$  :  $T$  :  $T$  :  $T$  :  $T$  :  $T$  :  $T$  :  $T$  :  $T$  :  $T$  :  $T$  :  $T$  :  $T$  :  $T$  :  $T$  :  $T$  :  $T$  :  $T$  :  $T$  :  $T$  :  $T$  :  $T$  :  $T$  :  $T$  :  $T$  :  $T$  :  $T$  :  $T$  :  $T$  :  $T$  :  $T$  :  $T$  :  $T$  :  $T$  : werden. Deshalb wurden für diese Fälle die Attribute im Subtyp hinzugefügt und auf ols werden beim Bearbeiten der Verwenden<br>UML aufgeführt werden, können d<br>rden. Deshalb wurden für diese Fälle in UML aufgeführt werden, können dennoch beim Editieren der Tabellen befüllt Eingabe von ungültigen Werten in diesen Fällen bei der Editierung verhindert (siehe Abbildung 45).

Insgesamt konnte das WIS-Datenmodell damit erfolgreich umgesetzt werden.

### **4.2.1.3 Qualitätssicherung**

Als Daten eines externen Anbieters sollten die *NavLog*-Daten vor einer Übernahme in das WIS-Datenmodell hinsichtlich der Qualität überprüft werden. Dabei spielt vor allem Als Daten eines externen Anbieters sollten die NavLog-Daten vor einer Übernahme in das WIS-Datenmodell hinsichtlich der Qualität überprüft werden. Dabei spielt vor allem bernahme in<br>elt vor allem die topologische Qualität eine Rolle, da nur auf Basis einer korrekten Topologie sinnvolle Ergebnisse in der weiteren Geoverarbeitung erzielt werden können. Abbildung 45 zeigt das Vorgehen bei der Qualitätssicherung der Daten in einem BPD.

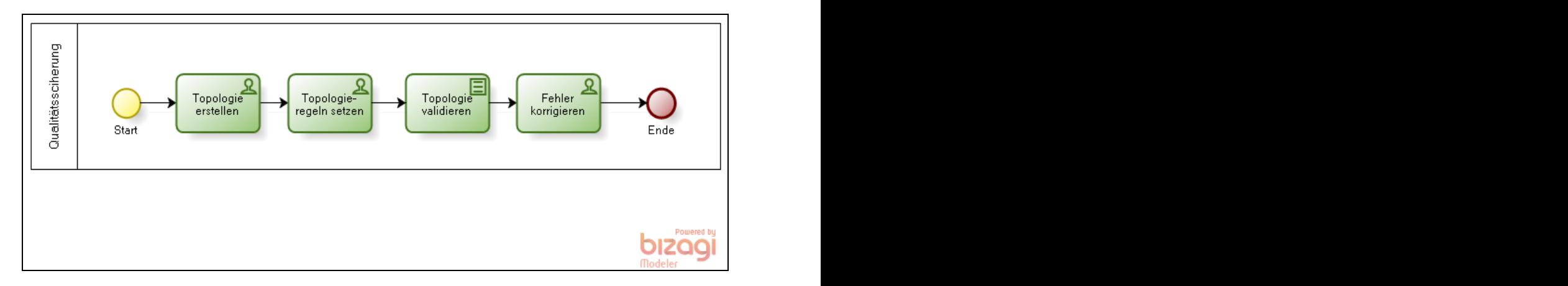

**Abbildung 46: Vorgehen bei der Qualitätssicherung der** *NavLog***-Daten (eigene Darstellung).**

In *ArcGIS* können topologische Prädikate mit Hilfe einer *Topology* geprüft und gegebenenfalls korrigiert werden. Beim Erstellen einer *Topology* müssen sowohl eine Toleranz ("Cluster Tolerance") als auch die beteiligten *Feature Classes* und Topologieregeln ("Topology Rules") angegeben werden. Für die topologische Überprüfung der *NavLog*-Wege wurden folgende Einstellungen getätigt.

Eine Geometrie muss größer sein, als die Cluster Toleranz<sup>30</sup>, die mit 0,1 Meter angegeben wurde<sup>31</sup>. Zusätzlich dürfen sich die  $\text{NavLog-Wege}$  nicht selbst überschneiden bzw. selbst überlappen und keine Überschneidungen und Überlappungen untereinander aufweisen. Letztlich müssen die Punktobjekte immer topologisch auf den *NavLog*-Wegen liegen $32$ .

In den beiden Untersuchungsgebieten Forstbetrieb Waldsassen und Forstbetrieb Ruhpolding zeigten sich insgesamt wenige topologische Fehler, wie Tabelle 8 zeigt. Dennoch mussten diese vor einer weiteren Verarbeitung bereinigt werden.

20 Punktgeometrien der *Feature Class* NV\_POINTS\_POINT mussten auf die Linien der *Feature Class* NV\_WEGE\_LINE verschoben werden. Selbst-Überlappungen bzw. – Überschneidungen wurden nicht gefunden. Allerdings überlagerten sich Linien der *Feature Class* NV\_WEGE\_LINE in insgesamt 8 Fällen, wobei sowohl Überschneidungen (Intersect) als auch Überlagerungen (Overlap) von der Regel Must not Intersect abgedeckt werden. Außerdem wurde eine Linie mit einer Länge unterhalb der Cluster Tolerance von 10cm entdeckt.

 $\overline{a}$ 

<sup>&</sup>lt;sup>30</sup> Cluster Tolerance: Bereich, in dem zwei Koordinaten als identisch betrachtet werden (vgl. ESRI 2008a).

 $31$  Eine Empfehlung für den Wert der Cluster Tolerance lautet: X/Y Tolerance  $*$  10 (vgl. ESRI 2008b).

 $32$  Ausführliche Auflistung der Topologieeinstellungen siehe Anhang 1.

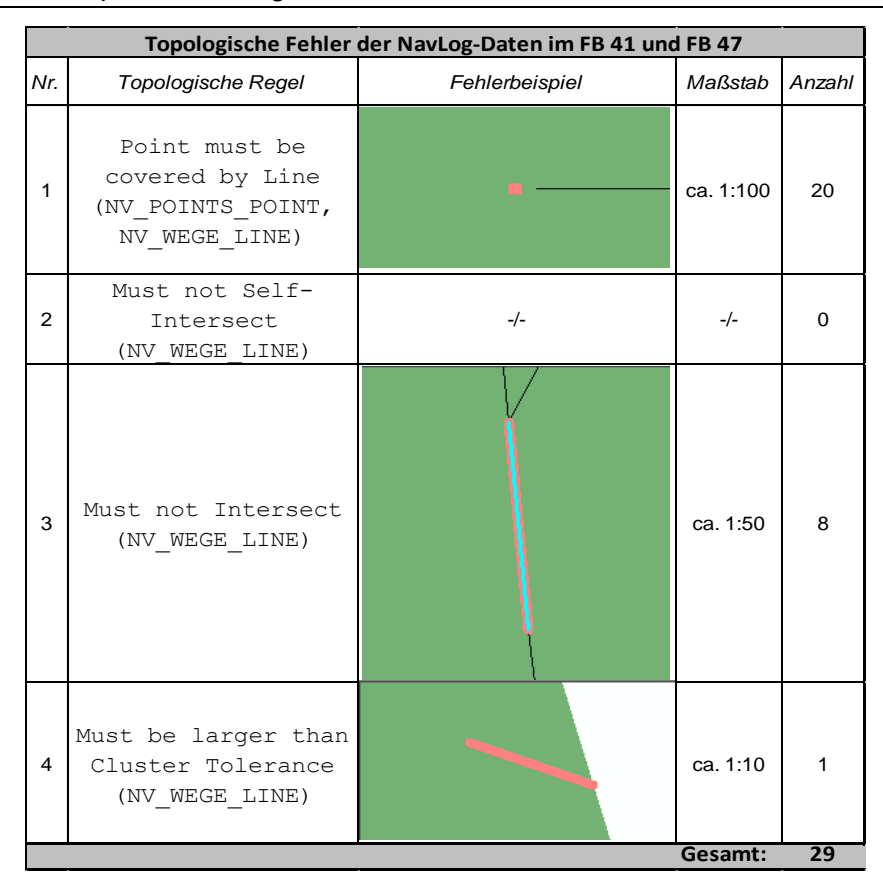

**Tabelle 8: Topologische Fehler der** *NavLog***-Daten in den Untersuchungsgebieten (eigene Darstellung).**

### **4.2.1.4 Befüllen des Datenmodells**

Der nächste Schritt stellt das Befüllen des Datenmodells mit Daten dar, was in der Regel nach und nach durch Benutzereingabe erfolgt. Alternativ können beim Befüllen eines Datenmodells auch vorhandene Daten verwendet werden, die eine Vorverarbeitung erfahren haben.

Das Datenmodell des Wegeinformationssystems aus Kap. 3.2.1.4 fußt mit der Basisgeometrie auf den Linienführungen der *NavLog*-Daten. Diese müssen demnach in das vorhandene Datenmodell übertragen werden. Das Vorgehen wird in Abbildung 47 dargestellt.

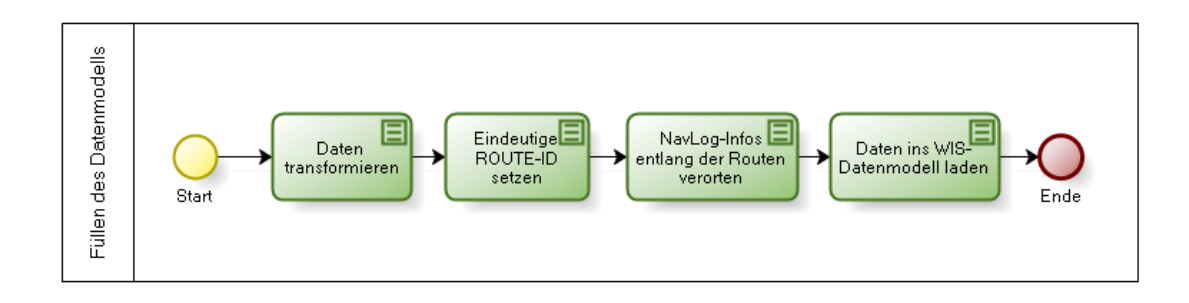

#### **Abbildung 47: Vorgehen beim Befüllen des WIS-Datenmodells (eigene Darstellung).**

Die *NavLog*-Daten wurden aufgrund des deutschlandweiten Erhebungsgebiets in der Projektion *ETRS 1989 UTM Zone 32N* (EPSG: 25832) auf der Basis des ETRS89- Ellipsoids erfasst. Daher ist eine Transformation vom Quellkoordinatensystem der *NavLog*-Daten in das Zielkoordinatensystem der *BaySF* (*DHDN 3-Grad Gauss Krüger Zone 4)* vonnöten, was mit dem Werkzeug Project bewerkstelligt werden kann. Mit jeder Datumstransformation ist ein irreversibler Genauigkeitsverlust bei der Lage der Geodaten verbunden, der jedoch bei Verwendung von optimalen Transformationsparametern minimiert werden kann. Für Koordinatentransformationen stellt *ArcGIS* je nach Region passende Transformationsparameter bereit. Auch für eine Transformation von *ETRS 1989 UTM Zone 32N* zu *DHDN 3-Grad Gauss Krüger Zone 4* wird man in der mitgelieferten Dokumentation von *ArcGIS* bzw. in FLACKE (2007) fündig. Demnach hat ein optimaler Parametersatz für diese Transformation in der Region Bayern die Bezeichnung *DHDN\_To\_ETRS89\_3.* FLACKE beziffert die Lageungenauigkeit bei der Verwendung dieses Parametersatzes mit unter 1 Meter Abweichung, was in Regel ausreichend sein sollte (vgl. FLACKE 2007:18).

Die Transformation der *NavLog*-Daten in das Bezugssystem *DHDN 3-Grad Gauss Krüger Zone 4* wurde demnach mit dem Parametersatz *DHDN\_To\_ETRS89\_3* durchgeführt.

Weitere Probleme zeigen sich, wenn die transformierten *NavLog*-Daten in das noch leere WIS-Datenmodell geladen werden sollen. Zunächst muss für jeden Wegeabschnitt eine eindeutige ROUTE\_ID festgelegt werden. Für eine erste Befüllung des Datenmodells sollen die eindeutigen Routenbezeichnungen nach folgendem Vorgehen festgelegt werden.

85

Ausgehend von den *NavLog*-Wegen und dem Attribut WAYCLASS werden die Wege zusammengefasst und dabei aber an jeder Kreuzung als eigenständiges Objekt aufgetrennt. Anschließend werden diesen Wegeabschnitten jeweils eine eindeutige Kennung aus der Kombination der Attribute OID und der fortlaufenden OBJECTID der *NavLog*-Wege zugewiesen, welche das Attribut ROUTE\_ID der *Feature Class* WIS WEGE ROUTE bilden soll. Dieses Vorgehen wird mit Hilfe der Werkzeuge der *ArcToolbox* und dem *ModelBuilder* in Abbildung 48 visualisiert.

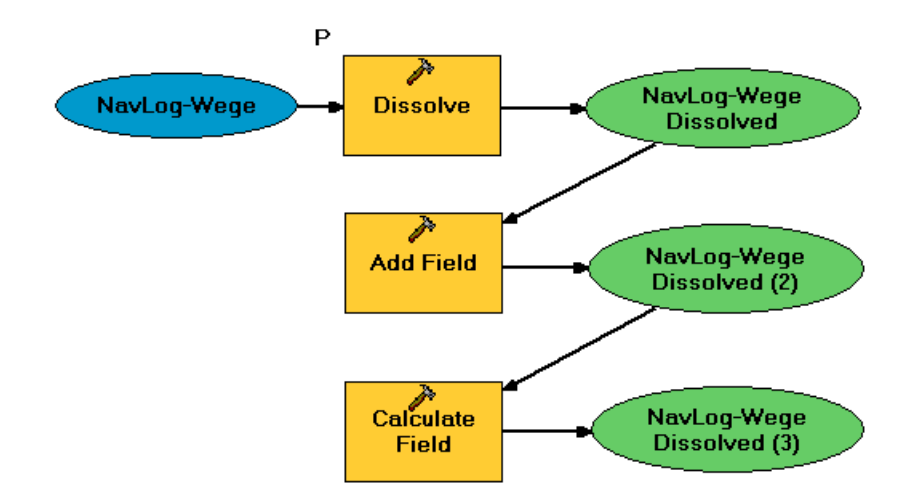

**Abbildung 48: Ableitung der** ROUTE\_ID **der** *NavLog***-Wege in** *ArcGIS ModelBuilder* **(eigene Darstellung).**

Wichtig beim Einsatz des Werkzeugs Dissolve ist dabei, dass Single-Part Geometrien erzeugt werden.

In die *Feature Class* WIS\_WEGE\_ROUTE können zwar mit dem Werkzeug Append bzw. Load die Geometrien der *NavLog*-Wege geladen werden. Allerdings wird bei beiden Werkzeugen die M-Dimension der Koordinaten nicht befüllt. Diese können mit Hilfe eines *VBA*-Ausdrucks mit dem Werkzeug Calculate Field nachträglich berechnet werden (siehe Anhang 1).

Damit liegen die Basisgeometrien des WIS-Datenmodells in Form von Routen in der *Feature Class* WIS\_WEGE\_ROUTE vor.

Anschließend müssen die vorhandenen Informationen des *NavLog*-Datensatzes auf diesen Routen verortet werden. Mit dem Werkzeug Locate Features along Routes können vorhandene Geoobjekte entlang einer Route in der M-Dimension verortet werden. Damit lassen sich die Attribute der *Feature Class* NV\_WEGE\_LINE und der *Feature Class* NV\_POINTS\_POINT auf den Routen der *Feature Class*  WIS\_WEGE\_ROUTE\_verorten. Ergebnisse aus den zwei Prozessen sind Ereignistabellen,

deren Inhalt anschließend in die entsprechenden Tabellen des WIS-Datenmodells (WIS\_NV\_WEGE\_EVT\_TBL und WIS\_NV\_PUNKTE\_EVT\_TBL) geladen wird. Die Points-of-Interest des *NavLog*-Datensatzes (*Feature Class* NV\_POIS\_POINT) wurden für das Zuständigkeitsgebiet der *BaySF* nicht erfasst und können daher an dieser Stelle vernachlässigt werden.

### *4.2.2 Wegeinstandhaltung*

Auch beim Modul Wegeinstandhaltung sollen einige Aspekte bei der Umsetzung des Konzepts aus Kap. 3.2.2 betrachtet werden.

### **4.2.2.1 Anwendungsfälle**

Die Anwendungsfälle des Moduls Wegeinstandhaltung wurden in Kap. 3.2.2.2 beschrieben. Im Folgenden soll der spezifische Anwendungsfall R2-Fähigkeit auswerten", der vom abstrakten Anwendungsfall "Wegekennzahlen ermitteln" abgeleitet werden kann, auf seine Umsetzung in *ArcGIS* überprüft werden.

Dieser Anwendungsfall entspricht im Wesentlichen dem Teilprozess "Unterhaltsbedarf pro FB und Revier ermitteln" im Geschäftsprozess "Unterhaltsbedarf" (siehe Kap. 3.2.2.1). Eine Umsetzung ist mit den Mitteln von *ArcGIS* im *ModelBuilder* möglich, welche nachfolgend erläutert wird (siehe Abbildung 49).

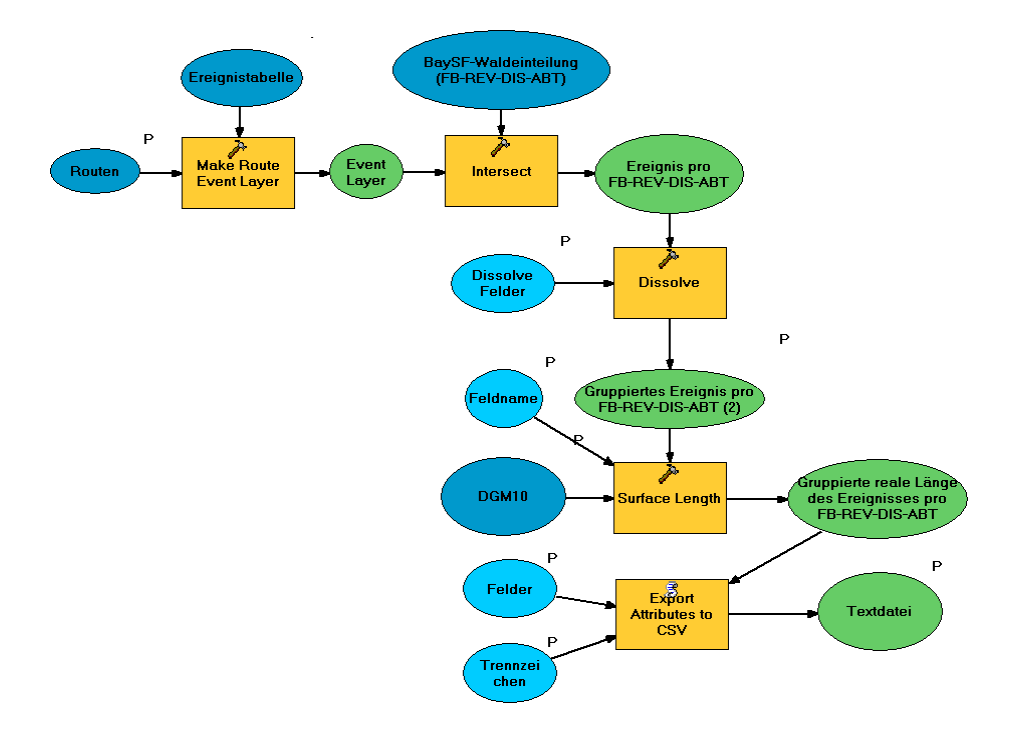

**Abbildung 49: Umsetzung der Auswertung über die R2-Fähigkeit von Wegen in** *ArcGIS ModelBuilder* **(eigene Darstellung).**

Als Eingangsparameter müssen die folgenden Daten zur Verfügung stehen:

- o Wegerouten
- o Auszuwertende Ereignistabelle
- o *BaySF*-Waldeinteilung (Forstbetriebe, Reviere, Distrikte, Abteilungen)
- o Digitales Geländemodell (DGM10)

Zunächst werden mit den Ereignistabellen und den Wegerouten ein "route event layer" durch den Prozess der Dynamischen Segmentierung erzeugt, der mit der Waldeinteilung verschnitten wird. Anschließend werden die linienhaften Ereignisse anhand der Attribute der Waldeinteilung (FB, REV, DIS, ABT)<sup>33</sup> und des auszuwertenden Attributs der Ereignistabelle (z.B. R2-FAEHIGKT) als Multipartgeometrien zusammengefasst. Daraufhin erfolgt eine Wegelängenberechnung mit der Unterstützung des Digitalen Geländemodells, womit sich eine realistischere Wegelänge aufgrund der  $Schrägdistanzermittlung erzielen lässt<sup>34</sup>$ . Zuletzt werden die Sachdaten als Textdatei ausgegeben. Das Werkzeug Export to CSV ist eine modifizierte Version des von *ESRI* mitgelieferten Skripts Export Feature Attributes to ASCII.

#### **4.2.2.2 Datenmodell**

 $\overline{a}$ 

Wie in Kap. 4.2.1.2 gezeigt, konnte das gesamte Datenmodell des Wegeinformationssystems in *ArcGIS* vollständig umgesetzt werden. Damit wurde auch das Datenmodell des Moduls Wegeinstandhaltung realisiert.

Durch eine Annahme des *Teilbereichs Controlling* der Zentrale der *BaySF,* dass alle *NavLog*-Wege der Wegeklasse 1 als R2-fähig einzustufen sind, lässt sich die Ereignistabelle WIS\_INSTNDHLT\_R2FAEHIGKT\_EVT\_TBL zur weiteren Bearbeitung durch die Nutzer füllen.

Zudem kann davon ausgegangen werden, dass die forstlichen Wege in der Regel eine Sand-Wasser gebundene Bauweise aufweisen. In den *NavLog*-Daten werden diese Wege nicht gesondert attributiert, da dies der Regelfall bei forstlichen Fahrwegen ist. Besonders befestigte Wege können mit dem Attribut CONCR (nicht befestigt/ befestigt) beschrieben werden. Bei einem befestigten forstlichen Fahrweg kann in der Regel von

<sup>33</sup> FB: Forstbetrieb, REV: Revier, DIS: Distrikt, ABT: Abteilung.

<sup>34</sup> Die Längenberechnung in einem 2D-GIS ist immer fehlerbehaftet, da ausschließlich mit der Horizontaldistanz gerechnet wird (vgl. MILLER und SHAW 2001:81). Damit werden Steigungen, die eine Verlängerung der realen Wegelänge zur Folge haben außer Acht gelassen. Bei einer Steigung von 15% ist beispielsweise die reale Wegelänge (Schrägdistanz) um rund 1% größer als die Horizontaldistanz.

einer Asphaltdecke ausgegangen werden. Durch diese beiden Annahmen werden die Ereignistabelle WIS\_INSTNDHLT\_BAUWEISE\_EVT\_TBL zunächst befüllt.

Auch die Ereignistabelle WIS\_INSTNDHLT\_ZUSTAND\_EVT\_TBL kann aus den Daten der *NavLog*-Erfassung initial gefüllt werden. *NavLog*-Wege der Klasse 1 sind durch ihre Eigenschaft als ganzjährig befahrbare LKW-Wege in der Regel in einem guten Zustand. Damit können Wegeabschnitte der Wegeklasse 1 direkt mit dem Wert 1 (Gut) im Attribut WEGZUSTAND der Tabelle WIS\_INSTNDHLT\_ZUSTAND\_EVT\_TBL versehen werden.

Zuletzt können auch die im *NavLog*-Datensatz enthaltenen Brücken in den Subtyp INSTNDLHT\_Brücke der Ereignistabelle WIS\_INSTNDHLT\_SONDERBTN\_EVT\_TBL überführt werden. Dabei werden auch die Werte der Attribute VALUE1 und VALUE2 (Tonnage und Breite) übernommen.

All diese Überführungen der *NavLog*-Daten in das WIS-Datenmodell können mit dem *ModelBuilder* in *ArcGIS* bewerkstelligt werden. Ein Beispiel für die Überführung der Daten ist anhand der Bauweise in Abbildung 50 dargestellt.

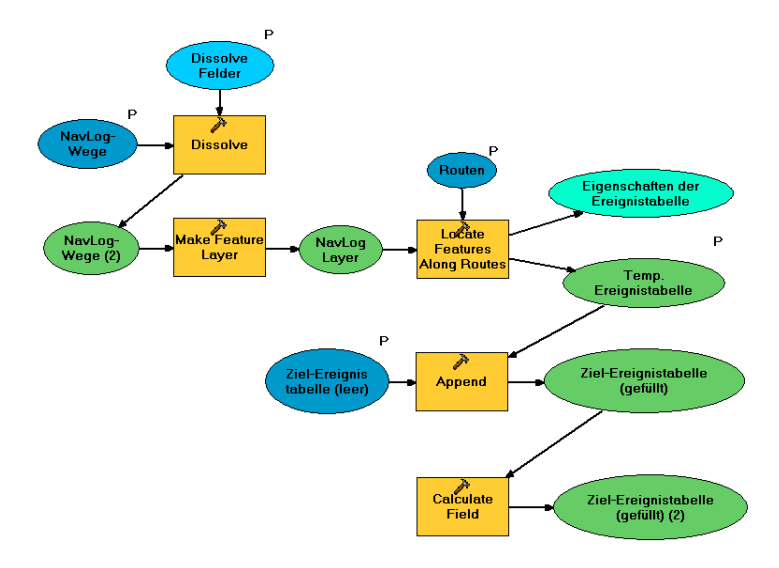

**Abbildung 50: Überführung der** *NavLog***-Daten in das WIS-Datenmodell in** *ArcGIS ModelBuilder* **(eigene Darstellung).**

Die übrigen Möglichkeiten des WIS-Datenmodells in diesem Modul können nicht initial befüllt werden, um durch die Nutzer vor Ort weiter bearbeitet zu werden. Diese können ausschließlich von den Nutzern im jeweiligen Forstbetrieb erhoben werden.

# *4.2.3 Wegeplanung und Optimierung*

SMALTSCHINSKI (2009) setzte ein GIS-gestützes Wegeplanungsinstrument auf der Basis von *ArcView 3* für einige Regionen in Bayern testweise ein. Dieses Wegeplanungsmodul wurde bereits 1999 entwickelt<sup>35</sup> und wird aktuell in der *ForstGIS Länderkooperation* auf eine neue Technologie (*ArcGIS 10*) portiert. Da sich die aktuelle Version bis dato noch in der Entwicklungsphase befindet, soll die Funktionsweise der Software anhand der Version von 2009 beschrieben werden.

# **4.2.3.1 Beschreibung des Analyse-Pakets**

Das Ziel dieser Software ist es, ein optimales Wegenetz an LKW-fähigen Wegen für die Holzabfuhr zu ermitteln, was durch die Berechnung von Wegekennzahlen und einem Variantenstudium des Wegenetzes erfolgt. Der Anwender nähert sich mit dem Vergleich von Varianten des Erschließungsnetzes an ein selbst definiertes Optimum heran. Dabei müssen Waldeinteilungsflächen mit Daten aus der Forsteinrichtung, Wegelinien und Wegekategorien vorliegen. Außerdem müssen Höhenlinien und sogenannte Transportgebiete (TG) vorhanden sein. Transportgebiete sind als stabile Flächen definiert, welche unabhängig von Waldfläche oder Besitzart das Einzugsgebiet beim Holztransport innerhalb der Transportgrenzen vorgeben. Transportgrenzen sind dabei unüberbrückbare Hindernisse wie Autobahnen, Flüsse oder reliefbedingte Besonderheiten. Der Programmablauf der Software gestaltet sich wie in Abbildung 51 skizziert.

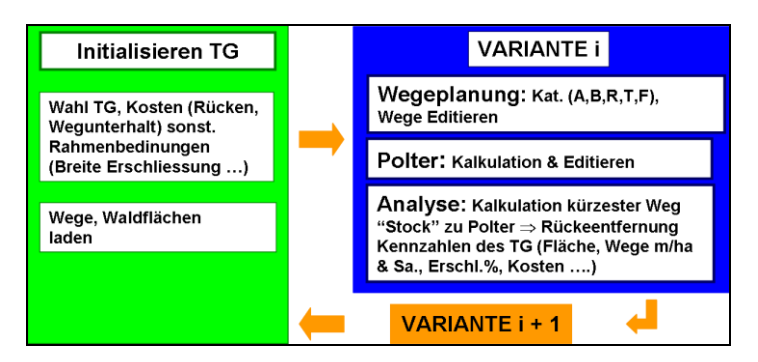

**Abbildung 51: Ablauf der Wegeplanungssoftware (nach: SMALTSCHINSKI 2009).**

Nach Definition von Transportgebiet, Waldeinteilungsflächen und Wegen müssen als Eingangsparameter beispielsweise durchschnittliche Kosten und Rückeentfernungen eingegeben werden. Anschließend kann das bestehende Wegenetz verändert (Bsp:

 $\overline{a}$ 

<sup>35</sup> siehe Kap. 2.1.2 und 3.2.4.

Umklassifizierung eines Weges) oder unverändert analysiert und als Nullvariante ausgegeben werden. Bei der Analyse werden Wegekennzahlen und "virtuelle" Polter berechnet, welche den Abfluß des eingeschlagenen Holzes vom jeweiligen Bestand auf den Wegen modellieren sollen. Als Ergebnis einer Variante werden vordefinierte Kartenansichten (bspw. Erschließungsbänder, siehe Abbildung 52) und eine tabellarische Übersicht der Wegekennzahlen und Kosten ausgegeben.

Als Wegekennzahlen werden u. a. folgende Größen berechnet:

- o Wegedichte gesamt und pro Wegekategorie
- o Erschließungsprozent
- o mittlere Rückeentfernung
- o theoretische mittlere Rückeentfernung
- o Kosten für Instandhaltung pro Wegekategorie
- o Rückekosten
- o Gesamtkosten (Wegeinstandhaltung & Rücken)

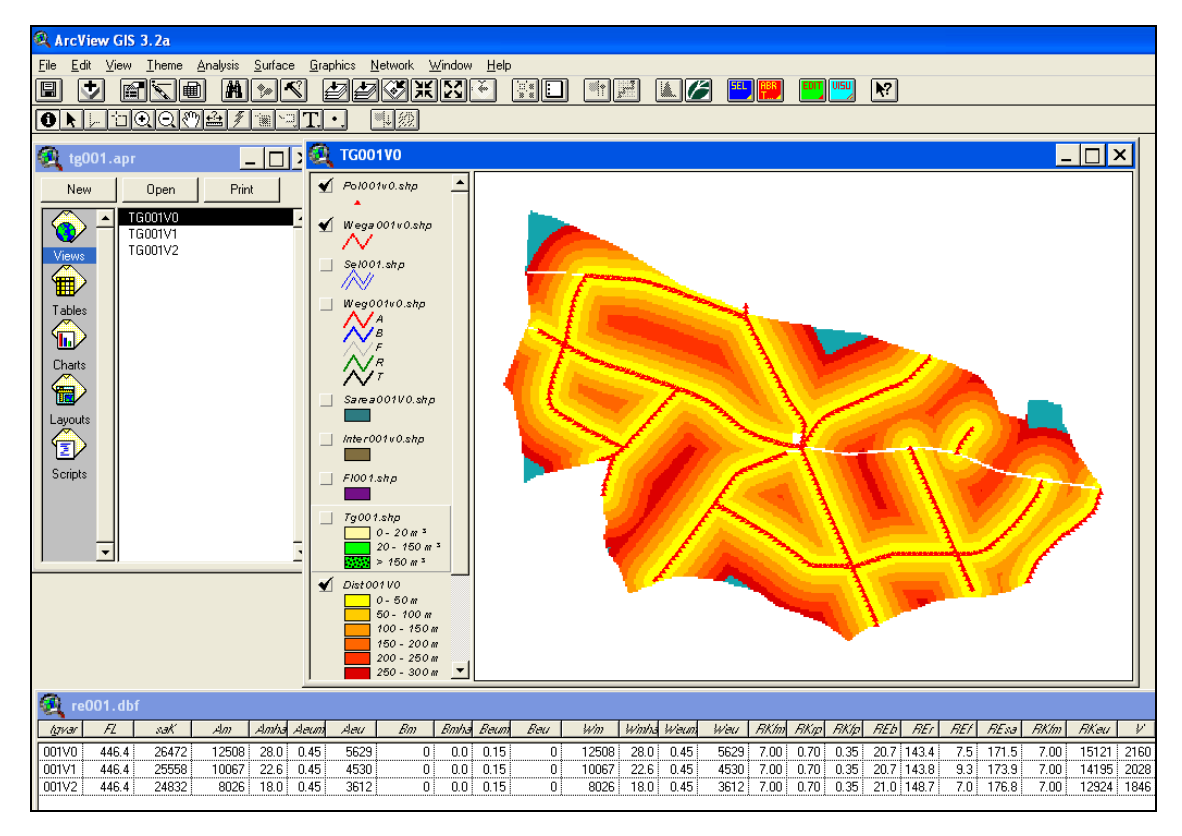

#### **Abbildung 52: Oberfläche der Wegeplanungssoftware (nach: SMALTSCHINSKI 2009).**

In Abbildung 53 werden verschiedene Erschließungsvarianten für ein Transportgebiet aufgezeigt, bei dem unterschiedliche Wegekennzahlen und Kosten berechnet sowie eine unterschiedliche räumliche Verteilung der Fahrwege vorgenommen wurde bzw. gewisse Wege von der unmittelbaren Instandhaltung ausgenommen wurden. Die Ergebnisse der Wegekennzahlen werden auch durch die geplante Nutzung aus der Forsteinrichtung beeinflusst.

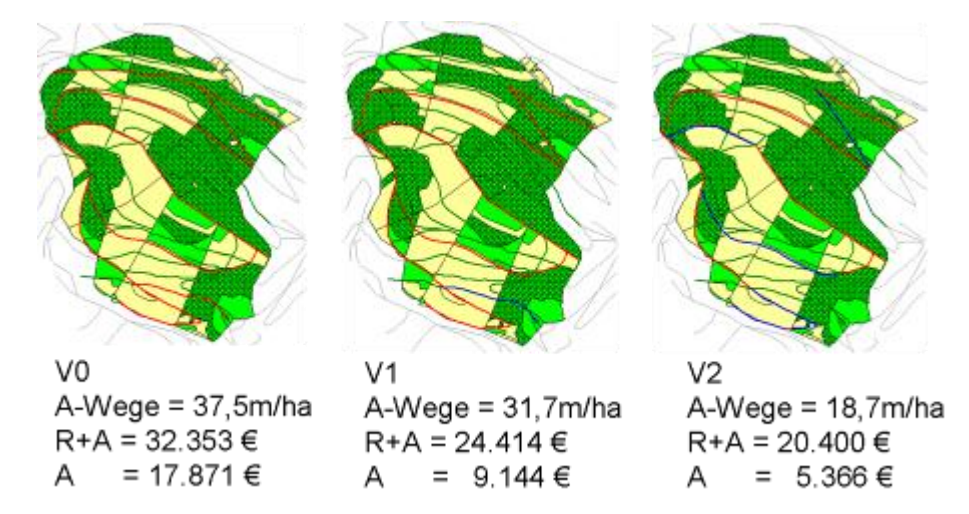

**Abbildung 53: Erschließungsvarianten in einem Transportgebiet (nach: SMALTSCHINSKI 2009).**

In neun Transportgebieten aus unterschiedlichen Regionen Bayerns wurde die Software zur Analyse der Erschließungssituation eingesetzt. Aus den Ergebnissen der Erschließungsanalyse können Vorschläge zur gezielten Instandhaltung des forstlichen Wegenetzes und damit zu einer Kostensenkung abgeleitet werden.

### **4.2.3.2 Anwendungsfälle**

Die Anwendungsfälle aus den Anforderungen an ein Wegeplanungs und -optimierungsmodul in Kap. 3.2.4.2 werden von dem vorgestellten Werkzeug in der untersuchten Version von 2009 (*ArcView 3*) nahezu vollständig abgedeckt. Die aktuelle Erschließungssituation und zusätzliche Varianten können analysiert, ausgewertet und visualisiert werden. Außerdem ist es möglich, Wegeverläufe und Instandsetzungskategorien zu verändern. Allerdings ist der Anwendungsfall "Wegetrasse berechnen" für eine unterstützende Neuplanung eines Wegeverlaufs mit Hilfe von positiven und negativen Kardinalpunkten nicht in dieser Software vorgesehen. Eine mögliche Implementierung dieses Anwendungsfalls soll daher nachfolgend mit Hilfe von *ArcGIS* und der Erweiterung *Spatial Analyst* skizziert werden.

Die Erweiterung *Spatial Analyst* bietet Werkzeuge zur Rasterdatenverarbeitung und räumlicher Analyse an. Unter anderem finden sich Mittel zum Berechnen des kostengünstigsten Wegs (engl. "*least cost path"*) auf einer Oberfläche. Prinzipiell ist die Vorgehensweise beim Berechnen des kostengünstigsten Weges mit *ArcGIS* und dem *Spatial Analyst* wie folgt.

Das Werkzeug Cost Distance bereitet ausgehend von einem Punkt oder einem Bereich und einer Kostenoberfläche eine *Cost Distance-*Oberfläche und eine *Back Link-*Oberfläche zu allen Zellen des Untersuchungsgebiets vor. Anschließend kann mit der Funktion Cost Path der kostengünstigste Weg ermittelt werden, in dem die o.g. berechneten Oberflächen und ein Zielpunkt (bzw. -bereich) als Eingangsparameter übergeben werden. Zudem kann die Eingangskostenoberfläche durch Barrieren oder Erschwernisse in bestimmten Bereichen (negative Kardinalpunkte) angereichert werden (vgl. ESRI 2009b).

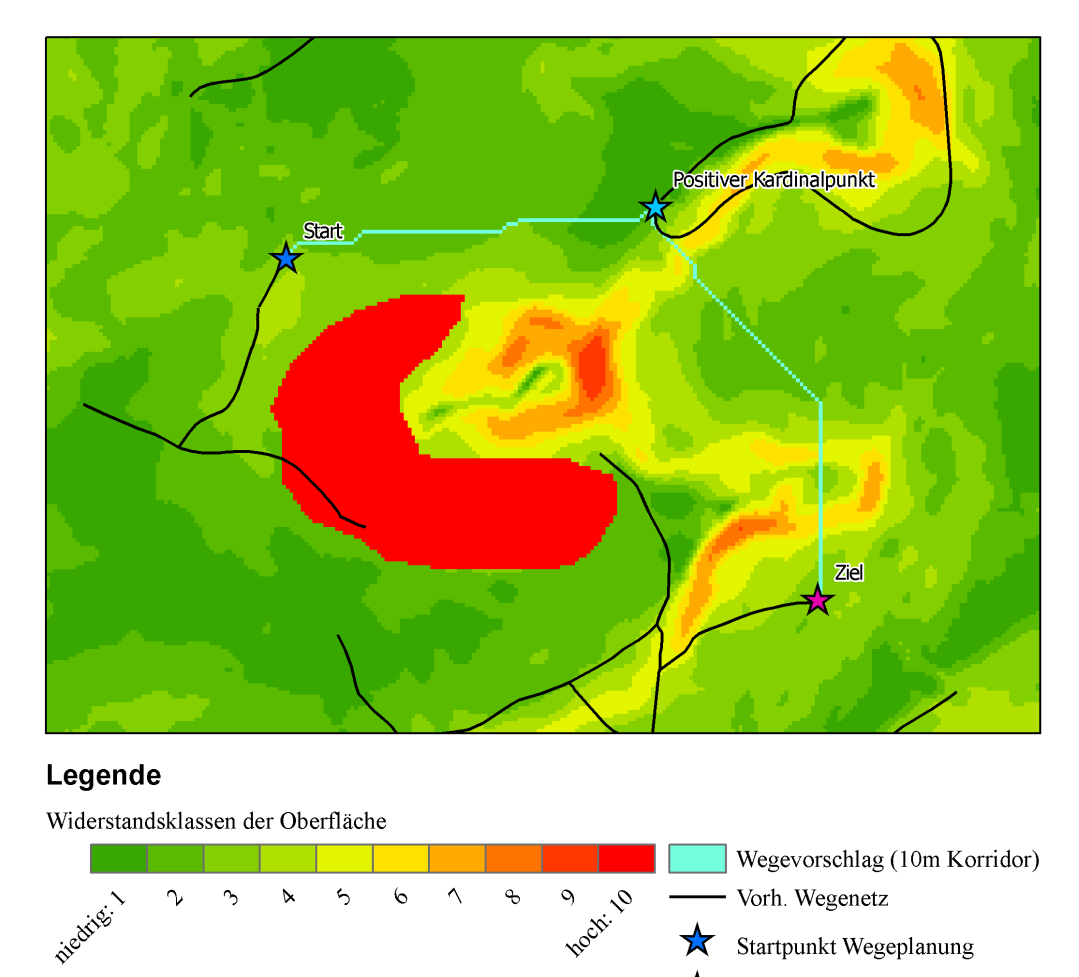

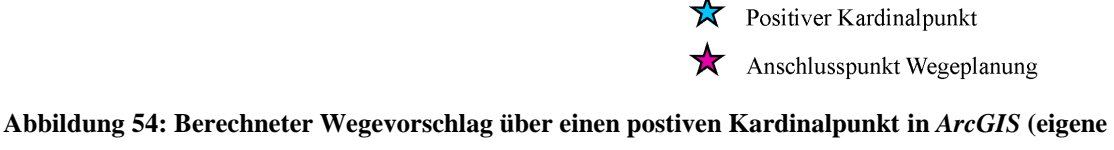

**Darstellung).**

Abbildung 54 zeigt das Ergebnis einer solchen Berechnung, bei der als Parameter die Neigung des Geländes und ein roter Ausschlussbereich als Kostenoberfläche eingingen. Denkbar wären Schutzgebiete oder auch Daten der Standortskarte als Ausschlussbereich. Zudem wurde ein positiver Kardinalpunkt eingefügt, der bei der Berechnung des Wegeverlaufs zwingend besucht werden muss. Der Start- und

#### 4 Aspekte der Implementierung

Endpunkt stellen jeweils Anschlussstellen ans vorhandene Wegenetz dar. Der kostengünstigste Pfad ist hierbei ein 10m breiter Streifen, da die Eingangsdaten auf einem DGM mit einer räumlichen Auflösung von 10m beruhen.

Das skizzierte Vorgehen kann mit dem *ModelBuilder* als vordefiniertes Analysewerkzeug bereitgestellt werden wie Abbildung 55 zeigt. Damit muss der Anwender lediglich eine Barriereebene, das Planungsgebiet, eine Neigungskarte sowie Start- und Zielpunkt angeben und erhält einen Wegevorschlag, der Start- und Zielpunkt unter minimaler Steigung und Länge verbindet.

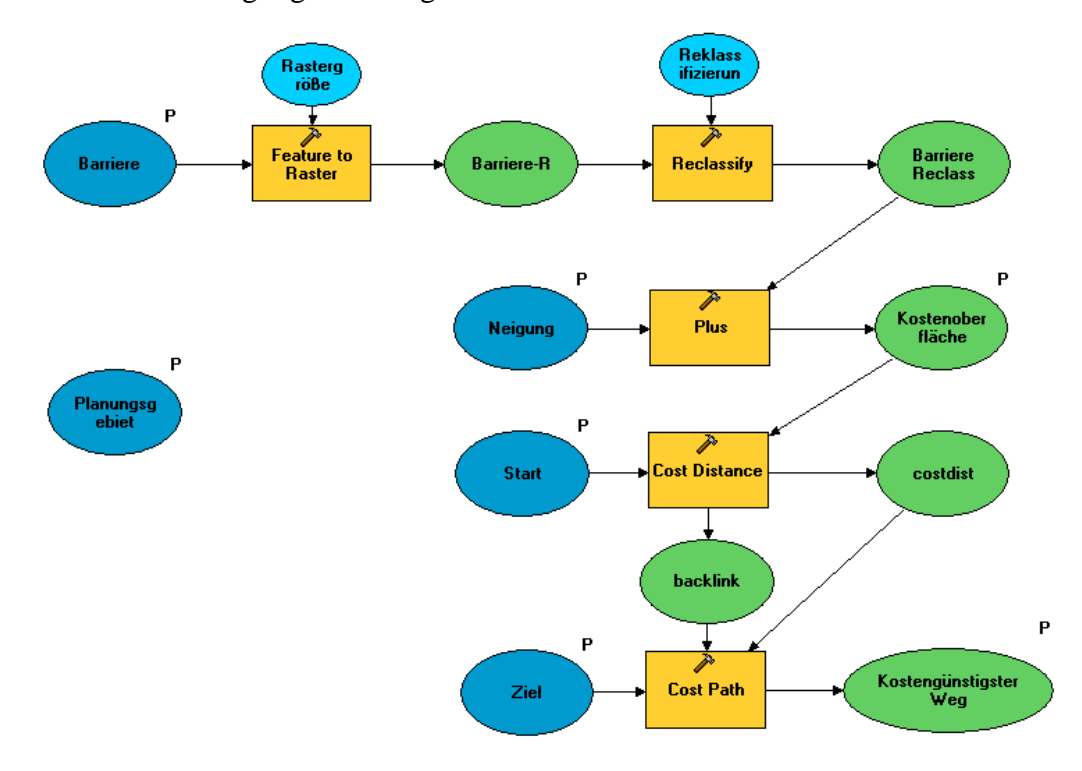

**Abbildung 55: Berechnung eines Wegevorschlags in** *ArcGIS ModelBuilder* **(eigene Darstellung).** Die vorliegende Wegeplanungssoftware erfüllt damit bereits in der Version von 2009 das Gros der Anforderungen. Allerdings ist die aktuelle Neuentwicklung der Software aufgrund der neueren Basistechnologie (*ArcGIS 10*) abzuwarten. Darin würde sich auch das vorgestellte Modell zur Berechnung eines Wegevorschlags integrieren lassen.

### **4.2.3.3 Datenmodell**

Wie bereits in Kap. 4.2.1.2 erwähnt, konnte das gesamte Datenmodell des Wegeinformationssystems implementiert werden. Dies umfasst auch das Datenmodell des Moduls Wegeplanung und Optimierung, bei dem vor allem eine Wegeklassifizierung als Grundlage für die Analyse und Optimierung der Walderschließung vorgesehen ist.

# **5 Ergebnisse**

Die vorliegende Master Thesis liefert in Kap. 3 ein Konzept für ein Wegeinformationssystem der Bayerischen Staatsforsten. Darin wurde der Schwerpunkt auf die funktionalen Anforderungen gelegt, dabei relevante Rollen identifiziert und deren Tätigkeiten im Kontext forstlicher Erschließung beschrieben, sowie Geschäftsprozesse mit der *BPMN* und daraus abgeleitete Anwendungsfälle mit *UML* erfolgreich modelliert. Zudem nimmt das Datenmodell, das mit den *ESRI CASE Tools* in *Microsoft Visio* erstellt wurde, einen großen Teil der Konzeption ein. Das Datenmodell baut auf den Methoden der Dynamischen Segmentierung auf und berücksichtigt den aktuellen *GeoDat*-Standard. Im Gesamten liegt dem Konzept ein modularer Aufbau zu Grunde, welcher künftig durch weitere Module im Datenmodell und in der Funktion erweitert werden kann.

In Kap. 4 werden einige Aspekte bei der Implementierung des Konzepts behandelt. Die Wahl der GIS-Technologie für die beschriebenen Module muss zum aktuellen Stand aus funktionalen Gründen erfolgen. Dabei ist eine Unterscheidung je nach Modul aus den funktionalen Anforderungen heraus zwingend. Am Beispiel des Basismoduls und des Moduls Wegeinstandhaltung wurde gezeigt, dass die Anforderungen derzeit nur im Web mit *ArcGIS Server* und damit im *WebGIF* realisiert werden können. Nur in dieser Technologie werden kritische Funktionen wie die Editierung von *Event Layern* und die Darstellung von *Hatches* unterstützt. *ArcGIS Mobile* unterstützt diese Funktionen bis dato nicht. Damit kann die Realisierung dieser Module mit *BaySFmobil* in der aktuellen Version 1.5 nicht umgesetzt werden. Allerdings sollte geprüft werden, ob die kritischen Funktionen programmiert werden können, um den Einsatz von Software basierend auf ArcGIS Mobile zu ermöglichen. Das Modul Wegeplanung und Optimierung ist hingegen aufgrund der hohen Anforderungen an Geoverarbeitungsprozessen und des engen Nutzerkreises im Desktop-Bereich angesiedelt. Tabelle 7 gibt in Kap. 4.2.1.1 eine Übersicht der Umsetzbarkeit der Anwendungsfälle im Basismodul für alle drei GIS-Technologien.

Das entworfene Datenmodell konnte über alle Module hinweg in der GIS-Architektur der *BaySF* erfolgreich und vollständig umgesetzt werden. Die Implementierung ist mit einigen Problemen verbunden, welche jedoch aufgelöst werden konnten. Bei der Verwendung der *ESRI CASE Tools* mit *Microsoft Visio* und dem Import des XML-Files in eine *ESRI Geodatabase* müssen bei einem LRS-Datenmodell folgende Punkte Beachtung finden:

- o Beziehungen müssen entweder in Form von *Relationship Classes* implementiert werden oder aus dem UML-Modell vor dem XML-Export entfernt werden
- o Tabellen müssen von *ESRI Object* erben
- o die Basisgeometrie (WIS\_WEGE\_ROUTE) muss mindestens mit zwei Tagged Values versehen werden: esriGeometryType = esriPolyline, HasM = True
- o die Definition eines Räumlichen Bezugssystems und der Auflösung ist beim Import des Datenmodells nötig
- o bei allen Attributen in einem Subtyp, die nicht an eine Wertedomäne gebunden sind, müssen Default-Werte vorgegeben werden
- o alle Attribute in einem Subtyp müssen mit einer Null-Value-Domäne belegt werden, soll eine Dateneingabe in diesem Attributfeld verhindert werden; das Löschen des entsprechenden Attributs eines Subtyps im UML-Modell, das in diesem Subtyp nicht vorgesehen ist, genügt nicht.

Im Vorfeld der Befüllung des Datenmodells wurden die *NavLog*-Daten topologisch überprüft. Dabei wurden in den Untersuchungsgebieten FB Ruhpolding und FB Waldsassen insgesamt 29 Fehler korrigiert.

Das entworfene Datenmodell wurde anschließend für die weitere Bearbeitung initial mit bereits vorhandenen Daten mit der *ArcToolbox* und dem *ArcGIS ModelBuilder* im Bereich von zwei Forstbetrieben exemplarisch befüllt. Dabei muss zunächst eine eindeutige Kennung (ROUTE\_ID) für jeden Wegeabschnitt der Basisgeometrie ermittelt werden. Beim Laden der *NavLog*-Wege in die Basisgeometrie (WIS WEGE ROUTE) wird die M-Dimension der Wegelinien jedoch nicht mit den Standardwerkzeugen von *ArcGIS* berücksichtigt. Diese können durch einen *VBA*-Ausdruck nachträglich berechnet werden. Anschließend können mit den LRS-Werkzeugen aus der *ArcToolbox* sowohl punkt- als auch linienförmige Ereignisse auf der Basisgeometrie verortet und in das LRS-Datenmodell überführt werden.

Für das Modul Wegeinstandhaltung wurde der spezifische Anwendungsfall "R2-Fähigkeit auswerten" exemplarisch in *ArcGIS* umgesetzt. Der definierte Prozess stellt

#### 5 Ergebnisse

eine komplexe Auswertung dar, welcher in einem Desktop-GIS ohne weiteres verarbeitet werden kann. In der mobilen bzw. Web-Technologie wären an dieser Stelle bereits gefüllte Tabellen denkbar, bei denen die Daten zentral auf einem Server periodisch vorbereitet und vom Client synchronisiert werden. Beide Technologien bieten eine Schnittstelle für den Download von Ergebnissen aus Geoprocessing-Services an, bei denen ein Auswertungsprozess vom Client auf dem Server angestoßen werden kann. Alternativ könnte auch eine einfachere Auswertung der Wegedaten ohne ein Digitales Gelämdemodell implementiert werden, welche sowohl im Web als auch im mobilen Bereich ad-hoc prozessiert werden kann.

Das Analyse-Werkzeug von SMALTSCHINSKI deckt in der Version von 2009 die Anforderungen des Moduls Wegeplanung und Optimierung nahezu vollständig ab. Einzig die Berechnung eines neuen Wegevorschlags durch das Gelände bietet diese Software nicht an. Dieses wurde in *ArcGIS ModelBuilder* realisiert.

Bei Verwendung der vorgestellten Software ist die aktuelle Neuentwicklung aufgrund der neueren Basistechnologie (*ArcGIS 10*) abzuwarten. Darin würde sich auch das vorgestellte Modell aus Kap. 4.2.3.2 zur Berechnung eines Wegevorschlags integrieren lassen

# **6 Chancen und Risiken für die Bayerischen Staatsforsten**

In diesem Kapitel werden die Chancen und auch die Risiken bei der Implementierung eines Wegeinformationssystems betrachtet, die aus der erarbeiteten Konzeption in Kap. 3 und den Ergebnissen aus den Implementierungsansätzen in Kap. 4 resultieren.

Insgesamt stellt eine Umsetzung des Wegeinformationssystems nach dem erarbeiteten Konzept eine umfassende Maßnahme zur Konsolidierung der wegerelevanten Prozesse, Anwendungsfälle und Daten dar. Zudem können mit dem erarbeiteten Konzept wegerelevante Geschäftsprozesse im Unternehmen durch GIS unterstützt werden.

Durch das vorgeschlagene Datenmodell ist zum einen eine höhere Qualität der Geodaten möglich, da redundant gehaltene Wegelinien durch die Dynamische Segmentierung eliminiert werden. Zum anderen baut das Datenmodell auf dem bundesweit einheitlichen *GeoDat*-Standard<sup>36</sup> auf und bietet somit einen zukunftssicheren Rahmen zur Unterstützung von Logistikanwendungen. Künftige Aktualisierungen der *NavLog*-Daten, welche in der *BaySF* auch weiterhin gepflegt werden, können mit anderen Wegethemen zusammengeführt werden.

Weiterhin ist durch die Methode der Dynamischen Segmentierung eine implizite topologische Verknüpfung der Punktobjekte auf dem Transportnetzwerk gegegeben, da lediglich eine Metrierung von einem Bezugspunkt aus gespeichert wird. Dies ist insofern von Vorteil, als dass bei regulären Geodatenmodellen eine topologische Verknüpfung zwischen Punktobjekten und Linien durch die Verwendung von topologischen Prädikaten sichergestellt werden muss. Beispielsweise müssen nach dem *GeoDat*-Standard restriktive Punktobjekte wie Brücken oder Schranken topologisch korrekt auf den *NavLog*-Wegen liegen. Dieser Zwang zur Verwendung von topologischen Prüfroutinen entfällt bei dem vorliegenden Datenmodell.

Zudem ermöglicht die verwendete Dynamische Segmentierung im Datenmodell mit Hilfe eines Subtyps eine Unterscheidung nach Geometrie (Bsp: Linie oder Punkt)

 $\overline{a}$ 

<sup>36</sup> *GeoDat*: Geodatenstandard für die Forst- und Holzbranche (NavLog); siehe auch Kap. 2.1.2 und 3.2.1.4.
innerhalb einer Klasse. Dies ist bei regulären Datenmodellen in Produkten der Fa. ESRI nicht möglich, da innerhalb einer *Feature Class* kein Subtyp abhängig von der Geometrie modelliert werden kann.

Insgesamt ist die Planung von neuen Strecken ausgehend von einem Transportnetzwerk durch den geografischen Raum ein iterativer und multikriterieller Prozess, da vielerlei Einflüsse den künftigen Streckenverlauf bestimmen. MILLER und SHAW (2001) vergleichen den traditionellen und den GIS-unterstützten Ablauf bei der Planung eines Transportnetzwerkes. Das traditionelle Vorgehen hat aufgrund der hohen Kosten bei der Datenerfassung und der Planung dabei die Tendenz, als linearer Prozess durchgeführt zu werden. Dies bedeutet eine minimale Flexibilität bei der Anzahl, der Ausprägung der Varianten, sowie auch in der Zusammenarbeit mit zusätzlichen Teilhabern des Prozesses. Auch DIETZ et. al (1984) beschreiben den Prozess der Erschließungsplanung als linear.

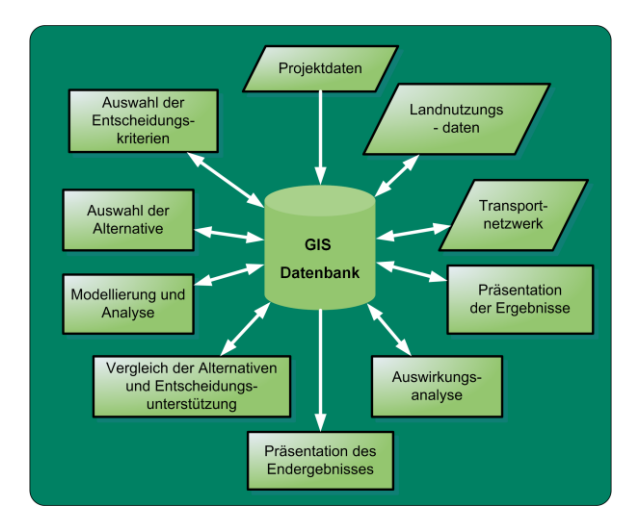

**Abbildung 56: Informationsfluss im GIS-unterstützten Transportplanungsprozess (abgewandelt nach: MILLER und SHAW 2001:292)**

Der GIS-unterstützte Prozess (siehe Abbildung 56) hingegen eröffnet mehr Flexibilität durch erleichterte Änderungsmöglichkeiten in allen Stadien der Planung und die Möglichkeit der verbesserten Einbeziehung von zusätzlichen Teilhabern durch einen vereinfachten Zugang zu den relevanten Informationen (vgl. MILLER und SHAW 2001:291f). Mit der Verwendung des GIS-unterstützten Wegeanalyse-Pakets von SMALTSCHINSKI und dem erarbeiteten Modell zur Berechnung eines Wegevorschlags kann der Wegeplanungsprozess flexibler gestaltet werden und bietet im bestehenden Wegenetz umfangreiche Analysemöglichkeiten zur objektiven Bewertung von Walderschließungssystemen (siehe Kap. 4.2.3).

#### 6 Chancen und Risiken für die Bayerischen Staatsforsten

Auch die Risiken bei der Umsetzung eines Wegeinformationssystems nach dem vorliegenden Konzept sollen beschrieben werden. Zunächst birgt das Datenmodell in der derzeitigen Fassung ein Risiko, dass unterbrochene oder überlappende Liniensegmente gebildet werden können. Lückenhafte oder überlappende Linien sind problematisch bei der Auswertung und Visualisierung der Daten bzw. bei der weiteren Verwendung der Wegedaten in Routing-Anwendungen. Dieser Umstand sollte deshalb mit zusätzlicher Datenbank- oder Applikationslogik abgefangen werden.

Des Weiteren ist die Editierung der *Route Event Layer* aufgrund der Dynamischen Segmentierung lediglich eine Bearbeitung auf Sachdatenebene, welche anschließend durch den Prozess der Dynamischen Segmentierung im *Route Event Layer* aktualisiert wird (siehe Kap. 2.2.2 und Anhang 4). Geometrisches Editieren ist hier nicht möglich. Dies verhindert die Anwendung der üblichen Werkzeuge zur Qualitätssicherung beim Digitalisieren. Die Sicherung der Qualität muss daher über Datenbank- oder Applikationslogik auf Sachdatenebene erfolgen. Dieser Sachverhalt ist jedoch eher positiv zu bewerten, da das Konzept die Erfassung und Pflege der Wegedaten von weniger geübten GIS-Anwendern vorsieht. Diese werden eventuell sogar erleichtert sein, lediglich Start- und End-Metrierung einer Eigenschaft auf einem definierten Wegekörper zu erfassen, ohne komplexe Geometriefunktionen bedienen zu müssen. Die komplexe Geometriebearbeitung ist weiterhin bei den geübten *SB ForstGIS* in der Digitalisierung der Basisgeometrie angesiedelt. Diese Form der Bearbeitung erfordert ein Umdenken in der Wegedatenpflege gegenüber anderen GIS-gestützten Verfahren, bei denen eine Datenerfassung i.d.R. per Geometrie und einer Sachdateneingabe erfolgt. Insgesamt konnten bereits einige Daten des WIS-Datenmodells aus vorhandenen Daten exemplarisch für zwei Forstbetriebe befüllt werden. Alle vorgestellten initialen Befüllungen aus Kap. 4.2 des Datenmodells müssen für alle restlichen Forstbetriebe umgesetzt werden. Dies stellt anschließend einen ersten Stand des Wegeinformationssystems dar, welcher baldmöglichst den Endnutzen und Pflegern der Daten zur Verfügung gestellt werden sollte, um aktuelle Daten zu erhalten und um mögliche fehlerhafte Daten aus der Befüllung zu korrigieren. Die Korrektur bzw. Ersterfassung von zusätzlichen Wegeinformationen stellt beim Aufbau des Wegeinformationssystems einen beträchtlichen Anteil dar, da eine bayernweite Erfassung von Wegeeigenschaften durchgeführt werden müsste.

Zu den bereits vorgestellten Datenbefüllungen aus Kap. 4.2 müssen zusätzlich vorhandene Erholungsdaten der *Feature Classes* ERHOL\_LINE und ERHOL\_POINT in

100

das WIS-Datenmodell überführt werden. Dabei ist zu beachten, dass die Erholungswege und –punkte nicht unbedingt auf den Wegen der *NavLog*-Daten liegen. Gleiches gilt für die LKW-befahrbaren Wegedaten, die im Rahmen der Forsteinrichtung erfasst werden. *ArcGIS Desktop* bietet für ein derartiges Integrationsvorhaben ein Werkzeug an (Integrate), welches in diesem Zusammenhang weiterhelfen könnte (vgl. ESRI 2010b).

Abbildung 57 fasst die noch ausstehenden Maßnahmen bei der Befüllung des WIS-Datenmodells zusammen.

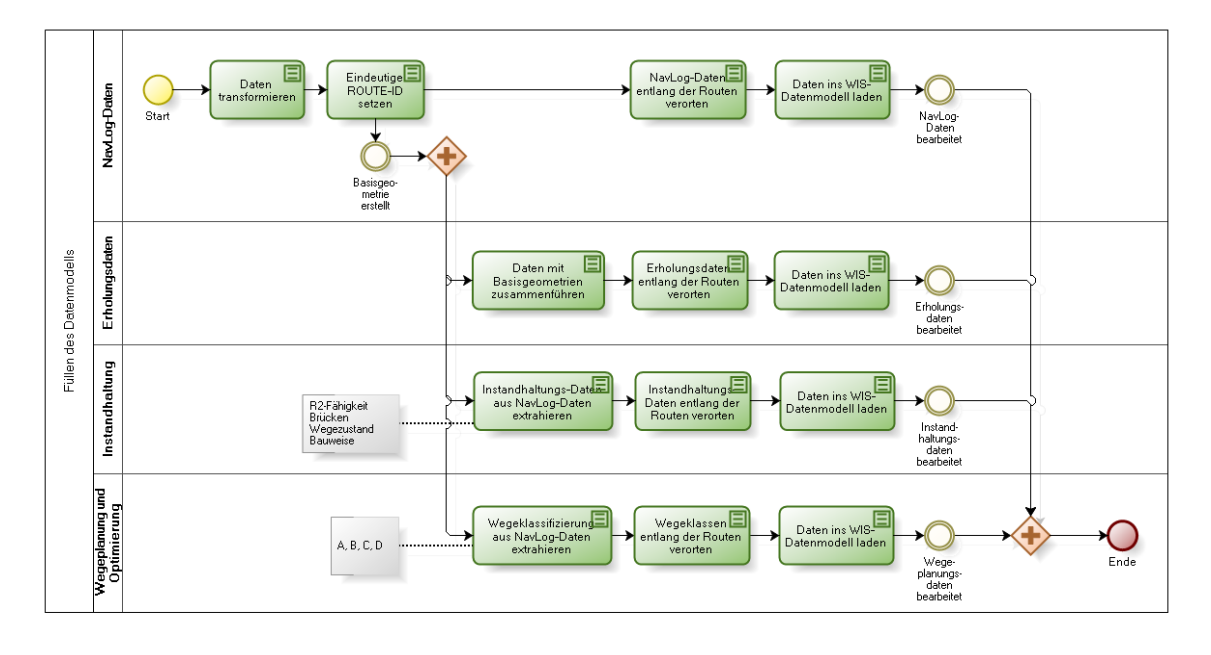

bizadi

### **Abbildung 57: Prozess "Befüllen des WIS-Datenmodells" aus bestehenden Daten (eigene Darstellung).**

Für das Modul Wegeplanung und Optimierung müssen zudem noch zwingend Transportgebiete über den gesamten Besitz der *BaySF* ausgeschieden werden. Auch müssen die Transportgebiete noch im Datenmodell berücksichtigt werden. Der Erhebungsaufwand kann durch eine Vorprozessierung des *BaySF*-Besitzes, dem vorliegenden Digitalen Geländemodell und zusätzlichen Geodaten wie das Verkehrsnetz reduziert werden.

Beim vorliegenden Datenmodell können nach dem aktuellen Stand Brücken in unterschiedlichen Tabellen gespeichert werden. Eine Brücke kann in der Klasse NV\_POINT und/ oder in der Klasse INSTNDHLT\_Brücke modelliert werden. Dabei bieten die Klassen unterschiedliche Sichtweisen auf eine Brücke an. Im ersten Fall spielt die vor allem die unmittelbare einschränkende Wirkung einer Brücke auf den Holztransport eine Rolle, im letzteren langfristige Instandhaltungsinformationen. An dieser Stelle sollte noch nachgebessert werden, da sonst eine doppelte Erfassung des gleichen Objekts der Realität möglich ist.

Mit dem erarbeiteten Konzept lassen sich Wegedaten verschiedenster Themen erfassen und pflegen. Allerdings geschieht derzeit die Pflege der *NavLog*-Daten mit einem WebGIS-Client, der für die Datenpflege von der *NavLog GmbH* kostenfrei zur Verfügung gestellt wurde. Im Client und in der Serverdatenbank wurden zahlreiche Prüfroutinen zur Qualitätssicherung der *NavLog*-Daten hinterlegt. Dies bedeutet einen Bruch in der internen GIS-Architektur durch ein zusätzliches, externes GIS, auf das die *BaySF* keinerlei Zugriff hat. Aus der Sicht einer konsolidierten GIS-Landschaft wäre es deshalb sinnvoll, neben anderen Wegedaten künftig auch die *NavLog*-Daten im internen Wegeinformationssystem zu pflegen – zumal auch das Datenmodell dies vorsieht. Dazu müssten jedoch noch zusätzliche Prüfroutinen bezüglich der Konformität der Wegedaten zum *GeoDat*-Standard integriert werden.

Eine Entscheidung für die mobile Technologie oder die Webtechnologie einer GIS-Applikation fällt letztendlich auch im Hinblick auf die Bandbreitenverfügbarkeit bei den Endnutzern. Will man sich von der teilweise noch sehr begrenzten Bandbreite bei den Endnutzern der *BaySF* relativ unabhängig machen, wäre die mobile Technologie zu präferieren. Aus den funktionalen Anforderungen ergab sich eine klare Empfehlung, beim aktuellen Stand der Technik in der Realisierung des Wegeinformationssystems auf eine Web-Applikation auf der Basis von *ESRI ArcGIS Server* zu setzen. Nur mit der Web-Technologie konnten die kritischen Anforderungen in der GIS-Landschaft der *BaySF* ohne erheblichen Zusatzaufwand in der Entwicklung umgesetzt werden. Dieser Umstand birgt ein gewisses Risiko, da mit der aktuellen IT-Strategie der *BaySF* mobile GIS-Verfahren auf Basis des Frameworks *BaySFmobil –* auch vor dem Hintergund des künftig stärker auszubauenden mobilen Büros – zunehmen werden. In Zukunft wäre es möglich, dass dieses Framework die Webanwendung *WebGIF* ablöst. Dies würde die Realisierung des Wegeinformationssystems zum aktuellen Zeitpunkt deutlich erschweren, da die kritischen Funktionaliäten wie die Darstellung von *Hatches* und die Bearbeitung von *Route Event Layern* für ArcGIS Mobile programmiert werden müssten. Der Aufwand dafür wird als erheblich eingeschätzt.

Im Modul Wegeinstandhaltung und Besondere Gemeinwohlleistungen wurde eine rudimentäre Maßnahmendokumentation im Datenmodell vorgesehen. Dieses entstand v.a. aus der Anforderung, geförderte bGWL-Maßnahmen zu dokumentieren. Eine

#### 6 Chancen und Risiken für die Bayerischen Staatsforsten

Aufnahme der zeitlichen Dimension in die Wegekennzahlenauswertung wäre hierbei noch wünschenswert. Aktuell wird die Nachweisung von waldbaulichen Maßnahmen im Projekt "Produktionsplanung und Holzflussteuerung" behandelt, welches auf eine Verknüpfung von verschiedenen betrieblichen ERP-Systemen (Einkauf, Investitionsmanagement, Logistik) und einer GIS-Komponente zur Unterstützung des waldbaulichen Planungs- und Steuerungsprozesses abzielt. Eine Verbindung zwischen wegebaulichen und waldbaulichen Maßnahmen wäre an dieser Stelle zielführend und aufgrund der Enterprise GIS-Architektur der *BaySF* auch machbar.

Zusammenfassend lässt sich feststellen, dass der Einsatz eines Wegeinformationssystems in den Bayerischen Staatsforsten zahlreiche Chancen bietet:

- konsolidierte Prozesse und Daten im Kontext der Wege
- Bereitstellung von Wegeinformationen an viele Stellen im Unternehmen für die Unterstützung von wichtigen Geschäftsprozessen mit Wegebezug
- flexibler, weil GIS-unterstützter Wegeplanungsprozess (Neubau und Überprüfung)
- höhere Datenqualität bei den Wegen und *GeoDat*-konformes Datenmodell
- Grundlage für weiterführende Anwendungen auf Basis der Wege (Routing, Logistik)

Dem gegenüber stehen die Risiken, die der Einsatz des Wegeinformationssystems mit sich bringen würde:

- teilweise erheblicher Aufwand bei der Datenerfassung und Datenmigration
- weiterer Aufwand zur Weiterentwicklung und Verbesserung des Konzepts notwendig
- Umsetzung auf Web-Technologie eventuell problematisch bei Standorten mit schmalen Bandbreiten
- Implementierung mit mobiler GIS-Technologie mit hohem Programmieraufwand verbunden

Abschließend soll hervorgehoben werden, dass nach Ansicht des Autors die Chancen und Möglichkeiten, welche der Einsatz eines Wegeinformationssystems nach dem erarbeiteten Konzept bietet, die Risiken und Aufwände beim Aufbau des Systems überwiegen.

## **7 Ausblick**

Diese Master Thesis spiegelt die Anforderungen verschiedener Teilhaber am Wegesystem eines Forstbetriebs wieder. Dabei spielten v.a. grundlegende wegebauliche Themen eine Rolle, wie Instandhaltung, Erholungsnutzung oder Belange des Schutzwaldes. Darüber hinaus wäre auch eine GIS-Unterstützung des Immobilienbereichs im Kontext der Wegebenutzungsrechte und Gebührenabrechnung denkbar.

Während der Bearbeitung der Thesis wurden innerhalb und außerhalb der Bayerischen Staatsforsten andere interessante wegerelevante Projekte bearbeitet. PYTLIK analysiert in seiner Bachelorarbeit Holzabflussmengen aus der geplanten Nutzung von Beständen zum nächst gelegenen öffentlichen Anschlusspunkt exemplarisch für ein Forstrevier in Thüringen und ermöglicht damit eine interessante Sicht auf die Belastungsintensität von forstlichen Fahrwegen (vgl. PYTLIK 2011). Diese Analysemöglichkeit wäre ein wünschenswerter Zugewinn für die Neuentwicklung des Wegeanalysemoduls von SMALTSCHINSKI.

*NavLog* zielt letztendlich – neben der Nutzung für Rettungs- und Sicherheitsdienste – auf einen Einsatz der Wegedaten für Routing- und Logistikzwecke im Forst- und Holzbereich ab (vgl. NAVLOG 2008:7). Mittelfristig wäre eine Routing- oder auch Navigationslösung innerhalb der GIS-Landschaft der *BaySF* im Wald für Mitarbeiter/ innen an den Forstbetrieben, an der Zentrale und der Forsteinrichtung nützlich. Weitere Logistik-Anwendungen könnten eine kostengünstigste Routenplanung vom Polter zum Werk ermöglichen. Im Projekt "Produktionsplanung und Holzflussteuerung" der *BaySF* wurde eine Transportoptimierung für den Teilbereich Logistik mit dem Ziel entwickelt, das Angebot des Holzeinschlags aller Reviere und die Nachfrage der überregionalen Abnehmer der *BaySF* unter minimierten Transportstrecken zu verteilen, entwickelt (vgl. SMALTSCHINSKI et. al. 2011). Die *NavLog*-Daten des Wegeinformationssystems stellen dafür eine wichtige Grundlage in einer weiteren Entwicklungsstufe des Projekts dar. In beiden Fällen wäre darüber hinaus eine Zusammenführung der *NavLog*-Daten mit dem öffentlichen Straßennetz unabdingbar.

# **Quellen**

ALLWEYER, T. (2009): BPMN 2.0 – Business Process Model and Notation. Einführung in den Standard für die Geschäftsprozessmodellierung, 2. Auflage. Norderstedt: Books on Demand GmbH.

BAYERISCHE STAATSFORSTEN (2007): Nachhaltigkeitskonzept Bayerische Staatsforsten. Regensburg: Bayerische Staatsforsten.

BAYERISCHE STAATSFORSTEN (2008): Fragen und Antworten (FAQ) rund um die Bayerischen Staatsforsten. <http://www.*BaySF*.de/de/startseite/service/faqs.html> (Stand 2008) (Zugriff: 09.02.2011)

BAYERISCHE STAATSFORSTEN (2010): Nachhaltigkeitsbericht 2010 Bayerische Staatsforsten. Regensburg: Bayerische Staatsforsten.

BAYERISCHE STAATSFORSTEN (2011): Bayerischen Staatsforsten bleiben auf Erfolgsspur.

<http://www.baysf.de/de/home/unternehmen\_wald/aktuelles/detailansicht/article/46/bay erische-staatsforsten-bleiben-auf-der-erfolgsspur.html> (Stand 14.10.2011) (Zugriff: 11.11.2011)

BAYERISCHES STAATSMINISTERIUM FÜR ERNÄHRUNG, LANDWIRTSCHAFT UND FORSTEN (1982): Richtlinien für die Erschließung des Staatswaldes (RES) – vom 5.März 1982. München. (unveröffentlicht).

BAYERISCHES STAATSMINISTERIUM FÜR ERNÄHRUNG, LANDWIRTSCHAFT UND FORSTEN (2010): Durchführungshinweise für Zuwendungen im Rahmen der besonderen Gemeinwohlleistungen im Staatswald des Freistaat Bayern (bGWL). München. (unveröffentlicht).

BECKER, G. (1995): Walderschließung auf dem Prüfstand. In: AFZ-DerWald, Nr. 9/1995. S.482 – 483.

BECKER, G. (1998): Optimierte Walderschließungssysteme. In: AFZ-DerWald, Nr. 19/1998. S.989 – 991.

BECKER, G., D. JAEGER , S. HENTSCHEL (1995): Anpassung von Wegenetzen an veränderte Rahmenbedingungen. In: AFZ-DerWald, Nr. 9/1995. S.484 – 491.

BRÜGGE, B. und A. DUTOIT (2004): Objekt Softwaretechnik mit UML, Entwurfsmuster und Java. München: Pearson Studium.

BUTLER, J. und K. DUEKER (2001): Implementing the Enterprise GIS in Transportation Database Design. In: Journal of the Urban and Regional Information Systems Association, Vol. 13, Nr. 1/2001. S.17 – 28.

DE SMITH, M., M. GOODCHILD, P. A. LONGLEY (2011): Geospatial analysis – a comprehension guide. <http://www.spatialanalysisonline.com> (Stand 15.03.2011) (Zugriff: 10.07.2011)

DIETZ, P., W. KINGGE, H. LÖFFLER (1984): Walderschließung. Ein Lehrbuch für Studium und Praxis unter besonderer Berücksichtigung des Waldwegebaus. Hamburg und Berlin: Parey Verlag.

ESRI (2003): Linear Referencing in ArcGIS: Practical Considerations for the Development of an Enterprisewide GIS. Redlands: ESRI

**Quellen** 

ESRI (2004): ArcGIS 9 – Introduction to CASE Tools. Redlands: ESRI

ESRI (2005): ArcGIS 9 – Desgining Geodatabases with Visio. Redlands: ESRI

ESRI (2008a): ArcGIS Desktop Help 9.3 – Determining cluster tolerance.

<http://webhelp.esri.com/arcgiSDEsktop/9.3/index.cfm?TopicName=Determining\_clust er\_tolerance> (Stand 17.12.2008) (Zugriff: 14.09.2011)

ESRI (2008b): ArcGIS Desktop Help 9.3 – cluster tolerance.

<http://webhelp.esri.com/arcgiSDEsktop/9.3/index.cfm?TopicName=cluster\_tolerance> (Stand: 17.12.2008) (Zugriff: 23.09.2011)

ESRI (2009a): ArcGIS Desktop Help 9.3 – An overview of displaying and querying route feature classes.

<http://webhelp.esri.com/arcgiSDEsktop/9.3/index.cfm?TopicName=An\_overview\_of\_ displaying and querying route feature classes> (Stand 24.02.2009) (Zugriff: 26.09.2011)

ESRI (2009b): ArcGIS Desktop Help 9.3 – Understanding Cost Distance Analysis. <http://webhelp.esri.com/arcgisdesktop/9.3/index.cfm?TopicName=Understanding\_cost distance\_analysis>(Stand 24.04.2009) (Zugriff: 15.10.2011)

ESRI (2010a): ArcGIS Desktop Help 9.3 – DBTUNE configuration keywords. <http://webhelp.esri.com/arcgiSDEsktop/9.3/index.cfm?TopicName=DBTUNE\_config uration\_keywords> (Stand 03.12.2010) (Zugriff: 13.09.2011)

ESRI (2010b): ArcGIS Desktop Help 9.3 – integrate (data management).

<http://webhelp.esri.com/arcgiSDEsktop/9.3/index.cfm?TopicName=integrate\_(data\_m anagement)> (Stand 29.11.2010) (Zugriff: 09.11.2011)

ESRI (2011): ArcGIS Server.

<http://www.esri.de/products/arcgis/arcgisserver/index.html> (Stand: 23.05.2011) (Zugriff: 22.09.2011)

FIELDS, J. (2011): Dictionary of combinatorics - P.

<http://www.southernct.edu/~fields/comb\_dic/P.html> (Stand 2011) (Zugriff: 03.05.2011)

FLACKE, W. (2007): Koordinatensysteme in Deutschland. Kranzberg: ESRI.

FREUND, J., B. RÜCKER, T. HENNINGER (2010): Praxishandbuch BPMN. München:Carl Hanser Verlag.

GHAFFARIYAN, M. R., K. STAMPFER, J. SESSIONS, T. DURSTON, M. KUEHMAIER, CH. KANZIAN (2010): Road network optimization using heuristic and linear programming. In: Journal of Forest Science Vol. 56, 3/2010. S. 137-145.

HAUCK, B. (2003): Konzept zur Entwicklung von Bundeseinheitlichen Geographischen Standards für die Holzlogistik. KWF Bericht Nr. 4/2003. Groß-Umstadt: KWF.

HENTSCHEL, S. (1999): Funktionenbezogene Optimierung der Walderschließung im Göttinger Stadtwald unter Einsatz Geographischer Informationssysteme. Dissertation. Georg-August-Universität Göttingen.

HOFFMANN, M. (2008): Konzeption einer Geo-Enterprise-Architektur am Beispiel der Bayerischen Staatsforsten. Master Thesis. Paris-Lodron-Universität Salzburg.

JAEGER, D. (1995): Planung und Bewertung von Baumaßnahmen in der freien Landschaft unter Einsatz Geographischer Informationssysteme und computergestützter interaktiver Planungsmethoden (CAD) am Beispiel der integrierten Erschließungs- und Projektplanung von Waldwegen. Göttingen: Cuvillier.

LONGLEY, P. A., M. GOODCHILD, D. MAGUIRE, D. W. RHIND (2011<sup>3</sup>): Geographic Information Systems and Science, Hoboken: Wiley.

Quellen

LOTHER, G. (2003): Konzeptionelle Aspekte eines landesweiten Fachgeoinformationssystems für die Bestandsdokumentation forstlicher Geodaten. Dissertation. Technische Universität München.

MILLER, H. und S.-L. SHAW (2001): Geographic Information Systems for Transportation. New York: Oxford University Press.

NAJAFI, A., H. SOBHANI, A. SAEED, M. MAKHDOM, M. M. MOHAJER(2008): Planning and Assessment of Alternative Forest Road and Skidding Networks. In: Croatian Journal of Forest Engineering Vol. 29, 1/2008. S.63-73.

NAVLOG GMBH (2008): Pragmatisches ShapeForst (Version 3.1). Groß-Umstadt: NavLog.

OMG (2011a): UML Profile Specifications.

<http://www.omg.org/technology/documents/profile\_catalog.htm> (Stand: 2011) (Zugriff: 14.07.2011)

OMG (2011b): Business Process Model and Notation (BPMN) - Version 2.0. <http://www.omg.org/spec/BPMN/2.0> (Stand 03.01.2011) (Zugriff: 18.07.2011)

PENTEK, T., D. PICMAN, I. POTOCNIK, P. DVORSCAK, H. NEVECEREL (2005): Analysis of an existing forest road network. In: Croatian Journal of Forest Engineering Vol. 26, 1/2005. S.39-50.

PÖHLER, K. (2005): Wegepflege mit dem R2-Gerät. In LWF aktuell Nr.50, 3/2005, S. 8. PYTLIK, J. (2011): Bewertung der Wege anhand der Holzabflussmengen am Beispiel des Reviers Schwarzburg. Bachelorarbeit. Fachhochschule Erfurt.

SCHNELLBÄCHER, H. J. (2000): Gemeinsame Sache: Forstverwaltungen entwickeln länderübergreifendes GIS. In: GeoBIT Magazin Nr. 5/2000, S. 26.

SEIDEL, E., S. CHMARA, E. B. SIEFAHRT, S. WEBER (2001): Generelle Wegeplanung und Aufbau eines Wegeinformationssystems für die Thüringer Landesforstverwaltung. In: AFZ-DerWald, Nr.14/2001, S.757-758.

SMALTSCHINSKI, TH., G. BECKER, B. KOCH (1999): Aufbau und Nutzung eines GISgestützten Wegeinformationssystems in Thüringen. In: AFZ-DerWald, Nr. 3/1999, S. 115-116.

SMALTSCHINSKI, TH. (2009): Dokumentation des Wegeplanungsmoduls. Freiburg. (unveröffentlicht)

SMALTSCHINSKI, TH, MÜLLER, M., BECKER, G. (2011): Distribution der Bayerischen Staatsforsten für Rundholz. In: Allg. Forst- u. J.-Ztg., Nr. 3/4, 182. Jg, S. 56 – 59.

STAATSFORSTENGESETZ (2005), Art.3 (2) München: StaFoG

STAUDINGER, M. und CAR, A. (2000): Ein konzeptionelles Datenmodell für ein Verkehrsplanungs-GIS. In: ZAGEL, B. (Hrsg.): GIS in Verkehr und Transport. Heidelberg: Wichmann Verlag. S.187 – 198.

STÖRRLE, H. (2005): UML 2 für Studenten. München: Pearson Studium.

WALDGESETZ FÜR BAYERN (2007), Art. 18 (1), S.1, München: BayWaldG

WATERS, N. (2005): Transportation GIS: GIS-T. In: LONGLEY, P et. al., (Eds.): Geographical Information Systems – Principles, Techniques, Application and Management. Hoboken: Wiley. S.827 – 843.

WIKIPEDIA (2011): Modularität. <http://de.wikipedia.org/wiki/Modularität> (Stand 14.06.2011) (Zugriff: 01.08.2011)

## **Anhang 1**

Topologieeinstellungen zur Überprüfung der *NavLog*-Daten.

- o Cluster Tolerance: 0,1 Meters
- o Feature Classes:
	- $\blacksquare$  NV WEGE LINE
	- NV\_POINTS\_POINT
- o Rules:
	- Must be larger than Cluster Tolerance (NV\_WEGE\_LINE)
	- $\blacksquare$  Must not Intersect (NV WEGE LINE)
	- $\blacksquare$  Must not Self-Intersect (NV WEGE LINE)
	- **Point must be covered by Line (NV POINTS POINT,** NV\_WEGE\_LINE)

### **Anhang 2**

*VBA*-Ausdruck zum Berechnen der M-Dimension auf den Liniengeometrien.

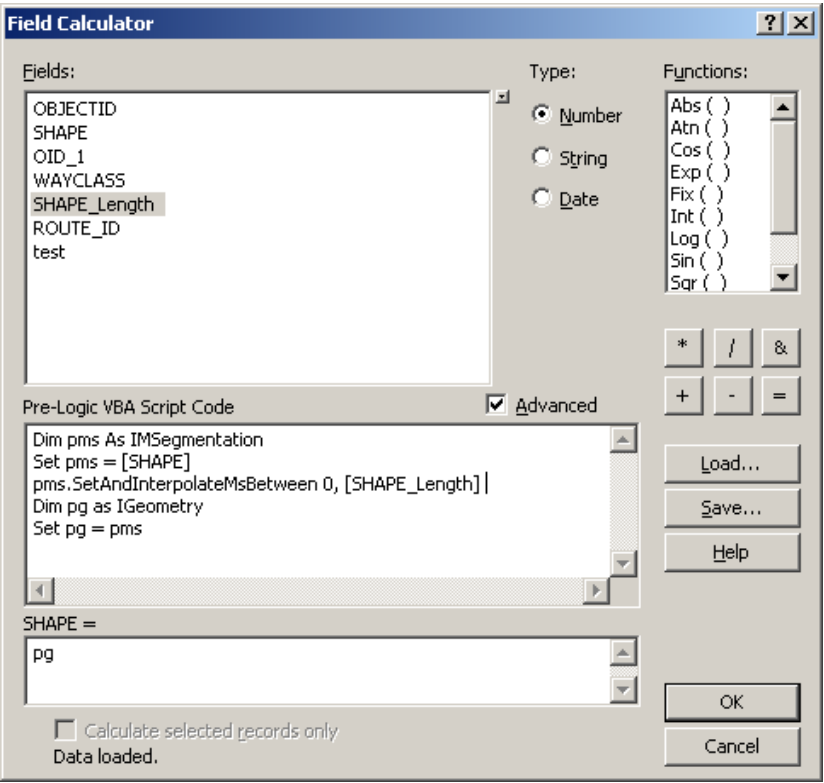

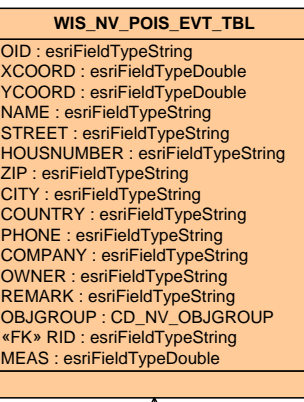

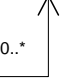

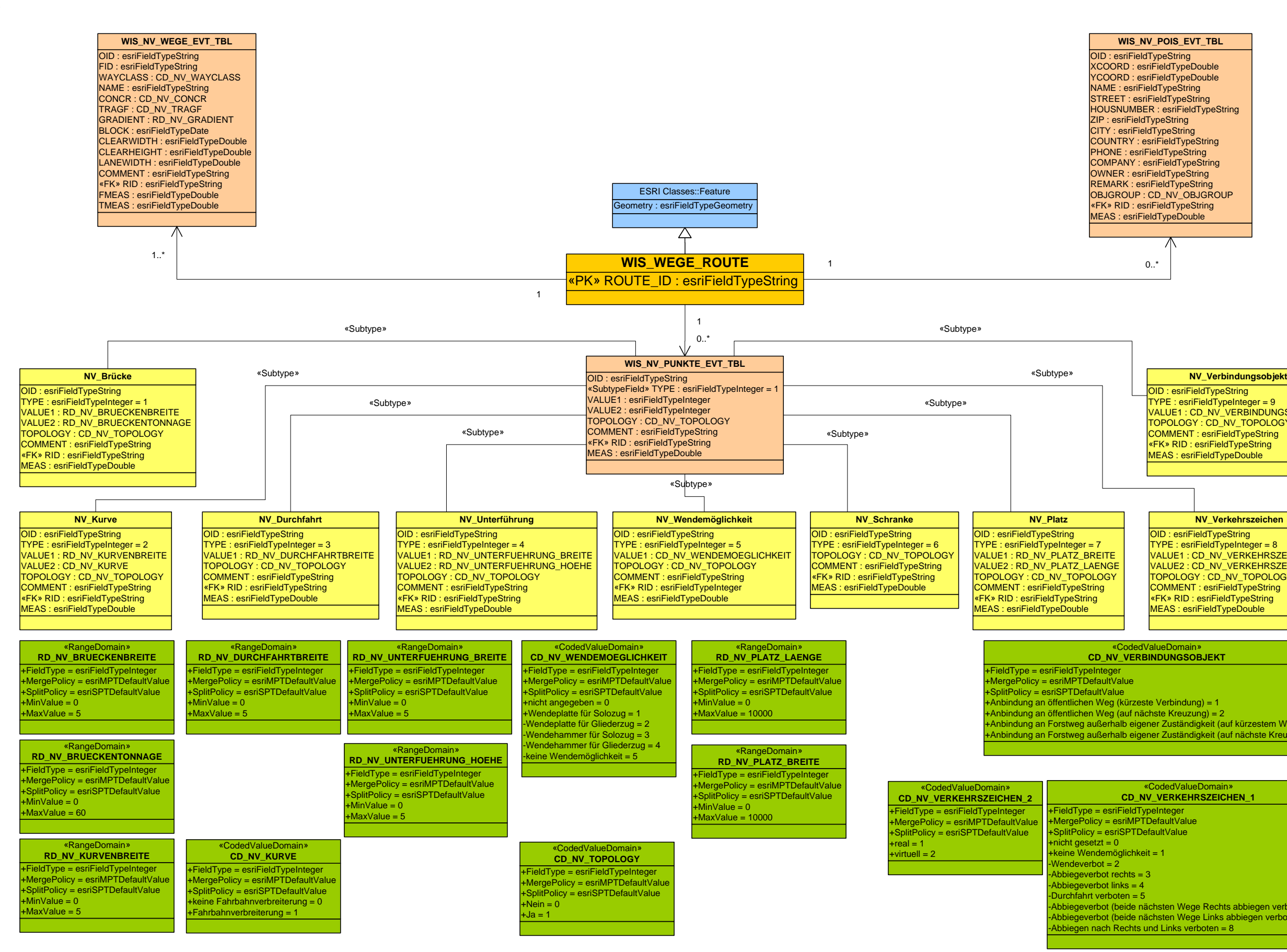

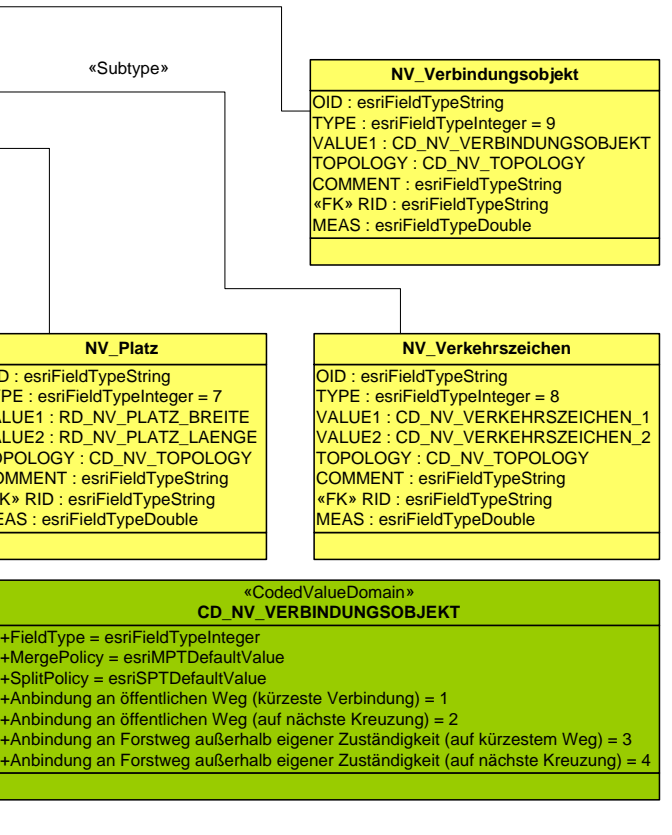

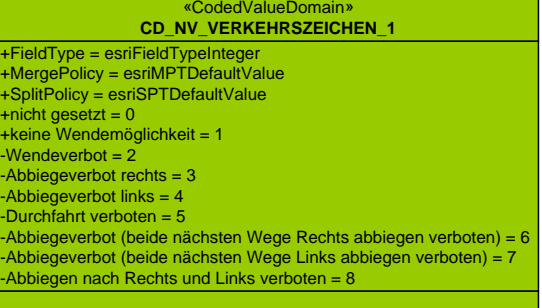

Test-Web Applikation des Wegeinformationssystems

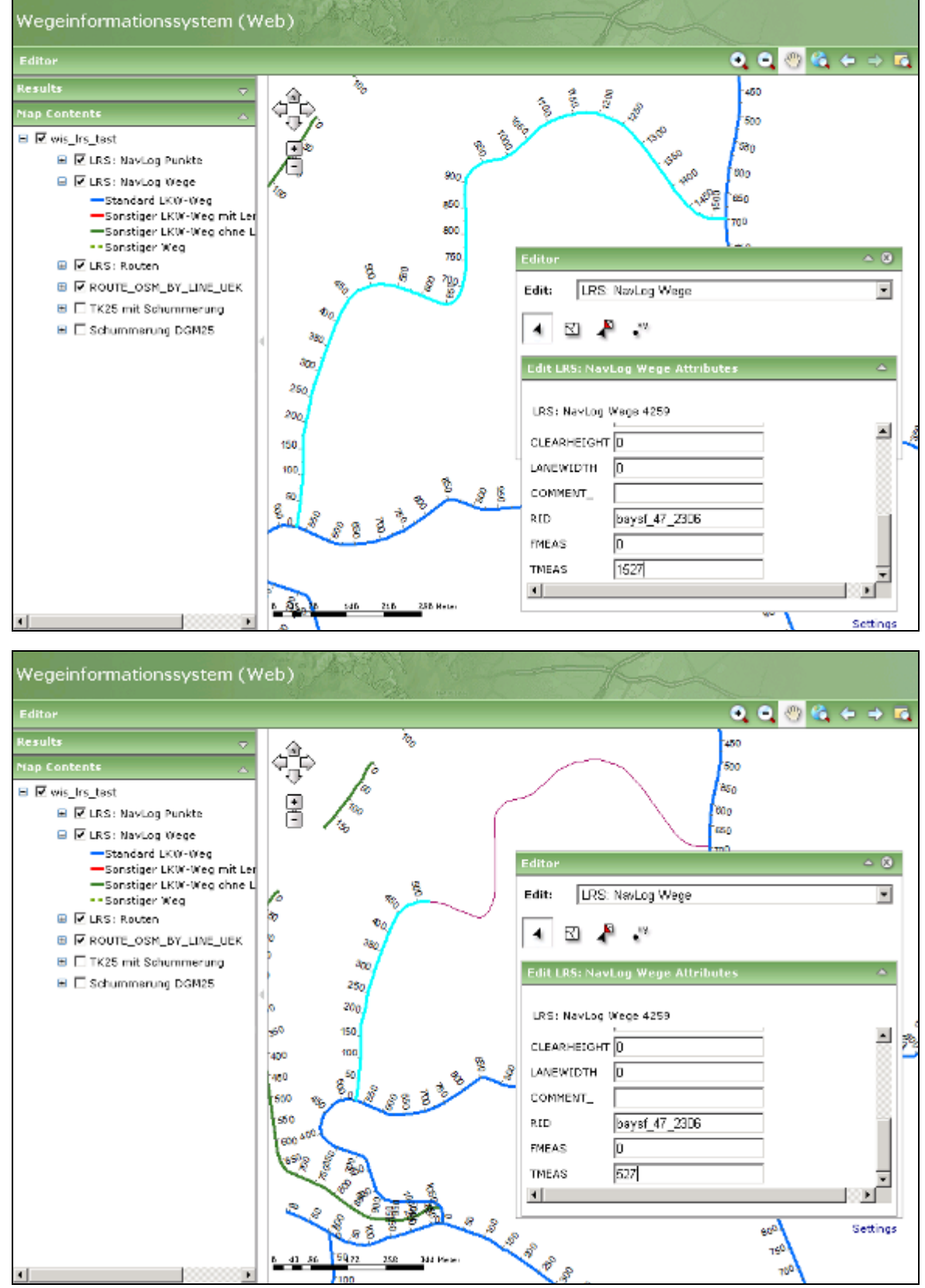

Test- Applikation (mobil) des Wegeinformationssystems

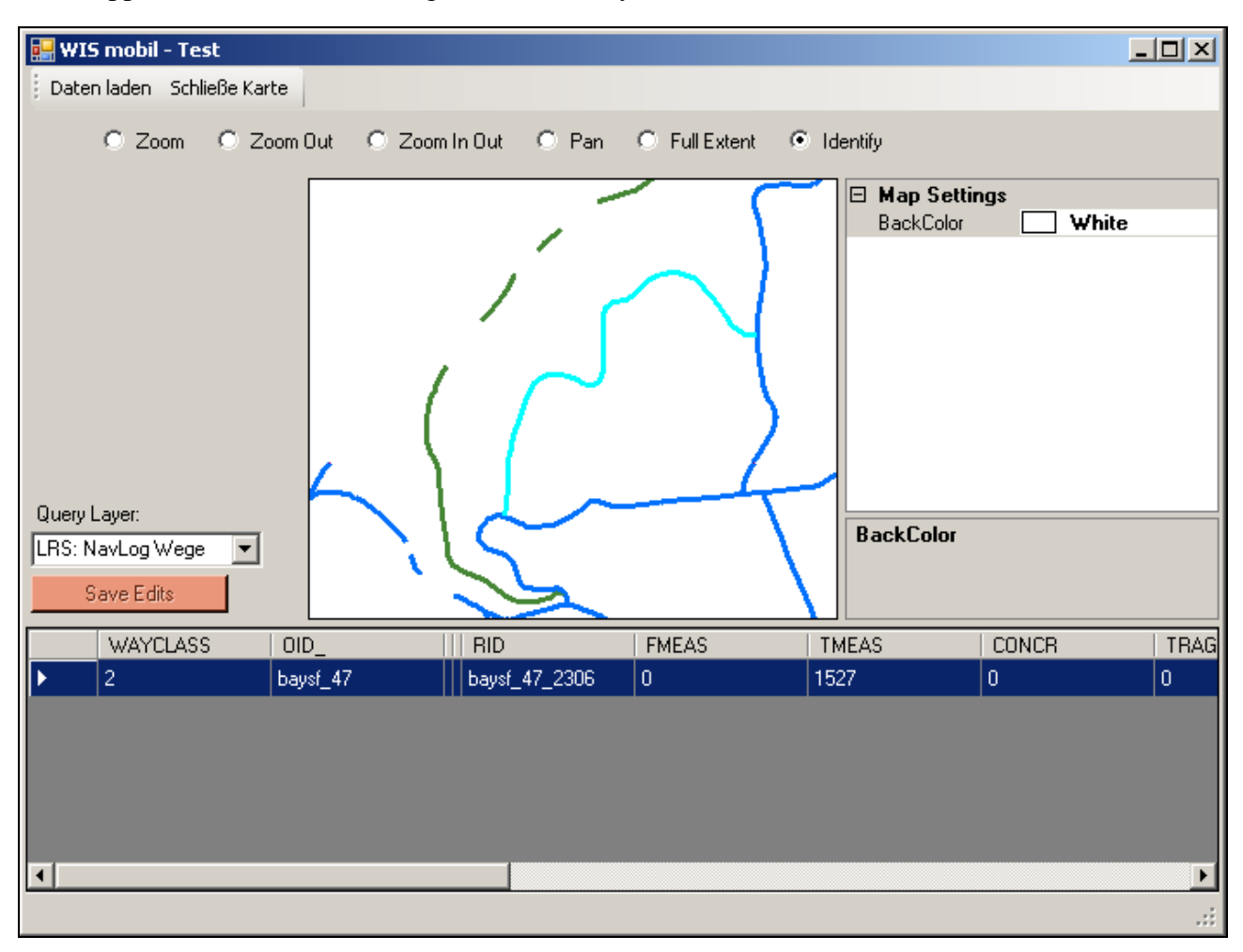